### THE TAKE-DOWN MANUAL

### <u>TARGETS:</u> CRIMINALLY CORRUPT SILICON VALLEY CARTEL COMPANIES & RELATED INDIVIDUALS

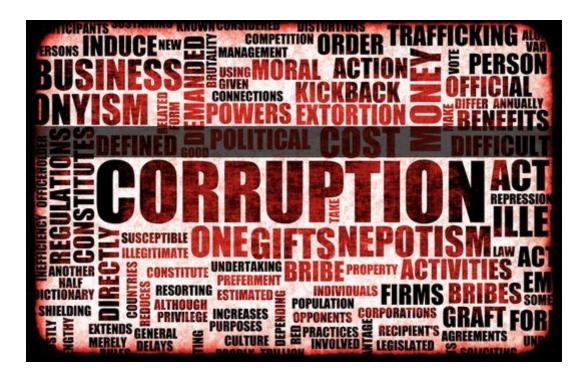

### A Treatise On How To Shut Down Crooks From The Comfort of Your Living Room

A Public Wiki-Media P2P Forensics Document Authored by Internet Users From Around The World

Revision 7.2 – Check back for newer revisions and updates

### **Table of Contents**

| FORWARD                                                                                              | 5  |
|----------------------------------------------------------------------------------------------------|----|
| PREMISE                                                                                              | 7  |
| PREVIOUS TARGETS AND SUCCESSFUL TERMINATIONS:                                                        | 9  |
| CURRENT TARGETS                                                                                      | 11 |
| QUICK TACTICS FOR RAPID RESULTS                                                                      | 16 |
| USING EXISTING SYSTEMS TO AMPLIFY YOUR LAW ENFORCEMENT RESOURCES                                     | 18 |
| "How to File a Federal Lawsuit without an Attorney"                                                  | 18 |
| CURRENT HOT TACTICS:                                                                                 | 20 |
| A.) Hunt down a list of every investor and supplier for the corruption target                        | 20 |
| B.) Organize a consumer boycott of the corrupt entity                                                | 20 |
| C.) Expose the stock market manipulations of the corrupt politician and their stock market rigging i |    |
| order to kill off their illicit stock value                                                          | 20 |
| Stock market rigging is no longer a 'conspiracy theory'   New York Post                              | 23 |
| Shocking Deutsche Bank Report Is Proof the Stock                                                     | 24 |
| Is Our Stock Market Rigged? - Forbes                                                                 | 24 |
| Proof It Is Rigged: "Fed Moved 93% of Entire Stock                                                   |    |
| The market is rigged and here's how individuals can play it   Daily                                  | 24 |
| The Stock Market is Rigged - The Daily Reckoning                                                     |    |
| Former New York Stock Exchange Head Says That True Activist                                          | 24 |
| How to investigate your elected officials and dirty corporations                                     |    |
| How to investigate the actions of public officials                                                   | 29 |
| Step One: Preparation                                                                                | 29 |
| Step Two: Determining the Best Method to Make Contract                                               | 30 |
| Step Three: Making Contact                                                                           | 31 |
| Step Four: Conducting the Interview                                                                  | 32 |
| Step Five: Documenting the Information                                                               |    |
| How to investigate official documents                                                                | 34 |
| 25 questions you should ask any government document                                                  | 34 |
| Ten Steps to a Successful Political Investigation                                                    | 38 |
| How to Use Your Computer to Investigate the Corrupt Targets                                          | 41 |
| Part 1 of 3: Finding Public Records                                                                  |    |
| Part 2 of 3: Performing Web Searches                                                                 |    |
| Part 3 of 3: Going the Extra Mile                                                                    | 43 |
| Tips                                                                                                 |    |
| How to investigate a politician and their Silicon Valley campaign billionaires online                | 45 |
| Online Methods to Investigate the Who, Where, and When of a Person                                   |    |
| How To File Your Case in the "Court of Public Embarrassment"                                         |    |
| Offline Guerrilla Tips to help you win the war against the corrupt who try to control the news       |    |
| Effective Online Guerilla Disclosure Outreach Ideas                                                  |    |
| Guerrilla Streisand Effect Accelerators from Top PR Pros                                             |    |
| How To Be an FBI-Class Special Investigator and hunt down corrupt weasels                            | 75 |

| GENERAL CONSIDERATIONS:                                                                   | 75 |
|-------------------------------------------------------------------------------------------|----|
| Keys To An Ideal Case Outline:                                                            | 75 |
| IDENTIFYING POTENTIAL TARGETS                                                             | 75 |
| DEVELOPING AN INVESTIGATIVE THEORY                                                        | 76 |
| MAIN TYPES OF INVESTIGATIONS                                                              | 76 |
| CHOOSING THE BEST INVESTIGATIVE TECHNIQUES                                                | 76 |
| HISTORICAL INVESTIGATIVE TECHNIQUES.                                                      |    |
| PROACTIVE INVESTIGATIVE TECHNIQUES                                                        |    |
| ISSUES UNIQUE TO PROACTIVE INVESTIGATIONS                                                 |    |
| SPECIAL CONSIDERATIONS IN PUBLIC CORRUPTION INVESTIGATIONS                                | 83 |
| How to send a fake reporter to get the target to relax and spill the beans                | 84 |
| Interview Techniques for P2P Forensics Shills That Quickly Build Rapport                  |    |
| Declaring War On The Corruption Of The Silicon Valley VC's Who Rig Elections and Policies |    |
| List of additional training books:                                                        |    |
| Organizations that can help you in your take-downs:                                       |    |
| Anti-Corruption Intergovernmental Organizations                                           |    |
| Other International Organizations                                                         |    |
| Other Organizations by Country                                                            |    |
| Albania                                                                                   |    |
| Argentina                                                                                 | 96 |
| Austria                                                                                   |    |
| Australia                                                                                 | 96 |
| Brunei                                                                                    | 96 |
| Brazil                                                                                    | 97 |
| Bulgaria                                                                                  | 97 |
| China                                                                                     |    |
| Colombia                                                                                  | 97 |
| Ecuador                                                                                   | 97 |
| El Salvador                                                                               | 97 |
| Hong Kong                                                                                 | 98 |
| India                                                                                     |    |
| Indonesia                                                                                 | 98 |
| Italy                                                                                     | 98 |
| Korea                                                                                     |    |
| Liberia                                                                                   |    |
| Malaysia                                                                                  |    |
| Mexico                                                                                    |    |
| The Republic of Montenegro Agency for Anti-Corruption Initiative                          | 99 |
| New Zealand                                                                               |    |
| Paraguay                                                                                  |    |
| Peru                                                                                      |    |
| Philippines                                                                               |    |
| Portugal                                                                                  |    |
| Sierra Leone                                                                              |    |
| Singapore                                                                                 |    |
| South Africa                                                                              |    |
| Thailand                                                                                  |    |
|                                                                                           |    |

| UK                                |  |
|-----------------------------------|--|
| U.S.A                             |  |
| More Tips on Reporting Corruption |  |
| NEXT STEPS. MORE LESSONS          |  |

## FORWARD

Whereas Google, Facebook, Univision, Gawker Media, Gizmodo, DNC insiders, Twitter, Linkedin, Snapchat, Ebay, Amazon and their associates have been shown to be part of a "Cartel" that coordinates together to break the law and engage in criminal, corruption and organized anti-trust racketeering.

**Whereas** document leaks, employee testimony, journalism reports, Congressional investigations, lawsuit evidence and observed activity, these companies are proven to have conspired to engage in crimes including the following:

- Fraud
- Tax Evasion
- Public Information Censorship
- Spying on the Public
- Abuse of the Public's Privacy
- Brainwashing
- Manipulation of Information for School Children
- Bribery of City, State and Federal Officials
- Stock Market Manipulation via pump-and-dump, skimming, valuation fraud and bookcooking techniques
- Violation of Anti-Trust/Monopoly Laws
- Copyright Infringement
- Rigging the Internet For Personal Exploitation
- DNS Manipulation

- Sex Trafficking and the Exploitation of Women
- Social Trends False Data Manipulation
- Deceiving Advertisers and Faking Value and Impressions
- The use of Bots to create a false sense of user volume
- Mysogny and Worker Abuse
- Murder or coerced suicide
- Immigration Manipulation
- Blacklisting
- and other organized crime activities in violation of RICO laws and public decency

**Whereas** the FBI, FTC, SEC, GAO and local police are over-tasked with other missions at the moment, it is incumbent upon the public, journalists and as-available forensics researchers to terminate these blights upon society using 100% legal ways and means.

# PREMISE

This booklet is free. It is for any entity who wants to stand up for justice against the corrupt few who consider themselves to be "above the law". It was written and edited in WIKI format by internet users from around the world and may not be sold or used commercially.

#### These are your Anti-Corruption: 101 lessons.

After reading and practicing what you learn in this book, you can move on to advanced lessons with the books and organizations listed at the end of this document.

This book will teach you how to hunt down and destroy any dirty politician or corrupt corporation without breaking a single law. As long as they have engaged in crimes and illicit unethical activities, they are "fair game" and law enforcement will even help you bring your targets down.

#### You have only one rule: **Don't break the law.**

The opposition is, invariably, a big dumb corrupt entity who is slow, cumbersome and running for cover. Even if they have trillions of dollars to spend against you, they will never have your speed, creativity, motivation, the millions of consumers and voters who support your mission backing you up and the good guys in actual law enforcement. You can take down the largest corporation on Earth, the biggest politician in the world or the most powerful covert cartel ever created. You just need persistence and dedication. If they did the crime, they can always be brought down.

The corrupt can't counter-measure two distinct weapons of justice:

### 1.) Transparency and 2.) The Unexpected.

This WIKI Booklet will teach you how to terminate corrupt officials, from the comfort of your living room, using those two, aforementioned, resources and a bit of patient work on your personal computer.

The following techniques usually only work on entities who are actually engaged in illicit corrupt activities. If you don't like someones face, or are jealous of their girlfriend, these tactics are unlikely to work. If the target is an actual crook, you can ALWAYS eventually nail them.

The following links, articles and DIY "how to" tips will get you, and your community, well on the way to the documentation, case building and termination of those who abuse the public.

You are going to "take down" the corrupt politicians and the sneaky campaign financing billionaires hiding behind them and pulling their strings. On Wall Street and in Silicon Valley, groups of billionaires huddle together and create "bubble's of corruption and self-deluding echo chambers of rationalization in order to convince each other that the crimes they commit are "for the greater good" of their fraternity house ego-manias.. They drink their own Kool Aid.

You will use the "Three D's": You will **<u>D</u>iscover**, **<u>D</u>ocument** and **<u>D</u>isclose** to publicly expose: Secret

PAC cash trails; covert family trusts; secret shell companies; stock market payola; hiding of cash with friends and family members; prostitutes; illegal expense use; revolving door bribes; junket and sports ticket bribes; illicit hirings; rigged-game grants and government kick-back contracts; and much, much more...

You will create a *"non-survivable scenario"* for your corruption targets, <u>all without breaking a single</u>

<u>law</u>, and WITH the help from journalists and law enforcement professionals.

Everyday, something wild shows up in the news that nobody expected. Bad guys create some of the news, by rigging circumstances, but at least 50% of the events that suddenly appear each day are as big a surprise to them as they are to you. You will learn how to be prepared to react within 2 minutes of a major news item. You will learn how to use an event that momentarily disrupts the corrupt to your advantage. The corrupt have an addicted need to control things. They are always flummoxed when things get "out of their control".

In every city, state and federal agency there are three groups of people. You must be aware of this for your work with the law enforcement people who will be helping you. There are the *Good Guys* (the dedicated Elliot Ness-types who became cops in order to shut down crooks), the *Bad Ones* (The corrupt opportunists who are just as dirty as the corrupt politicians you are hunting) and the *Worker* **Bees** (these folks punch the clock and are just there to get the paycheck). The *Worker Bee* types will generally default to help The *Good Guys* because they don't like anything that messes up routine or that could get their Department investigated. The odds are in your favor but you must carefully seek out the "Good Guys" in any given law enforcement group. You only need a couple *Good Guy* cop types to do their job to help run a complete take-down on any corrupt entity of any size. In actuality, as your back-up plan, you do not even need any law enforcement to assist you in preparing your case. You will learn, with this book and the links in this book, how to prepare a complete case file and deliver it to the public, the global media, public interest law organizations and every law enforcement agencies so that they can easily complete the prosecution. By helping all of these over-worked, yet appreciative, groups you can get karma brownie points, ethical satisfaction and, sometimes, CASH REWARDS.

While you are doing all of the strategic investigation, you will also have a number of scenario packages ready for the unexpected event that will, eventually, occur, that you can instantly react to, piggy-back on to and use to flood the media with your disclosures, or put the target in an inextricable position.

You will learn how to build your case file, assemble a virtual team, produce your evidence and deliver it globally to everyone who might have an interest. Here is the best part; you will be able to do a take-down entirely by yourself using the information in this book...BUT: You are not alone!

There are probably thousands, or millions, of other people who have also found that the target is a corrupt and evil entity. They will help you reach your goal. Once you get started, you will find that your team can rapidly grow and become as big and as powerful, in different ways, as the bad guy target themselves. You will find reporters, investigators, public service groups, ex-employees, and voters who will be delighted to assist you.

You will always be watching for "Moles" who are fake helpers placed in front of you by your target in order to distract, delay and surveill you. You will conduct your whole investigation as an indiependent but you will share everything with the public so that you bypass the Moles and get the support out there for anybody else who is working on the same goal.

### Ready? Set? Go!

# **PREVIOUS TARGETS AND SUCCESSFUL TERMINATIONS:**

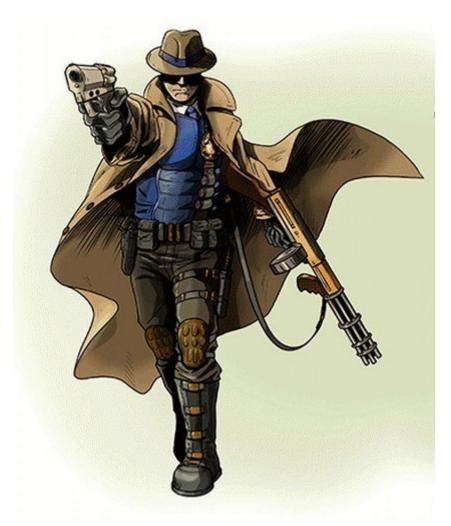

# ELLIOT NESS LIVES: Smug and corrupt companies, persons and brands can disappear almost overnight these days

In the Age of Transparency, also known as The Great Disruption. Many document leaks have taken place, and more are expected, with particularly shocking data. The public has now become way more esavvy about information tools. This nexus of factors has created a new reality. The EU is in disarray, the Middle East has ejected the West, Russia and China are partnering, American elections are hinged on email leaks...we live in a whole new kind of world. Any average citizen can partially, or fully, take down any corporation in the world with the modern technology and public interest law alliances that now exist.

As billionaires and super-corporations become more prolific, their hubris, tone-deafness, and egotistic excesses seem to increase. In this new age of equal access to all information, every member of the public now has access to the same investigation resources that the FBI and CIA have. Over 2000 online service providers will track down any crime, at any corporation or in any billionaires portfolio. You can, now, easily, hunt down the hookers, criminal expense accounts, tax evasion shelters, abuse of funds, insider trading, political bribes, mistresses, and other corporate mis-deeds of each and every executive at a company.

The lesson to the wise: If you are a cocky billionaire, or corporation, one week; you can now be an outof-business corporation, or billionaire, the next week. Be honest, legal and moral and you won't get the axe.

#### PREVIOUS TARGETS TERMINATED BY OUR P2P FORENSICS PROGRAMS:

BILL COSBY, FOREX, SOLYNDRA, ABOUND SOLAR, A123, ENERDEL, AMY PASCAL, E.F.HUTTON, RADIO SHACK, ENRON, MCI WORLDCOM, EASTERN AIRLINES, STANDARD OIL, ERIC HOLDER, STEVEN CHU, ARTHUR ANDERSON, DELOREAN, PETS.COM, BEAR STEARNS, BEATRICE FOODS, HEALTHSOUTH, ALLEN STANFORD, TYCO, LANCE ARMSTRONG, PARMALAT, BANINTER, HSBC, GLOBAL CROSSING LTD., BLACKBERRY, HIH INSURANCE, IMCLONE, DEUTSCHE BANK (SPY CASE), URBAN BANK, JEROME KERVIEL, BARCLAYS BANK, BRE-X, FISKER, BARINGS BANK, PATRICIA DUNN, SIEMENS AG, PETROBAS, FERNANDO MARCOS, KELLOG BROWN AND ROOT, BAE SYSTEMS, KERRY KHAN, ALCATEL-LUCENT SA, PRESIDENT RICHARD NIXON...and many, many more.

# **CURRENT TARGETS**

The following parties engaged in felony and illicit organized crime with each other at the expense of the public in order to produce crimes designed to steal government funds, rig stock markets, kill competitors and whistle-blowers and operate a racketeering operation. They are marked for termination using 100% LEGAL MEANS IN cooperation with law enforcement, citizen, Congressional and news organizations:

- Abound Solar Criminally corrupt crony campaign finance front operation. (Terminated)
- Adrian Covert Gawker/Gizmodo/CNN character assassin reporter ( Under surveillance and investigation )
- Allison Spinner Wife of Steve Spinner and lawyer at WSGR and Solyndra who helped Feinstein rig the Solyndra cash ((Under investigation. All assets being tracked and terminated.)
- **Alphabet** Privacy abuse, spy-on-the-public, Fake News election rigger, Clinton/DNC scheme financier (**Under Federal and EU investigation**)
- Andy Bechtolsheim VC- Insider campaign backer (He is now under investigation)(accused of political bribery and kickbacks; tax evasion, and more...)
- Arnold Schwarzenegger Governor (Accused of political bribery and kickbacks; tax evasion, illicit deal organization with Russians and more...)
- Barack Obama Witness to the Quid-pro-quo for campaign financing (Fired)
- Bill Daley White House strong-arm (Forced to resign)(he is now under investigation)
- **Bill Lockyer** Calif State finance head **(Under investigation and charged with corruption by media. Assets and ownerships under investigation)**
- **Brian Goncher** Deloitte VC intermediary in the stock market rigging (He is now under investigation)(accused of political bribery and kickbacks; tax evasion, and more...)
- CNN Fake news and information manipulation service. Elon Musk cover-up operator ( Under investigation )
- Daniel Cohen DOE Legal counsel who assisted in the Steven Chu scam (Sent packing/fired/forced to resign)
- David Axelrod White House strategist who helped stage the quid-pro-quo (Sent packing/fired/forced to resign)(he is now under investigation)(accused of political bribery and kickbacks; tax evasion, and more...)
- David Drummond Lawyer/Lobbyist– Google, bribes expert for DC and EU regions (Under investigation. Quail Road, Woodside, CA home bugged)
- David Plouffe White House money packager. Arranged deals between VC campaign Donors (Forced to Resign. Under investigation)

- Dianne Feinstein Corrupt Senator complicit in the Quid-pro-quo scheme (He is now under investigation) Wife of Silicon Valley Cartel Member Richard Blum(accused of political bribery and kickbacks; tax evasion, and more...)
- Draper Fisher VC firm (Campaign funder who received massive windfalls from Russian mining & tech start-up rigging)
- Elon Musk CEO Tesla (He is now under investigation & in multiple lawsuits for fraud) (accused of political bribery and kickbacks; tax evasion, and more...) (All of his personal assets, investments and portfolio holdings are under investigation and targeted for extinction)
- Eric Holder Attorney General- DOJ (Forced to resign) (Charged with staff & VC Protections and blockade of FBI and Special Prosecutor deployments in order to run the cover-up)
- Eric Schmidt Owner- Google (He is now under investigation)(accused of political bribery and kickbacks; tax evasion, and more...)
- Eric Strickland Head of Auto Safety agency under DOT (Sent packing/fired/forced to resign)(he is now under investigation. Charged with cover-up of Tesla and GM auto dangers he had known about)
- **Facebook** Privacy abuse, spy-on-the-public, Fake News election rigger, Clinton/DNC scheme financier (**Failing, rapidly decreasing users and increasing fake ad stats disclosures**)
- Fisker Criminally corrupt crony campaign finance front operation. (Terminated)
- Gawker Media DNC/Clinton/Obama character assassination media tool (In Mid-Termination)
- **Gizmodo** DNC/Clinton/Obama character assassination media tool (**Failing, rapidly decreasing users and increasing fake ad stats disclosures**)
- Goldman Sachs Financial packager (Suspected of staging most of the TARP/DOE deals for personal gain & insider payouts)
- Google Employees- Washington, DC and Sacramento, CA (Facing termination)
- Google, Inc. Privacy abuse, spy-on-the-public, Fake News election rigger, Clinton/DNC scheme financier (Failing, rapidly decreasing users and increasing fake ad stats disclosures )
- **Google, Inc.** Data harvesting company(**Ran media attacks, stock market pump and dump** PR hype and character assassinations)(accused of political bribery and kickbacks; tax evasion, and more...) (charged by EU, and most nations, with multiple abuses of the public. Has totally lost the trust of the public. Revenue loss increasing geometrically.)
- Harry Reid Senator- Solar factory guru, Congress lead (Accused of political bribery and kickbacks; tax evasion, and more...Forced out of Congress in shame)
- **In-Q-Tel, Inc.** CIA off-shoot associated with Eric Schmidt, Google, Elon Musk and the Cartel leaders. Ran "hit-jobs" on Silicon Valley VC adversaries and reporters **(Sued, under**

investigation, exposed in multiple documentaries, under investigation for Cocaine trafficking)

- Ira Ehrenpreis VC Campaign backer (He is now under investigation)(accused of political bribery and kickbacks; tax evasion, and more...) (All of his personal assets, investments and portfolio holdings are under investigation and targeted for extinction)
- **Ivanpah Solar** Criminally corrupt crony Google campaign finance front operation. (In failure mode)
- James Brown Jr HHS Programming lead in California (Arrested for corruption)
- Jay Carney White House press lead (Forced to resign)
- John Doerr Owner Kleiner Perkins. "Godfather" Silicon Valley Cartel (He is now under investigation)(accused of political bribery and kickbacks; tax evasion, and more...)( All of his personal assets, investments and portfolio holdings are under investigation and targeted for extinction)
- John Herrman– Gawker/Gizmodo/CNN character assassin reporter ( Under surveillance and investigation )
- Jonathan Silver DOE VC (Sent packing/fired/forced to resign)(he is now under investigation. Shamed in media for epic failures)
- Kleiner Perkins Campaign funding VC who (Received massive windfalls from Russian mining & tech start-up rigging. Sued. Under investigation. All assets being tracked and terminated.)
- Lachlan Seward Manager to Steven Chu (Sent packing/fired/forced to resign. Sued for corruption. publicly shamed by news media and Congress)
- Larry Page Owner- Google (He is now under investigation)(accused of political bribery and kickbacks; tax evasion, and more...)
- Larry Summers White House finance head (Fired)(he is now under investigation)(accused of political bribery and kickbacks; tax evasion, and more...)
- Leland Yee Senator (Indicted & charged with corruption)
- Linkedin Privacy abuse, spy-on-the-public, Fake News election rigger, Clinton/DNC scheme financier (Failing, rapidly decreasing users and increasing fake ad stats disclosures)
- Lloyd Craig Blankfein Head of Goldman Sachs and liaison in almost every single CleanTech company scam(He is now under investigation)(accused of political bribery and kickbacks; tax evasion, and more...) (All of his personal assets, investments and portfolio holdings are under investigation and targeted for extinction)
- Lois Lerner IRS head charged with running political hit-jobs (Sent packing/fired/forced to resign)(She is now under investigation. Shamed in news media)
- Mark Zuckerberg Clinton/DNC Scheme financier and lobbyist
- Martin LaGod VC Campaign backer and lithium mining exploiter and war profiteer (He is now under investigation)(assets, investments and stock portfolio tracked and targeted)(All

of his personal assets, investments and portfolio holdings are under investigation and targeted for extinction)

- Matt Rogers Mckinsey corruption operator reporting to Steven Chu (Under investigation. All assets being tracked and terminated.)
- Mckinsey Consulting Government services contractor (Supplied DOE manipulation staff, manipulated white-papers to Congress and lobbying manipulation for the scam)
- New America Foundation Google/INQTEL's policy manipulation center (Under Congressional closed door investigation)
- Nick Denton Character assassination service provider (Sued multiple times, under federal investigation for tax evasion)
- **Perkins Coi** Law firm who sold lobby manipulation services (Under federal investigation)
- Pierre Omidyar Clinton/DNC Scheme financier and lobbyist. Ebay/Paypal Boss
- Rahm Emanual White House strong-arm who set-up the scam (Sent packing/fired/forced to resign and his Chicago finance head was indicted for Corruption)(he is now under investigation)
- Raj Gupta McKinsey Fixer (Indicted, Jailed)(he is now under investigation)
- Ray Lane VC (Charged with Federal Tax Fraud)(he is now under investigation)(accused of political bribery and kickbacks; tax evasion, and more...)
- Richard Blum Senator Feinsteins Husband (He is now under investigation. Has had contracts interdicted by Congressional action)(accused of political bribery and kickbacks; tax evasion, and more...)
- Robert Gibbs White House press secretary who set-up the scam (Sent packing/fired/forced to resign)(he is now under investigation)(accused of political bribery and kickbacks; tax evasion, and more...)
- Senator Calderone Senator (Indicted & charged with corruption)
- **Snapchat** Privacy abuse, spy-on-the-public, Fake News election rigger, Clinton/DNC scheme financier (Failing, rapidly decreasing users and increasing fake ad stats disclosures)
- **SolarCity** Criminally corrupt crony Google/Musk campaign finance front operation. (Terminated Forced into absorption by Musk)
- **Solyndra** Criminally corrupt crony campaign finance front operation. FBI Raided. (Terminated)
- Steve Jurvetson VC who manipulated Senate staff for Tesla cash (Under investigation. All assets being tracked and terminated.)
- Steve Rattner– White House Car Deals Director working in the West Wing and then with In-Q-Tel (Fired-<u>Indicted in NY State for SEC Fraud/Corruption</u>)(he is now under investigation)

- **Steve Spinner** Mckinsey corruption operator reporting to Steven Chu with secret connection inside Solyndra (Under investigation. All assets being tracked and terminated.)
- Steve Westly Campaign Bundler (He is now under investigation)(accused of political bribery and kickbacks; tax evasion, and more...)(All of his personal assets, investments and portfolio holdings are under investigation and targeted for extinction)
- Steven Chu Secretary of Energy (Sent packing/fired/forced to resign. Sued for corruption. publicly shamed by news media and Congress. Under ongoing investigation)
- **Tesla Motors** Criminally corrupt crony Google/Musk Obama-protected campaign finance front operation. (In failure mode)
- Tim Draper VC Campaign backer (He is now under investigation)(accused of political bribery and kickbacks; tax evasion, and more...)(All of his personal assets, investments and portfolio holdings are under investigation and targeted for extinction)
- Tom Perkins VC Campaign backer (He is now under investigation, slammed by public and media)(accused of political bribery and kickbacks; tax evasion, and more...)
- **Twitter** Privacy abuse, spy-on-the-public, Fake News election rigger, Clinton/DNC scheme financier (Failing, rapidly decreasing users and increasing fake ad stats disclosures)
- Univision/Unimoda Privacy abuse, spy-on-the-public, Fake News election rigger, Clinton/DNC scheme financier (Failing, rapidly decreasing users and increasing fake ad stats disclosures)
- **Valarie Jarrett** Witness and cover up operating from pre-White House to Exit White House Period (**Fired**)
- Vinod Khosla VC Campaign backer (He is now under investigation and in multiple lawsuits)(accused of political bribery and kickbacks; tax evasion, and more...Exposed in 60 Minutes and CNN news coverage)
- Wilson Sonsini Goodrich and Rosatti The Silicon Valley "law-firm of Crooks and Technology Criminals" (Under investigation)
- **Yahoo** Privacy abuse, spy-on-the-public, Fake News election rigger, Clinton/DNC scheme financier (In Mid-Termination)

## **QUICK TACTICS FOR RAPID RESULTS**

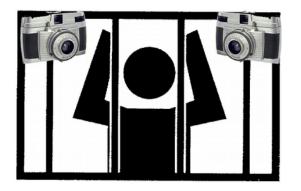

- All of the targets have now been placed under surveillance for the rest of their lives. For example; Adrian Covert, John Herrman, Nick Denton, Vinod Khosla, etc. cannot purchase a hooker or rent boy; ride an Uber or Lyft; cheat on their taxes; hide money overseas; participate in a covert shell company or trust fund; buy anything with Stripe, Bitcoin, Visa, Block-Chain, Paypal or Western Union; buy drugs; give money to a Political Action Committee; buy fake Twitter and Facebook followers; get paid-under-the table, pay someone under-the-table; fly young boys or girls in from overseas; miss a rent payment; avoid a student loan; apply for a job or do a single that will not be recorded, archived and reported to every proper authority if it is illegal. Investigators as large as the FBI, The NSA, Congress, Stratfor, Wikileaks and 4Chan will be watching as well as investigators as small as individual Citizen Sleuths, numbering in the millions, from around the globe. Law enforcement appreciates all of the tips it can get.
- All of the target's web browser searches are anonymously published by all major web browsers. By tracking the browser trends and known social media pages for Covert, Herrman, Denton, etc. Palantir, Oracle and Xkeyscore-type software can instantly build a multi-hundred page profile on each target that reveals every one of their activities, friends and indiscretions.
- You do not need to spy on, or hack, any targets. There are hundreds of thousands of parties spending tens millions of dollars already doing that. Additionally that is illegal. You can just sit back and use search software and WIKILEAKS-type search engines to cull all of the data together in a 100% legal manner. Once you know that one of Vinod Khosla's many covert emails starts with "vk@", you just put that search element into the search engines and you will rapidly find his, Adrian Covert's, or any other targets indiscretions. In the CGI investigation, a Washington Post reporter simply had to reveal what Chelsea Clinton's secret name was. That led to the down fall of CGI simply by doing DB connection linking on Wikileaks and other DB's.
- Every single car, home, limo, elevator, restaurant, phone, USB charger, digital watch, computer, smart tv, smart anything, NEST device, Amazon Echo, etc. that the targets own is bugged and recorded by many parties. All of the targets were told, long ago: *"if it has a plug, it has a bug"*,

but they did not listen. They could not stand the idea of showing off their new iPhone, iWatch or Tesla even though they are filled with bugging technology. It used to be that any battery or AC charger had a bug but now, bugging devices do not even need a source of connected power. Modern bugs power themselves via vibration, ambient energy harvesting, heat/cold transaction and other self-powered solutions. Larry Page may think that nobody knows what he does upstairs in his flying car project warehouse in Silicon Valley but the rocket engine that his brobuddy Elon Musk gave him does know. That rocket engine has sonic reflective surfaces and bugging electronics hiding places that would make James Bond jealous. *The point is:* Everybody Oin the targets group) got bugged by somebody and you just have to file a lawsuit in order to have the data-holders show up and offer you the evidence. While a bunch of spies from the CIA's rogue operation: IN-Q-Tel went to work for Larry Page and Elon Musk, another bunch of the spies from the CIA's rogue operation: IN-Q-Tel, spy on Larry Page and Elon Musk and sell the info to the highest bidder.

## USING EXISTING SYSTEMS TO AMPLIFY YOUR LAW ENFORCEMENT RESOURCES

One option you have is to use the court system to make the world aware of the crimes and put the charges on permanent public record. Even if you lose the case or get it dismissed before it can go to trial, you have still put the "bad guys" on file in public records for their crimes. Write your lawsuit on "pleading paper" in a way that tells the story of their crimes for the permanent public record.

### <u>"How to File a Federal Lawsuit without an Attorney"</u>

by Alan L Sklover

Our society helps those in your circumstances to get your "day in Court" in several ways:

**1. Your best bet would be to contact the "Pro Se Law Clerk" for the Federal District Court nearest you.** When the EEOC issues a "Right to Sue Letter" you then have ninety (90) days in which to file your lawsuit in your local Federal District Court. Each of the Federal Districts Courts has at least one "Pro Se" Law Clerk to assist individuals, like you, who do not have attorneys representing them. "Pro Se" is a Latin phrase that means "For Oneself" and a Pro Se Law Clerk's sole job is to assist individuals in your circumstances in filing and maintaining a lawsuit by yourself.

The staff of the Pro Se Law Clerk in your Federal District Court can help you by answering questions about forms, deadlines and procedures, but they are prohibited from giving you actual legal advice. Most have a ready supply of forms for your use to fill in, or model your Court materials from, as well as written guides to filing your case without an attorney.

The Pro Se Law Clerk's office cannot, however, (a) recommend a legal course of action, (b) predict how a Judge or Court will decide any issue, (c) interpret the meaning of a Judicial Order, or (d) interpret the law, legal doctrines, or cases for you.

To contact the Pro Se Law Clerk for the Northern District of Illinois, which is your Federal District, you can call (312) 435-5691.

**2.** Additionally, Law School "Student Law Clinics" often provide supervised law students to assist those without attorneys in matters such as yours. Many law schools have "Law Clinics" which are comprised of law students, acting under the supervision of clinical teachers, Law Professors and experienced attorneys. Law Clinics commonly assist those without attorneys deal with either the Court system or government agencies while giving students practical training intended to help them develop effective advocacy skills.

In your area, The University of Chicago Law School is home to many student legal clinics, including one that might just be best for you: the "Employment Discrimination Project." To contact them at the University of Chicago Law School, go to <u>www.law.uchicago.edu/clinics/Mandel/employment</u> or dial (773) 702-9494.

**3.** A third approach would be to try to obtain an attorney's guidance and assistance – even if it is not representation – by means of a Bar Association's "Pro Bono" assistance programs. Many

states and local bar associations suggest – and some even require – that their attorney-members engage in what is called "pro bono public" legal efforts. "Pro bono publico" (or "pro bono" for short) means "for the public good." You might try to locate an attorney who is interested in your case, or the issues you raise, who will either take on your case, or act as a legal advisor to coach and mentor you through the federal lawsuit process.

Though most attorneys are quite busy in their own law practices, (a) younger lawyers seeking experience, (b) older lawyers who are retired or semi-retired, and (c) many other lawyers who are seeking experience in a new area of law, may be willing to assist you without charge, or for a reduced charge. I would suggest you consider this way of moving forward, and contacting the Illinois State Bar Association at (217) 525-1760, or visit their "LawyerFinder" website at www.illinoislawyerfinder.com.

4. While I am sure representing yourself sure sounds difficult, intimidating and complex, the Federal Courts are really quite patient, accommodating, and understanding with people who cannot locate or cannot afford attorneys, and so represent themselves in Court. I must admit that I am almost always quite impressed at how kind, helpful and compassionate most Federal Court personnel – and most especially Federal Judges – are to people in your circumstances. With lawyers, while always polite and gracious, Court personnel can be a bit "unforgiving," but with non-lawyers they really are quite wonderful. I have seen just super-human patience and compassion shown to those who have the courage and conviction to represent themselves in Court – which is their right to do. I think representing yourself in Federal Court might be a daunting challenge, it might, too, be a wonderful and inspiring experience for you.

And what an advantage you have over attorneys: you cannot be disbarred! (Just joking.)

**5.** No matter what you do, you cannot miss your deadline for filing your lawsuit – there will be no "second chance" given to you. One thing I do want to share with you, Brenda, is that your deadline for filing your Federal Court Complaint (what we lawyers call the "Statute of Limitations") is not flexible, but entirely strict and unforgiving. Read the instructions carefully on your "Right to Sue Letter" issued to you by the U.S. EEOC, because it sets forth your Statute of Limitations for filing your Federal Court Complaint. Even if it is not perfect, complete or exactly what you'd like it to say, I do recommend you do not permit yourself to miss that deadline, because to do so is, what in law we call "fatal to your claim." After filing, within a reasonable period of time you will be able to file an Amended Complaint, but only if you met your deadline with your initial Complaint.

The opposition will immediately try to get your case dismissed by filing a "motion to dismiss" but you get to see their game plan when they do. You will then need a lawyer to help you write the response to the court to tell the story of why the case should not be dismissed.

## **CURRENT HOT TACTICS:**

# A.) Hunt down a list of every investor and supplier for the corruption target

Contact all of those people and let them know the true facts about the corrupt entity they have hooked up with. Ask them to withdraw support for the corrupt entity. Cut off the corrupt entities source of cash. This book will teach you how to track them down and reach out to them in high volume. More on this later..

# **B.) Organize a consumer boycott of the corrupt entity**

Using the techniques in this book, you will let every member of the public know what a scum-bag the corrupt person or company is. More on this later.

## C.) Expose the stock market manipulations of the corrupt politician and their stock market rigging in order to kill off their illicit stock value

Dirty politicians, their campaign financiers and corrupt tech companies use the following illegal tricks to "Flash Boy", "Skim", "Pump-and-dump", "Cook the Books", "Server Manipulate", "False Sequence", "Google Rig", "Force a Lie" and falsely inflate their stock market profits. You will learn how to cut them off and put their stocks back to realistic market values so that they can no longer manipulate public monies for illegal gain. The dirty technology companies pay off the Senators and other corrupt politicians that they buy, with stock warrants and hidden transfers to those politicians families or family trust funds. Now you will terminate all of that funny business.

### Pension Funds Sue Big Banks Over Manipulation Of \$12.7 Trillion Treasuries Market

f 🕫 😏 🖉 🎯 🛛 8\* 🖬 in 🕘 와 🔍 🖓 💿

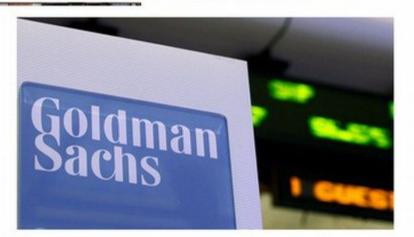

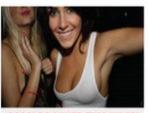

Market

GOOGLE BANNED THIS VIDEO! This Shocking Video Went Viral In Days

(Steve Straehley) At least two government pension funds have sued major banks, accusing them of manipulating the \$12.7 trillion market for U.S. Treasury bonds to drive up profits, thereby costing the funds—and taxpayers—millions of dollars.

As with another case earlier this year, in which major banks were found to have manipulated the London Interbank Offered Rate (LIBOR), traders are accused of using electronic chat rooms and instant messaging to drive up the price that secondary customers pay for Treasury bonds, then

conspiring to drop the price banks pay the government for the bonds, increasing the spread, or profit, for the banks. This also ends up costing taxpayers more to borrow money.

In the latest complaint, the Oklahoma Firefighters Pension and Retirement System is suingBarelays Capital, Deutsche Bank, Goldman Sachs, HSBC Securities, Merrill Lynch, Morgan Stanley, Citigroup and others, according to Courthouse News Service. Last month State-Boston Retirement System (SBRS) filed a similar complaint against 22 banks, many of which are the same defendants in the Oklahoma suit.

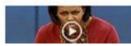

She's Not Happy - Until She Controls Your Food! Video banned by Obamas resurfaces. This

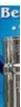

# ELON MUSK CAUGHT FUNNELING CASH FOR

# SILICON VALLEY KICKBACKS

# Elon Musk's growing empire is fueled by \$4.9 billion in government subsidies

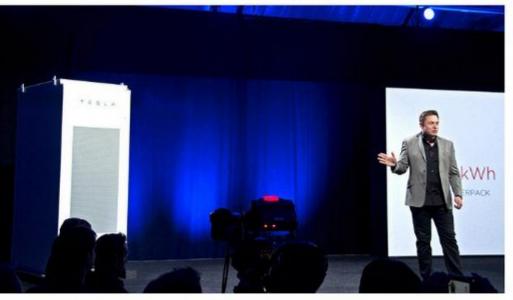

During an event at Tesla's design studio in Hawthome, Elon Musk introduces a line of batteries for homes and businesses. (Jerome Adamstein / Los Angeles Times)

By JERRY HIRSCH contact the reporter

DON'T MISS

Sign

Visual Browse

1.2

Times

Q SEARCH

MEMBER CENTER

PLACE AN AD

CALIFORNIA

ENTERTAINMENT

SPORTS

BUSINESS

OPINION

NATION

WORLD

LIFESTYLE

TRAVEL

AUTOS

REAL ESTATE

PHOTOS & VIDEO

GREAT READS

LOCAL

SUBSCRIBE | LOG IN

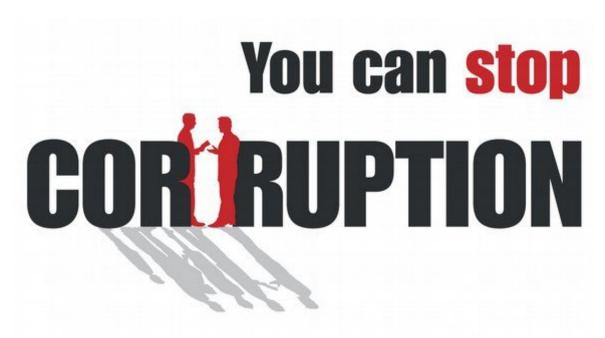

You will learn how to make a checklist of the corrupt entities in any given cartel and take them out oneby-one. You will find that the information and evidence over-laps make the take-downs easier and easier as you go along:

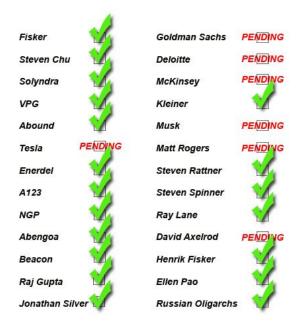

<u>Stock market rigging is no longer a 'conspiracy theory' | New York Post</u> <u>cached</u> Some called it a conspiracy theory, tinfoil hats and that sort of stuff. ... As I've reported many times, SP futures contracts are the vehicle of choice for rigging the market. ... Foreign central banks, of course, really don't need a discount to buy SP futures contracts.

http://nypost.com/2015/03/25/us-stock-market-is-just-way-too-riggin-easy/

### Shocking Deutsche Bank Report Is Proof the Stock ...

<u>cached</u>

Is the Stock Market Rigged? Deutsche Bank AG (USA) (NYSE:DB) has publicly accepted a charge of roughly...

http://www.profitconfidential.com/stoc[...]t-is-proof-the-stock-market-is-rigged/

### Is Our Stock Market Rigged? - Forbes

<u>cached</u>

Of late the most common question I get asked whether on the golf course or at dinner with friends is whether our markets are rigged?

http://www.forbes.com/sites/jaysomaney[...]2015/08/24/is-our-stock-market-rigged/

### Proof It Is Rigged: "Fed Moved 93% of Entire Stock...

<u>cached</u>

The federal reserve is an effect of the system...not the cause of the system. You all have been crying...

http://www.activistpost.com/2016/03/pr[...]of-entire-stock-market-since-2008.html

### The market is rigged and here's how individuals can play it | Daily ...

<u>cached</u>

The stock market is rigged and always has been says Heidi Moore, the U.S. economics and finance editor at The Guardian. That's why many ...

https://finance.yahoo.com/blogs/daily-[...]s-has-been--heidi-moore-135742573.html

### The Stock Market is Rigged - The Daily Reckoning

<u>cached</u>

The Stock Market is Rigged. The stock market may be rigged...but not always against you. Lots of people...

http://dailyreckoning.com/the-stock-market-is-rigged/

### Former New York Stock Exchange Head Says That ... - True Activist

<u>cached</u>

This article (Former New York Stock Exchange Head Says That The Stock Market Is Rigged ) is free and open source. You have permission to ...

http://www.trueactivist.com/former-new[...]-says-that-the-stock-market-is-rigged/

The articles above, and tens of thousands of other articles all confirm the same thing: DIRTY POLITICIANS AND DIRTY CORPORATIONS RIG THE STOCK MARKET.

So this means you get to shut their rigging down. You will find that ZEROHEDGE.COM and thousands of other sites will go into great detail to help you identify, track and expose the market rigging techniques they use in partnership with known corrupt banks like Deutsch Bank, Goldman Sachs and HSBC.

# How to investigate your elected officials and dirty corporations

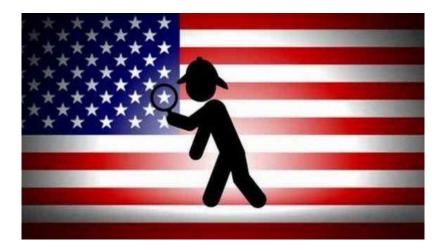

#### By Clay Johnson

With last week's Iowa Caucuses in the United States, we're starting the long haul to November's election day where we'll be inundated by hundreds of advertisements and speeches filled with all kinds of promises. But how do you know whether those promises will be kept, or what the your member of Congress is really about? The truth is, a candidate can tell you a lot more about what they're going to do via their actions and their associations than their advertisements and speeches. And thanks to the work of a lot of great watchdog groups, a lot of that information is now publicly available online. So how do you get started digging underneath the rhetoric and into the good stuff?

First, let's figure out who all your representatives are. Project VoteSmart makes this easy just type in your zip code, and they'll tell you who all your representatives are from the state level on up. If you live in a relatively dense area, chances are you live in a five digit zip code that has more than one legislative district in it, so the chances are that you'll need to know your Zip+4— you can figure that out courtesy of the USPS.

Now that you know who your rep is, it's time to put on your private investigator hat on. Start local! but I think that's a much better place to start. Your local city council and state representatives impact your daily life far more frequently than your representative or even the president. If you live in California, Texas, Louisiana, Wisconsin, Maryland or Minnesota, you're really in luck, because OpenGovernment.org is pulling together a great website for you to see what's happening in your area. For everyone else, Google for your state's state legislative website, or if you're a developer, check out the Sunlight Foundation's OpenStates project, which has bulk data available for 44 states.

We're still a little behind with county and municipality votes and websites. But search for yours, you may have something useful out there. The most important thing about local candidates is that they're accessible. While you can (and should) try and meet with your federal representatives, sometimes the travel to Washington can be too burdensome. But local candidates are there and waiting for you to call them. Call their office, and ask for a meeting, and ask them what they're about. You'll be amazed at the reception you get.

There are two great tools for researching federal (President, Congress) office-holders: GovTrack.us and OpenCongress.org. If you live in the 7th Congressional District of Virginia, for instance, here's Eric Cantor's page in on GovTrack, and on OpenCongress. Take a look at the bills they've sponsored and co-sponsored, and what they've voted on, and see if they align with your issues. And if they don't — well, you know what to do.

As important as the voting record is the company your member keeps. InfluenceExplorer.com, from the Sunlight Foundation is a great place to start. If you're interested in Ron Paul for instance, you can see how much money he's raised, as well as what his top Earmark requests are. Over on OpenSecrets.org you're able to see what industries have Ron Paul as a top recipient of money, and even sort donors by zip code. At the state level, the National Institute on Money in State Politics offers the same service on FollowTheMoney.org.

Another interesting thing to look at is how politicians invest their money. OpenSecrets also has the neat feature of being able to see the kinds of investments that your member of Congress makes — they've catalogued each member of Congress' "Personal Financial Disclosure" form — the form all high-level government employees have to fill out when they get their job. What's the top asset held by a member of Congress you ask? That'd be the Milwaukee Bucks, owned entirely by U.S. Senator Herb Kohl. If you want to dig deeper, \*all\* of this data is generally a hard-working non-profit compiling and delivering government data in a usable format. The federal financial contribution stuff comes from fec.gov, laws come from Thomas.gov (which celebrates its 17th birthday this week), and state official information comes from elections, ethics, and secretaries of state websites across the country. With a little sleuthing, you can figure out whether or not your politicians are right for you and make a little 4more sense out of how your government works.

In 2012, don't just listen to what the candidates have to say, or even listen to what everybody else has to

say about them. Part of a healthy information diet means getting closer to the source: watch what they do, instead. If you can, meet directly with them, too. In my 10 years working in Washington, I've yet to hear a scheduler complain that their member has too many meetings with their constituents. Book some travel to Washington (April is a great time to visit, for the Cherry Blossoms), meet with your member of Congress, and participate in democracy. Photo remixed from Dirk Ercken/Shutterstock.

Notes: Also see:

www.maplight.org

http://www.theguardian.com/news/datablog/interactive/2013/oct/10/help-investigate-politician-expenses

https://www.youtube.com/watch?v=VqF9019Nytw

### How to investigate the actions of public officials

In this post, Michael Corwin, a professional investigator who resides in New Mexico, provides five steps for investigating the actions of public officials. While many of the decisions of public officials are made behind closed doors, Corwin explains that with the right preparation, it is possible to find quite a bit of useful information about the actions and motivations of public officials.

The investigator I trained with called people with information "walking, talking sources". Intelligence agencies refer to them as "Humanint". People possess vast amounts of information and are often a critical source of information when conducting an investigation. The interview is the process that investigators use to access that information.

Your ability to investigate the actions of public officials, including those in your state making decisions about public education that can lead to profiteering by private companies, will be enhanced by your ability to conduct interviews and document that information.

There are five steps to an effective interview. Within each of these steps there are actions you can take that will improve your chance for success. Familiarize yourself with this process, but understand that just like in life, interviews are not cast in stone. You might receive a "tip" call from an insider at the education department or from a legislator's office wanting to provide you with information, and in that case you will need to jump right into the interview and bypass some of the steps entirely.

### **Step One: Preparation**

Interviews are not meant to be a fishing expedition. Every interview should have a purpose and a path to achieve that purpose. Rowing out into the middle of the ocean and dropping a line with whatever bait you have on the boat is a much less effective way of catching a fish than going to a location where you know the type of fish already inhabiting that location and what food they like to eat. Preparation is the key to success for most interviews.

For example, through court records research you learn that there is a former administrator from your state's education office that is suing the department for being terminated. Part of the fired employee's claim is that she reported suspected illegal conduct within the department such as "pay to play" involving the director.

The information contained in the lawsuit becomes your basis for the interview preparation. Break the

information down that you want to document into categories based upon the who, what, where, when, why and how that we all learned to use as students in school.

Rather than create a script of questions to ask, use the categories of information you created to develop an outline of information to cover during the interview. Scripted questions lead to stilted interviews and missed opportunities.

Interviews meander like rivers rather than follow grid patterns. You must be able to follow new or unanticipated information that surfaces during the interview to its logical end. Using a checklist of questions also makes it harder to truly listen because you are focused more on your own questions than upon the interviewee's answers.

Once you have prepared your outline your next step is determining the manner of contract.

### Step Two: Determining the Best Method to Make Contract

There is a great scene in the film "All the Presidents Men", in which Dustin Hoffman and Robert Redford show up unannounced at a series of front doors of people they want to interview. The in person cold call, as investigators refer to this process, is often the most effective approach to someone you think may be reluctant to speak with you.

It uses the element of surprise to catch people when their guard is down, and allows them to see that you are a nice person, which hopefully humanizes you to them.

But this is a labor-intensive process, which is not practical when there is time pressure or a significant geographic distance between you and the interviewee. You also must consider personal safety too. When possible it is best to have two people go since you will be entering a stranger's home.

The telephone is often a poor substitute when contacting people, as you have to get past caller-ID, protective family members and voice mail. It is best used when time is short, or you are too far away to go in person. Though it is the preferable approach when you believe the person you want to interview is willing to speak with you.

For those that you think are cooperative and nearby, you can use the telephone to set an appointment 6and then meet with them in person at a place like a coffee shop where you can do the interview face to face. Face to face is always preferable because the ability to read a person and demonstrate that you are hearing what they have to say is much better face-to-face than over the telephone.

Emails can also be used as a manner of contact, but are less effective because you are unable to engage in the give and take that an interview requires. Perhaps instant messaging or Skype video chats can work as a hybrid process for willing interviewees that are too far away to meet in person. Once you have figured out the method of approach, the next step is to take a deep breath and make contact.

### **Step Three: Making Contact**

Whether face to face or over the phone you have about ten seconds to convince an interviewee to speak with you. Start with who you are and why you are contacting this person. Give them a reason to speak with you.

"Hi my name is Mike Corwin, and I am looking into (always better to say than investigating) some information involving the public education department." Follow up your introduction with "have I caught you at a bad time?" or "would you have a couple of moments?"

This serves two purposes. The first is you are acknowledging that you are imposing upon the interviewee (empathy) and the second purpose is to ferret out any objections to being interviewed. Just as in sales, overcoming objections is part of the process of conducting an interview. If the interviewee does not offer up any objections then you can go directly to step four, and begin the interview itself. If the person offers up an objection, then you must determine if the objection is one that can be ignored or must be overcome.

The most common objections are: "I don't have time", "I don't know anything", "I don't want to get involved", or "I could lose my job if I talk to you."

Of those objections, fear of losing a paycheck is the most difficult to overcome. If the interviewee says, "I have to get my kids to soccer in twenty-minutes", or some other genuine time constraint, ask for a better time to contact them. If the they say, "I have a bunch of (nonspecific) things to do today" then respond with something like, "I understand, this will only take a few moments" and ask your first question. Generic time objections usually fade away once the interviewee begins talking. "I don't know anything" can be addressed easily, respond with something like, "I hear you, then this won't take more than a moment, I just wanted to run something past you and get your take on it." Then ask your question. Once you get the person talking they will tell you what they know. You are contacting them because you already know that they know something that you need to confirm. "I don't want to get involved" or "I could lose my job" are tougher objections to overcome. You must respect genuine fear, such as getting fired and losing a paycheck. The best approach is to demonstrate that you understand the concern, "I can see that you are worried" and then say something like, "I am

speaking with several other people", which downplays the fear of being singled out. You can also offer to speak with them for "background information only" so that only you will know what they have to say. You must then honor that promise and look for other ways to document that information should the person agree to speak with you. However, if the person still objects to speaking with you, the best thing to do is to thank them for their time and try again at another time.

The importance of how you make contact cannot be overstated as it often determines the success of the interview.

### **Step Four: Conducting the Interview**

Interviews are about listening. Not about talking. They are about building rapport when you can in order to help make the interviewee comfortable with you and the process. Pets, kids, hobbies, or work are topics that can help put people at ease. This is harder to do over the telephone than it is to do in person since you lack visual cues.

A simple way to build rapport over the phone might go "so how long did you work at the education department? What was it like?" If the interviewee responds that it was great until the new director started. Ask what the person liked about the work before the new director came in and caused problems. The trick is to get the person comfortable speaking with you.

Once the person is comfortable with you ask your first question and then be quiet. Do not rush in to fill silence with additional questions. Let the interviewee fill the silence. The more she does the more information you will get from her.

Questions should be open ended. Avoid questions that can be answered with a simple yes or no. The more the person speaks the more information you will get. With each topic you want to cover start with general questions and work towards the specific. This helps to uncover and pursue information that you may not have been aware of before the interview began.

This is also why you want to avoid working off of a script. Working off of a script means you will miss this type of information that could be critical to your investigation.

A great way to get additional information is to ask questions like, "how so?" or "why do you think that is?" These types of questions get the interviewee to expand on her answers.

With an in person interview you can use bodily language to demonstrate your interest in what the person tells you. Lean forward and make eye contact. This is called reflexive listening and works wonders.

Over the telephone you have to balance your silence against interrupting the flow of the interview. A great way to do that is to give occasional encouragement with statements like, "wow, really?" or reword and restate it back to the interviewee "so what your saying is".

Once you have covered all of the topics you wanted to cover, ask, "Is there anything else that you think I should be aware of" and let them respond. Follow up with questions to lock down anything they offer. Then you can close out the interview.

Ask if it is okay to call the interviewee if you run across additional information that you want to run by them. Most people will say yes. Thank them for their time and let the person know that you are truly appreciative of them speaking with you.

### **Step Five: Documenting the Information**

When possible you should take notes during the interview. Try to avoid using bullet points as that means you are interpreting what the person tells you rather than documenting what they tell you. Try to write down what is said in the manner that it is said. This takes practice.

Saying "let me back you up for a second and make sure I understand" helps buys some time to complete your writing as you repeat out loud what the person told you. If you are more comfortable typing your notes into an IPAD or laptop, go ahead and do that. Though they are difficult to lug with you on an in person cold call.

There are some people who are comfortable being recorded, but most are not. Many smart phones have apps that allow you to record and works well with a person willing to be recorded.

After the interview is completed read through your notes and add anything that the person said that you missed as you took your notes. You can also add notes that provide context to what was said.

Interview notes can be tough to read months later. When possible type up a summary of the interview as you may need to come back to the interview months later.

# How to investigate official documents

Written by Don Ray

### 25 questions you should ask any government document

How to find the stories behind official documents

The investigative journalist never takes things at face value. They probe and question to get to the truth. Some journalists accept official documents without question; not so the investigative journalist. If you are to uncover the story you need to keep asking questions.

### 1: Who's your daddy?

Find out who created the document and why. Somebody had to have a reason to create a form or document. Figure out which person or agency went to the trouble of making a form.

### 2: When were you born?

9Find out the issue date and ask about updates. In most bureaucracies, the form will change to adapt to conditions the makers never anticipated. There are times when earlier versions of the same form asked for different information.

### 3: What language do you speak?

Make sure you understand the terms. Agencies and departments and ministries love jargon, acronyms and codes. If you don't understand what everything means, you're missing out.

### 4: Where do you live?

You might need to make another visit. If you didn't get the document from its regular source, it's important to know where it resides. Sometimes you can meet its family.

### 5: Who else is in your family?

Find out what other documents may be on file. Government agencies are never content with just one form. When you learn everything about the function of the form, you'll find others with even more information.

### 6: Are you married?

Is there another document that is wed to this one? Purchase orders always lead to bills of lading and receipts. When you know to look for the related documents, you will always discover more details and new leads.

### 7: Why are you here?

Figure out the need for the document at the time of issuing. Usually it came about because of some need - maybe a crisis. Sometimes it's a law or regulation that required it. Get to the bottom of why someone conceived it.

#### 8: Just what is your job anyway?

Understand its purpose today. As crazy as bureaucrats are, they still wouldn't make a form or document that has no purpose. When you understand what it's supposed to accomplish, you will figure out the system - and that's the key to knowing what's really going on.

#### 9: What information do you have?

Ask about every piece of information. Make sure you understand what every speck of ink on the document means. This applies to what was on the blank form as well as the information someone filled in.

#### 10: Who told you this stuff?

It had to learn the information from someone. Did someone actually weigh the person getting the driver's license or did they rely on what the applicant told them? If you don't know how they came up with the information in a form or document, you leave yourself open to making errors.

#### 11: Who else are you allowed to talk to?

Find out if it's a public record. The more personal or sensitive a document is, the more restrictions there may be on who is allowed to possess it, read it or process it. Always find out who's allowed to see it and, even more important, who's not allowed to see it and why.

### 12: Did you verify the information?

People can write whatever they want on a form. Forms are, in essence, questionnaires. Find out what systems are in place to ensure that the information is incorrect. If the agency or department is lazy in this situation, it could be an invitation for corruption and misuse.

### 13: How do I know you're telling me the truth?

Yes, documents can also lie to you. Think about your own resume. Do you really know how to use those machines and systems you claim you're efficient at operating? Just because it's in print doesn't mean that it's true. Be suspicious. Verify the information independently.

### 14: What other secrets are you keeping?

Look for codes and fine print. Too many investigative people look only at what's filled in on a document, and not what the document is specifically asking for. Some journalists request blank copies of every document or form an agencies uses. Then, they ask for the documents or regulations that

explain the encoded information.

#### 15: Who else have you been talking to?

Maybe there's a log of who's seen the file. Some documents are so important or sensitive that anyone who looks at it, copies it or checks it out must sign a register of some sort. Get that register.

16: If you don't know the answer, who might?

See if it leads you somewhere else. So the document provides someone's date of birth but not the place of birth. Figure out which related document (documents are often members of families) might have the missing information. Maybe even an earlier version of the same one.

### 17: Are you legal?

Make sure you don't have a fake or altered document. Never trust someone who introduces you to a document. Interrogate the document and be alert to answers that just don't sound (or look) right. Sure, you want to believe that someone gave you an official document, but don't get lazy. Find its twin and look for things that don't match.

#### 18: How did you get here?

Find out how a document gets from A to B. If you ask the officially recorded death certificate how it 11got to that file cabinet, you might learn that it spent a month or so being processed somewhere else. Next time, you can look for newer documents while they're in transit.

### 19: Are you retired?

Some documents have become obsolete. Bureaucrats love to redo documents. Always check to ensure that the information in one document hasn't been superseded by a newer version. Sometimes the issue date of the document is at the bottom of the form.

### 20: What's your life expectancy?

Check records-retention policy. It'll happen to you for sure, unless you're careful. You look at documents in some public office and later decide you want copies. But when you get there, you discover that someone decided to put it in the bin or the shredder. Know how long they're allowed to exist.

### 21: Who have you been intimate with?

Find out who has processed or handled it. Signatures, check boxes, initials, rubber stamps and even metadata will give you clues as to who had reason to have contact with the document. Be suspicious of the signatures of top-level officials. They hardly ever sign documents themselves. Find out who really signed or initialed it.

#### 22: Are you really a blonde?

Make sure someone hasn't altered the document. Many a journalist has lost his or her credibility because they didn't verify every piece of information in a document. Sometimes the changes are obvious to the eye if you examine it closely enough. Don't trust them.

#### 23: Do you have any twin brothers or sisters?

There may be copies in other offices. Before computers, people made a fortune selling carbon paper to government agencies. It seems that they want everyone to have a copy of just about every document. If the distribution list isn't printed on the form, look to the laws, policies or directives to find out where all those copies go.

#### 24: Would you be willing to testify in court?

A certified copy will save court time. When you can get a government official to certify that the copy is true and correct, you'll prevent a lot of potential problems. If it turns out that something is not correct, the burden falls on the official who certified it.

#### 25: You're not planning on leaving town, are you?

Put your copies in a safe place. There's nothing more devastating than to lose the actual evidence you had that proved the corruption. Always scan your documents and keep digital copies in various safe places. There are forces out there who don't want you to be able to share the evidence you've found.

Picture by Jennifer George and released under Creative Commons Don Ray is a seasoned broadcast and print investigative reporter. He has worked worldwide for IREX and many other training and consulting organisations. All his tips, techniques and modules can be reused under the terms of Creative Commons BY-NC 4.0. You can email Don Ray if you want his help.

# Ten Steps to a Successful Political Investigation

If a problem or complaint has come up at your company, a proper investigation can help you figure out what happened -- and what to do about it. It can also help your company avoid liability for employee wrongdoing, but only if you act fast and take effective action to remedy the problem. Below, you'll find the ten steps to a successful workplace investigation. For detailed information about how to investigate, including separate chapters on common problems like harassment, employee theft, drug use, and more, get a copy of The Essential Guide to Workplace Investigations, by Lisa Guerin (Nolo).

#### 1. Decide whether to investigate.

Before you put on your detective's hat, take some time to decide whether you really need an investigation. In a few situations -- for example, if all employees agree on what happened or the problem appears to be minor -- you may reasonably decide that a full-blown investigation is unnecessary. Usually, however, it's best to err on the side of conducting an investigation. If the problem is more serious than it seemed, failing to investigate can lead to legal trouble -- and continuing workplace problems. And sometimes, you just can't tell how widespread or substantial a problem is until you do a little poking around.

#### 2. Take immediate action, if necessary.

You might have to act right away -- even before you begin your investigation -- if a situation is volatile or could otherwise cause immediate harm to your business. If an employee is accused of sexually assaulting a coworker, stealing valuable trade secrets, or bringing a weapon to work, you'll probably want to suspend the accused employee temporarily -- with pay -- while you look into the matter. But be careful not to prejudge the situation or lead the accused employee to believe that you've already made up your mind.

#### 3. Choose an investigator.

You'll want an investigator who is experienced and/or trained in investigation techniques, is impartial and perceived as impartial by the employees involved, and is capable of acting -- and, if necessary, testifying in court -- professionally about the situation. If you have someone who meets this job description on your payroll, you're in luck. If not, you can hire an outside investigator to handle things for you.

#### 4. Plan the investigation.

Take some time up front to organize your thoughts. Gather any information you already have about the

problem -- such as an employee complaint, a supervisor's report, written warnings, or materials that are part of the problem (such as X-rated emails or threatening letters). Using this information as your guide, think about what you'll need to find out to decide what happened. Whom will you interview and what will you ask? Are there additional documents that employees or supervisors might have? Is there anyone who witnessed important events -- or should have?

#### 5. Conduct interviews.

The goal of every investigation is to gather information -- and the most basic way to do that is by asking people questions. Most investigations involve at least two interviews: one of the employee accused of wrongdoing, and another of the employee who complained or was the victim. Sometimes, you will also want to interview witnesses -- others who may have seen or heard something important. When you interview people, try to elicit as much information as possible by asking open-ended questions.

#### 6. Gather documents and other evidence.

Almost every investigation will rely to some extent on documents -- personnel files, email messages, company policies, correspondence, and so on. And some investigations will require you to gather other types of evidence, such as drugs, a weapon, photographs, or stolen items.

#### 7. Evaluate the evidence.

The most challenging part of many investigations -- especially if witnesses disagree or contradict each other -- is figuring out what actually happened. There are some proven methods of deciding where the truth lies -- methods all of us use in our everyday lives to get to the bottom of things. You'll want to consider, for example, whose story makes the most sense, whose demeanor was more convincing, and who (if anyone) has a motive to deceive you. And in some situations, you may just have to throw up your hands and acknowledge that you don't have enough information to decide what really happened.

#### 8. Take action.

Once you decide what happened, you'll have to figure out what to do about it. If you conclude that serious wrongdoing occurred, you will have to take disciplinary action quickly to avoid legal liability for that employee's behavior and to protect your company and other workers from harm. In deciding how to handle these situations, you should consider a number of factors, including how serious the actions were and how you have handled similar problems in the past.

#### 9. Document the investigation.

Once your investigation is complete, you should write an investigation report that explains what you

did and why. This will not only give the company some protection from lawsuits relating to the investigation, but will also provide a written record in case of future misconduct by the same employee(s). Among other things, your report should explain how and when the problem came to the company's attention, what interviews you conducted, what evidence you considered, what conclusions 14you reached, and what you did about the problem.

#### 10. Follow up.

The last step is to follow up with your employees to make sure that you've solved the problem that led to the investigation. Has the misconduct stopped? Has the wrongdoer met any requirements imposed as a result of the investigation -- for example, to complete a training course on sexual harassment? If the investigation revealed any systemic workplace problems (such as widespread confusion about company policy or lack of training on issues like workplace diversity or proper techniques for dealing with customers), some training might be in order.

by: Lisa Guerin, J.D.

## How to Use Your Computer to Investigate the Corrupt Targets

#### **Finding Public Records**

#### **Performing Web Searches**

#### **Going the Extra Mile**

In this day and age, you can never be too cautious when it comes to meeting someone new. This is especially important if you're hiring someone to watch your kids, dating someone you've met online, or are hiring someone for a sensitive job. While you can still hire a private investigator to find any dirt, using a variety of tools online can actually provide a significant amount of information and insight. Just be sure to not put too much stock into what you read.

## Part 1 of 3: Finding Public Records

Know what to expect. When you are searching public records, you are only getting a small piece of the larger picture. You may find an arrest record, but the details are almost never included. Oftentimes reports will contradict each other, as they come from different sources with data gathered at different times. Always take everything you read with a large grain of salt, and do your best to verify any information through other means.

Even information such as the person's favorite movies or music could be largely incorrect. They may have made that list five years ago and their tastes are completely different now.

Understand what is made public. Common information obtained from public records can include simple things such as name, address and phone numbers. In addition, birth, death, marriage & divorce records and criminal, court, sex offender registries can be searched in some areas. Licenses, property information and a number of other records are kept by the government and certain organizations.

Use a free public records search. There are a variety of sites online that will allow you to search public records for free, and even more that will do so for a fee. Keep in mind that all public records aren't necessarily free, and getting the appropriate permit and authorization can

take a significant amount of time. Likewise, any records that a site returns may be outdated or incomplete. Here are a couple good places to start:

<sup>I</sup> Free Public Records Search Directory - This site allows you to search public records from any state or on a federal level. If the record cannot be obtained by the search, it will often tell you who to contact to obtain it. You will need to know the general location of the person you are investigating.

I Family Watchdog - This site contains the National Sex Offender Registry, and allows you to search for offenders by name or location. Keep in mind that details are often not provided, which can contribute to an unwarranted negative view.

I Your local department of corrections website - Almost all states will allow you to search publicly available criminal records. The address is different for each state, but searching for "<yourstate> department of corrections" should quickly get you there.
Use a paid search. A paid public records search may yield more results than a free search, but keep in mind that all of the records it retrieves are available if you put the time in contacting the various agencies. If you don't have time to do this, paying for a search may be a better use of your time and money.

## Part 2 of 3: Performing Web Searches

Use a people search engine. There are several search engines that focus solely on retrieving information about a person from their public social network profiles and online activity. These searches are usually free, though most offer advanced searches for a fee. Using multiple services may help to paint a more complete picture. Popular choices include:[1] Pipl - This site will return social network information, age, and location for free. You just need to enter a name, though you can narrow it down by adding a location. Be aware that a common name will result in a lot of results.

123People - This site will also return social network information, but will also provide16links to paid public records searches and criminal background checks.

2 ZabaSearch - This is another search site that will return similar information, and provides quick links to paid searches for phone numbers and addresses.

Perform a search with a few different web search engines. Though it may seem obvious, you

can actually find a lot of information about a person from a quick web search. The more you already know about that person, the more results you will get from the search. Use multiple search engines to find more results that others might not have.

<sup>I</sup> Search by name - This is the basic search, and will usually return social network profiles and any mentions in local press.

<sup>I</sup> Search by email. Searching by the person's email address may return results from sites that contains their email address but not their name. You may not find much with this search, but it may help fill in the cracks.

Username search. Try searching for the person's email address without the domain. For example, if the person's email is coolcat74@example.com, you would just search for "coolcat74". Oftentimes people will register for forums and websites just using their standard username. This can help you track down forum posts and give you some insight into what that person thinks.[2]

Cross-reference your result. You are likely to get a wide range of search results from your various inquiries. Remember, it is always best to assume that the information you find is false or incomplete. Compare your results against each other and see what sort of patterns and consistencies emerge. This can help make sure that what you're finding is at least somewhat accurate.

### Part 3 of 3: Going the Extra Mile

Create a fake Facebook profile. This method is pretty dirty, but you may be able to create a fake profile (ideally with an attractive photo) and request to be that person's friend. It will help to have some mutual friends first. Becoming friends will typically give you access to all of their private information that they only allow friends to see.

I Many people would consider this to be a massive invasion of privacy, so only do this if you feel you absolutely have to. Be prepared to face serious consequences and be labeled a creep and stalker if you get caught.

Talk to the person. The only way you'll be able to truly verify any information is to talk to the person directly. If you're performing a job interview, you should be able to address any issue

you have without raising eyebrows. If you're investigating someone on a personal level, you may have to be a little more tactful about how you bring things up.

## Tips

<sup>I</sup> Searching public records can cost a lot of money. You can also hire an investigator, which is probably better suited to do the job, but that will probably cost you even more.

Most records are held at the state or provincial level. Each state has different levels of access for different records. Try using a search engine to type "\*State Name\* \*Record Type\* Record Search" (e.g. "California Birth Records Search")

I Most local police departments have records available for viewing. However, most of them are not available online. State and federal governments usually have records search available online.

I Try searching each database using only last name (if it is not a common one like Smith or Johnson)

<sup>I</sup> Write a list of all the important things you do know about the person and then what you don't know. Try to make a checklist, or in other words, create a dossier on the person so you have ample information on the individual.

#### Warnings

I Ancestry.com has many genealogy databases that can be searched through.

[] Be careful when signing up for a so called "detective sites" they can cost money up front then even more later on as each search can cost you more any more.

[] When legal matters are at hand, leave the authorities and law enforcement to take care of it.

## How to investigate a politician and their Silicon Valley campaign billionaires online

Today, I will explain briefly how to investigate a person on the Internet using some online tools that allow you to use e-mail addresses, phone numbers or simple names to trace other information. I beg you, use them with extreme caution and only for lawful purposes. I do not take any responsibility in this regard!

If you want to know how to investigate a person on the Internet starting from his email address, my advice is to take advantage of this important data to flush out the social profiles associated with it. How is it done? Just use Rapportive , a great free extension for Chrome, Firefox and Safari that integrates into Gmail and allows you to discover all the profiles on Facebook, Twitter and LinkedIn associated with a particular email address.

To inquire about a person using Rapportive , all you have to do is install the extension on your PC, open Gmail and start composing a new email. At this point, type the email address of the person to be searched in the To: field and wait for the right hand side bar appear all the contact information. If everything goes in the right direction, Rapportive will find all the social profiles on Facebook , Twitter, LinkedIn and Google+ associated with the email address entered . In this way, you can discover a lot of new information about the person you want to find online.

20If you do not know the email address of the person you want to investigate , you can groped luck and use Rapportive to find his address. The possible combinations to try to locate the e-mail are just so many (name + surname@gmail.com, namesurname@hotmail.com, name@company.com, etc. . ) But with the immediate feedback Rapportive the mission is not impossible.

Do you need to investigate a person on the Internet knowing only his name? In this case, the work gets even more complicated, but you can make use of various tools online that can help you find information quickly:

I Pipl -a free online service that gathers all the information , pictures and videos available on social networks and Internet sites to rebuild , or groped to reconstruct the online identity of someone.

I Facebook – the most popular social network in the world. If a person "exists" on the Internet, it definitely has a Facebook profile in its name .

Google – sometimes looking for the name of a person on Google in quotes (example "John Doe") is able to obtain very valuable info.

READ ALSO: How to surf on Facebook without log in

Are you interested to investigate a person on the Internet starting from his phone number? In this case I can not promise results particularly accurate or reliable at 100%, but I suggest you take a look at the following service:

Whooming – a free online service that lets you discover private numbers and anonymous using the technique of call forwarding. Using it, you can discover the real details of who is calling you with the anonymous and from this information to find more information about this person.

I've been shocked at how much info I've been able to find out about myself online, and it's a bit unnerving. I'm not in favor of encouraging people to go snooping on their friends and neighbors and enemies, but it's going to happen anyway, and the info is all out there, and I admit I have the kind of curiosity and web-savvy that makes me a good person to answer your question. So here are some sources that might interest you:

Start by using Google if the person's name is relatively uncommon. A lot of what you can find out about a person is just through web pages or news articles where they are mentioned. Maybe they even have a blog in which they blab all about their personal life:

http://www.google.com/

See also: http://peoplefind.com/peoplesearch/google\_peo

For blog searches in particular, try:

http://www.technorati.com/

You can find out basic contact info (address, phone, email) through one of these sites:

http://www.whowhere.com/

http://www.anywho.com/

http://www.iaf.net/

http://www.infospace.com/

http://www.switchboard.com/

http://people.yahoo.com/

You can find out where a person works (or used to work) and possibly a brief bio or job description here:

http://www.zoominfo.com/

You can find out where a person went to high school and when they graduated (also college, work, and military records) from:

http://www.classmates.com/

You can find out about a person's ancestry, U.S. Public Records info, and some historical info (all the good stuff is subscription only, but you can get a free 14-day trial subscription) at:

http://ancestry.com/

There's a huge list of links of site that will help you locate people or find out about them at Cyndi's List:

http://www.cyndislist.com/finding.htm

For lots more info (most of it you have to pay for, but some is free) see:

http://www.peoplefind.com/

23Here, in particular, is their list of free database searches:

http://www.peoplefind.com/frames/menupagesfre

Once you have one piece of information about a person (such as what university they went to) you might be able to find out more by following that thread, for example go to that university's website and do a search on them. There might be an alumni database or alumni association website which would have info about what that person is currently up to (though most of these are usually password-protected and available only to fellow alumni).

There is some info on people searching at Wikipedia:

http://en.wikipedia.org/wiki/People\_search

Finally, Net Detective people search software (which you can download) claims to provide unlimited searches on people, criminal records, credit reports, etc., for three years after a one-time \$29 charge. I haven't tried it to verify how useful it is, but it looks great:

http://netdetective.com/

See also: <u>http://lookup-someone-online.com/</u>

# Online Methods to Investigate the Who, Where, and When of a Person

By: Henk van Ess |

Editor's Note: The Verification Handbook for Investigative

Reporting is a new guide to online search and research techniques to using user-generated content (UGC) and open source information in investigations. Published by the European Journalism Centre, a GIJN member based in the Netherlands, the manual consists of ten chapters and is available for free download. We're pleased to reprint below chapter 2, by Internet search expert Henk van Ess. Online research is often a challenge for traditional investigative reporters, journalism lecturers, and students. Information from the web can be fake, biased, incomplete, or all of the above. Offline, too, there is no happy hunting ground with unbiased people or completely honest governments. In the end, it all boils down to asking the right questions, digital or not. This chapter gives you some strategic advice and tools for digitizing three of the biggest questions in journalism: who, where, and when?

1. Who?

Let's do a background profile with Google on Ben van Beurden, CEO of the Shell Oil Co.

a. Find facts and opinions

The simple two-letter word "is" reveals opinions and facts about your subject. To avoid clutter, include the company name of the person or any other detail you know, and tell Google that both words should be not that far from each other.

The AROUND() operator MUST BE IN CAPITALS. It sets the maximum distance in words between the two terms.

b.What do others say?

This search is asking Google to "Show me PDF documents with the name of the CEO of Shell in it, but exclude documents from Shell." This will find documents about your subject, but not from the company of the subject itself. This helps you to see what opponents, competitors or opinionated people say about your subject. If you are a perfectionist, go for

inurl:pdf "ben van beurden" -- site:shell.\*

because you will find also PDFs that are not visible with filetype.

c.Official databases

Search for worldwide official documents about this person. It searches for gov.uk (United Kingdom) but also .gov.au (Australia), .gov.cn (China), .gov (U.S.) and other governmental websites in the world. If you don't have a .gov website in your country, use the local word for it with the site: operator. Examples would be site:bund.de (Germany) or site:overheid.nl (The Netherlands).

With this query, we found van Beurden's planning permission for his house in London, which helped us to find his full address and other details.

#### d.United Nations

You are now searching in any United Nations-related organization. In this example, we find the Shell CEO popping up in a paper about "Strategic Approach to International Chemicals Management." And we found his full name, the name of his wife, and his passport number at the time when we did this search. Amazing.

26e. Find the variations

With this formula you can find result that use different spellings of the name. You will receive documents with the word Shell, but not those that include "Ben" as the first name. With this, you will find out that he is also referred to as Bernardus van Beurden. (You don't need to enter a dot [.] because Google will ignore points.) Now repeat steps a, b, c and d with this new name.

2. Where

1. Use photo search in Topsy

You can use www.topsy.com to find out where your subject was, by analyzing his mentions (1) over time (2) and by looking at the photos (3) that others posted on Twitter. If you'd rather research a specific period, go for "Specific Range" in the time menu.

2. Use Echosec

27With Echosec, you can search social media for free. In this example, I entered the address of Shell HQ

(1) in hopes of finding recent (2) postings from people who work there (3).

3. Use photo search in Google Images

Combine all you know about your subject in one mighty phrase. In the below example, I'm searching for a jihadist called @MuhajiriShaam (1) but not the account @MuhajiriShaam01 (2) on Twitter (3). I just want to see the photos he posted on Twitter between Sept. 25 and Sept. 29, 2014 (4).

283. When

#### 1. Date search

Most of the research you do is not based on today, but an earlier period. Always tell your search engine this. Go back in time.

Let's investigate a fire in a Dutch chemical plant called Chemie-Pack. The fire happened on Jan. 5, 2011. Perhaps you want to investigate if dangerous chemicals were stored at the plant. Go to images.google.com, type in Chemie-pack (1) and just search before January 2011 (2). The results offer hundreds of photos from a youth fire department that visited the company days before the fire. In some photos, you can see barrels with names of chemicals on them. We used this to establish which chemicals were stored in the plant days before the fire.

#### 2. Find old data with archive.org

Websites often cease to exist. There is a chance you can still view them by using archive.org. This tool can do its work only if you know the URL of the webpage you want to see. The problem is that often the link is gone and therefore you don't know it. So how do you find a seemingly disappeared URL? Let's assume we want to find the home page of a dead actress called Lana Clarkson.

Step One: Find an index

Find a source about the missing page. In this case, we can use her Wikipedia page.

Step Two: Put the index in the time machine

Go to archive.org and enter the URL of her Wikipedia page,

http://en.wikipedia.org/wiki/Lana\_Clarkson. Choose the oldest available version, March 10, 2004.

There it says the home page was http://www.lanaclarkson.com.

Step Three: Find the original website

Now type the link in archive.org, but add a backslash and an asterisk to the URL:

https://web.archive.org/web/\*/http://www.lanaclarkson.com/\*

All filed links are now visible. Unfortunately, in this case, you won't find that much. Clarkson became famous only after her death. She was shot and killed by famed music producer Phil Spector in February 2003.

Dutch-born Henk van Ess teaches Internet research, social media, and

multimedia/cross media. The veteran guest lecturer and trainer travels around Europe doing Internet research workshops. His projects include "Fact-Checking the Web" (CSI Internet), Handbook Datajournalism, and speaking as a social media and web research specialist.

Access Criminal Court Records

Sources and Citations

- 1. ↑ http://www.pbs.org/mediashift/2007/09/people-searches-let-everyone-investigate-you247/
- 2. ↑ http://lifehacker.com/5845900/how-to-use-the-internet-to-investigate-your-next-date-
- co+worker-or-new-friend-to-ensure-theyre-not-crazy
- 3. <u>http://helpmeinvestigate.com/</u>

# How To File Your Case in the "Court of Public Embarrassment"

Now that your evidence, data, peer-to-peer investigative team and website are in a compelling state,

you can deploy your charges and evidence to the world.

Some corrupt business Cartels control main-stream news. A handful of old white men control and own most of the "big name" news outlets you know of and they order the news to hide things that they do not want shown. Facebook, Google, Linkedin, Twitter are owned and controlled by the campaign financiers for the Obama Administration. They exchange coordinated information rigging of the internet for exclusive government contracts and stock market valuation manipulations. You will need to work hard to bypass their censorship of news about their, or their friends illicit activities.

When 9/11 happened in the U.S.A. electronic circuits were put into most electronics and U.S. servers (ie: Cisco products, Juniper Networks Products, Intel Products, etc.) which were designed to let law enforcement look at any files or email that mentioned certain keywords. The security implementation of these "backdoors" was poorly executed and these companies subjected all of their customers to hackers. The hackers did, indeed, get in. Russia, China, Guccifer and thousands of others have scooped up everything important in Silicon Valley, Wall Street and every government office for over a decade. Now they are selling a posting that material back over the web. Hackers love to embarrass corrupt companies that they don't like. Keep your eyes open and, soon enough, a Snowden/Wikileaks/Guccifer/Panama Papers/Swiss Leaks type of data blast will likely appear to burst some bad guy's bubble. Getting the word out globally is one of your best ways to find helpers, associates, tips, leads and traction.

Here are some of the steps you will use to bypass those who try to control the media for corrupt means:

The following post is a joint collaboration between Elish Bul-Godley (@elishbulgodley) and Neil

Sisson (@neilsisson).

Not everyone can afford to hire a marketing consultant, so we offer you a spectrum of kick-ass guerrilla weapons to arm your marketing war chest with. A lot of small businesses are facing budgeting setbacks and low cash-flow which can lead to a downward spiral of less advertising, less promotional activity and less sales. The ultimate result? Staring into that dark abyss of zero revenue. Don't surrender to these cash-strapped times. Instead, don some Recessionista fatigues and arm your business with these creative cost-saving tactics. We'll show you how great sales and marketing campaigns can be low on cost if big on innovative ideas, imagination and creativity.

The revolution starts here...Read on to pick up 100 low cost marketing ideas that include both online and offline activities.

Definition of Guerilla Media Outreach

Jay Conrad Levinson's Guerrilla Marketing site simply puts it as "The achievement of conventional

goals (e.g. Profit) using unconventional methods such as investing energy and ideas instead of money." Here is a great blog outlining the tactical thinking and mindset that can help you win the war. Guerrilla versus Gorilla – Small Companies Can Win .

# Offline Guerrilla Tips to help you win the war against the corrupt who try to control the news

Guerrilla marketing behaviour delivers publicity via local unconventional marketing activity that makes people sit up and notice..think "Shock & Awe".

Public Relations and Publicity

1. The oldest guerrilla trick is old fashion PR so keep at it. Pick up the phone and give local journalists what they need most; great news content – its all about spinning your activity to make it a human interest story. The Guerrilla marketing tactics below are your means to this end.

Treat Your Premises like A Billboard

2. Give a Graffiti artist some free drawing space by letting him use his artistry on your shutters or paint a mural on the side of your Building e.g Homeless Charity Simon Community building.

In this picture the premises were used as a billboard with a very witty recruitment ad:

3. Create in-house exhibitions in vacant display space on your premises to make it more trendy,

appealing and noticeable. E.g. Flaghship Department store Brown thomas use art installations from 17 local Artists.

Edgy Window Displays

Your Window Display is your Billboard. Get their attention with a head turning window display even if it comprises stuff you may not eventually sell and chances are, passers-by can be turned into passing trade. You may be mentioned by word of mouth and profiled in the media. Some ideas:

4. Get a live display real human beings like your staff work in your windows.

5. Create a Smashed window effect as seen in this Apple Store just using window paint.

6. Put up a controversial Political slogan to get noticed.

In the picture below homeless charity 'The Simon Community' put out a slogan lobbying for Mental health on their premises:

Occupy & Pop-up

If you need to trial a regional market or neighbourhood or need to sell on a seasonal basis, use vacant or slack premises that are unused and help regenerate the city in the process.

7. Local municipal councils are a great source of vacant units as they need to regenerate old neighbourhoods. Approach the landlord of a vacant block by offering to spruce up their neighbourhood and entice long term tenants through your pop-up activity. There are agencies that help you find them or start a pop up space too.

Here's an example from a Pub using the vacant hoarding nearby to highlight its location:

Urban Art, Reverse-Graffiti & Street Propaganda

Great for evoking curiosity and planting brand awareness in specific geographical points in your city. Clever if its used on a route like a bridge with high footfall, allowing you to target specific locations or neighbourhoods.

In this picture, local electricity board ESB worked with the municipal authorities to revitalise the cultural quarter in Dublin by using a Street artist to work on the theme of Electricity on an old Building they own in the district:

Here is a great example from Ikea:

Ikea Follows Banksy and Turns to Graffitti Street Art

Caveat: Be careful when engaging in street tactics as you are encroaching on public space – people usually forgive you for imposing your image or promotion on a public space only if it is entertaining, temporary, and an improvement to the environment or aesthetic.

8. Use floor stencilling on vacant urban spaces e.g. the Movie Troll-hunter was marketed using a stencil on Bridges in the city saying "Troll Below" sparking off curiosity.

9. Use 3d Floor artist to do something mind-boggling outside your premises front door

10. Chalk it up :write your website in chalk outside a major event related to what you do say in the carpark or registration driveway

11. Use Reverse Graffiti : Street artists use soap instead of a spray can and a stencil to scrub out an image in public space.

Check out some great examples of Street Propaganda

12. Sustainable design blog, Inhabitat posts some in "Clean Green Street Art hits San Francisco!"

13. "20 Cool and Creative Street Ads" by Bored Panda. Here is an example from their blog:

Here is an example of a clever street ad from their blog:

Urban Hacktivism

14. Play with outdoor installations: turn an outdoor sign or piece of public works into something new and entertaining.

15. Yarn bombing is a good example of people decorating the urban environment & using a product in an unexpected but decoratively visible way – an arts and craft supplier for example could supply free yarn to a knitting Circle and encourage Guerrilla Yarn bombing in the locality. Catch some enjoyable examples in Time Magazine's photogallery on "The Fine Art of Yarn Bombing"

16. Create Projections onto a blank wall at night and it becomes a natural billboard/ cinema screen e.g. Nokia Snake Game.

17. Another great example : LeCool and Dublin city council used open-sourced collaboration on Dublin Park(ing) Day. The message : re-using parking spaces by turning them into landscaped gardens as a way reclaim city space. If I was a garden centre i would jump on a campaign like this with product placement.

Get Inked

18. Body art as Advertising: using temporary body art / tattoos on your staff as they man events, exhibitions or hand-out flyers in the street. Brand them with your suppliers logo, your logo barcodes or QR code even.

Hack your Product

Use your products in a way you never did before

19. If you are in electronics, hardware or engineering set up a hacker group workshop or offer your products to a hackerspace in your premises and challenge people e.g. engineering students to find new ways to use your products as part of their thesis.

In House, and Community Events

Tap into the people in your neighbourhood who use your business by providing them with meaningful events in-store or on your premises:

20. Service your existing customers with social events that allow them to make a positive association e.g. a book club in a book store after hours, storytelling evenings in a cafe, coffee mornings with toys for Mums to socialise in a nursery goods store.

Here a Street Feast is organised by local Publishers for Lecool Magazine drawing in their writers, readers and stakeholders in the city centre they work in:

21. Offer free exhibition space on your premises to new edgy performance artists, a nearby visual merchandising school looking for practice or Design students. You will be getting some amazing visual merchandising for free that may spread via word of mouth.

22. Trade marketing events Get your suppliers to offer a workshop or educational lecture to your clients

or customers for free thus getting their collaboration. a DIY store could hold free DIY or upcycling classes using suppliers sponsorship or in-house expertise.

Demonstrations

23. Conversely if you supply into retail: do free in-house events via demonstrations of your product with Q & A sessions and tips on how to use your products in radical new ways.

41Old Fashioned Door to Door Selling

24. Need I say more?

Flash mobbing and Crowd sourcing as advertising

25. Use your own staff as Cast or your own customers as a captive audience : Finnair used their hostesses to flash mob passenger with a Bollywood routine to tap into the Indian Market

26. If you are selling hospitality, or are in catering organize a Community Street feast or urban Picnic in a vacant lot and or on your high street with neighbouring businesses.

27. My favourite example of using grassroots communities to promote an event:: the Haka Flash mobs that took place during the NZ Rugby World Cup

Offline Gamification

Playful and Entertaining promotions engage people, tap into their competitive streak and can target sales.

28. The most basic application is a loyalty points system on your reward card e.g. Starbucks allows you to collect stars with every purchase. Or award a badge for targeted buying activity and let customers qualify for the next level of rewards.

29. Gamify the In-store experience: e.g. encourage customers to buy a special basket or combination of goods and reward with a prize, Or the classic "be the 100th customer today and win a free prize" and so on..

30. Other games challenge the public to look out for the product and keep it in the public's consciousness e,g, a Treasure hunt: find the hidden prize in the packaging and you win a year's supply, get the golden ticket in our next Flyer mailout, spot our Product on the street .. and so on.

31. The key is to blend this offline activity with online tools in this blog: 5 brands with Winning Gamification Strategies .

Find a Champion

32. Social enterprises and Charities use this all the time: find an important influencer in your sector or celebrity personality that buys or uses their product and use their fame, endorsement and connections to

get noticed. It usually helps if you tie this in with charitable activity.

Collaboration

33. Sell your business face to face via Free Business Networking events / Business Speed Dating.
34. Shared Services & Collective bargaining– learn from Cooperatives: collaborate with your business network to pool marketing resources, procurement and engage in collective bargaining.
35. Barter Products and Services within your business network or set up a system of your own between local stakeholders, e.g. Clonakilty Favour Exchange : A skills and labour system set up to service a local business community.

36. Secret Tours get together with other businesses in your high street, local business network or town and organise a secret tour around a theme:for example if you are in hospitality : a secret food trail showcasing the best culinary experiences for tourists and locals e.g. Fabulous Food & Tasting Trails in Dublin

Random Acts of Kindness

37. Do something to raise a smile and bring Goodwill. For example, if you are a in the business of providing e.g. Give Free hugs in a busy high street area outside your premises.

38. Pay it forward: be a parking fairy pay for someone's parking outside a key establishment like Google perhaps and stick your business card in with the parking receipt on their windscreen. Give it away

39. In the "Nicked" viral campaign from from Ben Sherman, Display shirts were stuck on the Outside of their flagship window and cameras captured passers bys as word of mouth spread that the products were free : take a look at the Ben Sherman Nicked Window display viral

Product placement

40. Offer your display products as Props to local visual Merchandisers, Theatre or film producers, not the big names of course as they will charge you.

41. Support Local community events like family days or parish fairs by offering your products for use – e.g. Beanbag company sponsors a chillout zone at local festival proving the durability of its products.

Here the local network of Bicycle related businesses supported a Bike Themed Festival in conjunction with the Municipal authorities:

42. The Inspiration Room a space for viewing creative content from all forms of media around the world

43. Lecool has published a compilation of 111 City projects around Europe ranging from popup events, urban farming to sustainable design via their book: "Smart Guide to Utopia" Cool Hunting
44. Design Trends and Ideas blog The Pop-Up City have great examples of urban hacktivism and outdoor guerrilla campaigns

45. The Trendhunter.com community features micro trends, and cutting edge ideas

4446. For spontaneous raw trend information you can also checkout Trendline online magazine

47. Robert Lum of shares creative and unconventional marketing strategies in his blog:

"Top 7 Guerrilla Marketing agencies to Watch"

48. Here's 50 more ideas! Short snappy ones from "Bootstrapping blog "a great site for startups needing cost effective strategies:

50 Guerrilla Marketing Tactics you should be using

49. Luke Abbott Social media professional in paddypower.com rounds up:

"10 Low Budget Guerrilla Marketing examples"

50. Amy-Mae Elliot has a cool roundup of videos in Mashable in:

"10 Excellent Examples of Guerrilla Marketing Campaigns"

In Short: Offline Guerrilla Marketing is about using your Marketing Mix in an unexpected way in unexpected places with unexpected tools: shock, raise eyebrows, titillate and pull at your public's emotional strings at street level. Or do something altruistic and service your community thus buying you a positive human interest story spin and goodwill in the press.

Key takeaway: Keep it Local: It's got to be high concept, appealing and relevant to your local community and target audience.

What Next? Go Global: These real world tactics are extremely effective in themselves for getting your brand and business noticed out there. But combine these marketing tactics with the power of the Internet, social media and the various online tools available today, and hey Presto! You've just generated food for viral online content.

# Effective Online Guerilla Disclosure Outreach Ideas

Online tactics can broadcast and amplify the local Guerrilla Marketing activities you've executed

offline, but they can also help you build an online following, raise your brand's awareness, connect to prospects and customers you would never have previously been able to reach, and transform all of your efforts into a comprehensive, strategic, global dominating marketing plan.

But how to get started on the Intraweb? Below are 50 idea's for you to turn into Guerilla Marketing weapons.

Start with the basics:

Social media presents a huge opportunity for Guerilla Marketing and increasing your revenue and customer loyalty.

Below are a number of steps you can take that will allow you to maximise the possibility of traffic and connecting with new customers. Think of having these social media accounts as setting up an online platform (HQ) for you to conduct your guerilla marketing campaigns from.

51. Spend a little bit of time setting up a Facebook business page and configure your timeline view for best results. Add lots of content in the about section and be personable so that people can connect with you as a person and not just your brand.

Facebook is free, and your customers (and a lot of new prospects) are more than likely already using it, so it can be a great source of direct traffic.

52. Find other pages where your customers and prospects hang out already and post there as your page. Other people viewing those pages will see your posts and if what you've said is interesting (or if your logo is interesting) they will click over to your page to check you out. Add value to the conversations and avoid (at all costs) putting out promotional updates for your products/services on other people's fan pages.

53. Make it as easy as possible to get more likes for your Facebook page

54. Setup a Google+ business page. Google+ is probably the best single thing you can do at the moment to boost the organic placement of your website in Google's search results.

55. Setup a Twitter Account. Twitter can be an incredibly powerful tool for finding new customers for your business and its important to have an account so that you can secure your brand name on Twitter if possible.

When setting up the profile make sure to be personable in your profile box and customise the background. Put your brand name in the background if possible and the URL to your website in both the background and more importantly in the profile section.

56. Connect all of your social media accounts so that you only need to post to one place for all accounts

to be updated. This free tool will allow you to distribute your Facebook posts to Twitter, Google+ and LinkedIn. Now you will be able to focus on being really active on just one social network; whichever you feel has the largest number of your target demographic of customer.

57. Write blog posts

If you don't already have a blog, perhaps its time to start one? You can start a free blog on WordPress.com or Tumblr.com, if your current website doesn't have blog functionality built in and you don't have the budget to get one added. Just make sure that you put a clickable URL back to your main site on your new free blog. Also use your brand name as the account name when setting the blog up. Think about whether you have the time to commit to a blog before starting it however, as it will be a waste of time if you don't post at least twice a week over an extended period of time.

58. You could write guest posts on other blogs where your target market read. This is a great way of getting yourself in front of potential future customers and making them aware of your existence and your knowledge of your industry.

There is a hidden bonus with these posts. Not only will you potentially get direct traffic when prospects read your post and click through to your website, but you will also get an SEO boost from the link to your website at the bottom of your post.

59. Write how-to articles for article directories and how-to blogs. For example, perhaps you own a building company. You could write DIY how to articles showing people how to hang pictures, paint a room correctly, fix taps in the bathroom. These could be published on your own blog or on an article directory like ezine

60. Sign up for a Dlvr.it account. Dlvr It is a free service which will facilitate you publishing an RSS feed to your social media accounts. RSS stands for Really Simple Syndication and it is a quite straightforward to setup. If you have a blog, it will have an RSS feed that you can easily copy and paste in to Dlvr.it which will automate posting about your blog update on social media.

61. Create videos and post them to YouTube. YouTube is a completely free resource and the 2nd largest search engine in the world. It is a great place to get direct traffic to your website and also to get an SEO benefit as video's regularly show up in the first page of search results (SERPs) on Google. You can also publish the video's to your Facebook stream and your Google+ account.

All you need is a good smart phone or a digicam and you are all set to make a video starring your gorgeous self, or something else related to your industry. For example if you are a Veterinarian perhaps you could take some video of the animals in your practice doing something cute.

62. Post your video's on your blog and add a bit of descriptive text around them to activate interest and conversation in the comments section of your blog. Ask questions at the end of the piece.

63. Does your business involve something that you could take photo's of? Perhaps you are on the road a lot and could take pictures as you drive around of scenery? Or maybe you do something creative (nail artwork, tatoos or graphic design)? Why not take your completed designs or photographs and post them to Pinterest, your Facebook timeline and Google+ stream.

64. After a month take all your photo's and pictures and create a photo collage video and upload it to YouTube for extra traffic and an SEO boost.

65. Amplify your offline graffiti art campaign by videoing the whole thing. Film meeting up with your graffiti artist, travelling to the venue, the preparation of the work and everything that happens until the end. Think of a few questions to ask the artist and yourself. Turn the result into a cool viral video for YouTube and Facebook.

66. Amplify your everyday activities. Do you or your staff do something during the normal course of your working day that people would find interesting? Why not film it and create a viral video of the daily activities in your premises?

67. For ideas, online PR & Social Marketing firm Simply Zesty sends the latest Virals

Check out the Simply Zesty viral video archives.

68. Run online/offline promotions

Does your business service the public in some way? Maybe you could give away a freebie like this pop up eatery < http://www.cheapeats.ie/2011/02/18/crackbird-pop-up-restaurant-starts-next-week/ > did in exchange for having prospects & customers tweet about your business.

69. Put a QR code in the window of your premises and connect it to a mobile page on your website with the details of your business and a list of the benefits of using your firm versus your competition.70. Run a QR street campaign

Simon on the streets used QR codes very creatively to raise funds for homeless people last Christmas < http://theinspirationroom.com/daily/2011/simon-on-the-streets-qr-codes/ >

71. A funny word of caution – How not to use QR codes:

72. Hire a cool sounding voiceover guy to speak over a video you create from images or powerpoint slides to showcase your business

73. Create a mobile landing page for your QR code that will increase the number of likes to your page.

74. Get a bunch of people who live near interesting places to hold up signs with part of a message you

want to transmit on them. Compile the videos into a promotional clip

75. Have Ozzy the dog draw a picture or create a marketing message for your product or services

76. Can't afford a graphic designer but you want a professional Timeline cove r image for your Facebook company page? Lydia will do it for \$5

77. If you are comfortable editing your website, Marcus will create an SEO report and email it to you

78. Maybe you could use something like this in the intro part of a company video.

79. A good selection of guerilla marketing options can be found here

80. Perhaps you need a catchy jingle or other original and whacky music to accompany your video? Check this out

81. Need a script written? Check this out: Script Writing

82. A cautionary tip: on Fiverr.com you will find a lot of people that will be will be happy to increase the number of fans, followers and connections in the various social networks. You will also find offers promising to tweet a massive following with your marketing message. These services are a waste of your money because the fans/followers you will receive will not be targetted and as such will be low quality.

83. Post a link to your latest blog posts on Digg, Reddit and Delicious. Well you've written the content, why leave it to gather dust?

84. Start a discussion about your latest blog post topic. Use big forums like boards.ie or whatever your regional hub of activity to start a discussion around the topic you've blogged about. You can usually paste a link to your post in on most forums as long as you are genuinely trying to have a conversation about the topic, and as long as its not your first post on the forum.

85. Give your exact target market something fun to do online. @betfairpoker do this really well.

86. Join some community forum's where your target market would typically hang out. Put a link to your website in your forum profile signature and then join the conversations happening on the website. Say valuable things and make a contribution that is helpful.

87. Search on Google+ for people who would enjoy or find value in your product/service. Particularly those who are very active in your niche. Add them to a special circle and message them asking for their feedback on what you are doing.

88. Have you got something to say? Why not host your own Radio Show?? Don't just drone on about your products and services, talk about issues relating to your niche and give tonnes of value away for free.

89. Interview someone your target audience would find interesting. Blog about it, or have them on your Blog Talk Radio show. Or have them on your Podcast. Or even better do all three, and then bundle the MP3 and a transcription as a downloadable reward for joining the email list on your website.90. Setup an email newsletter. Even if you are just emailing special offers out once a month its better to have on your website than nothing. You can use Mailchimp who are free and will keep you compliant! This will be huge for bringing traffic back to your site.

91. Create an on-line community specific to the primary related area of interest of your target market. 50For example say you have a clothes shop for babies. Perhaps you could setup a Facebook page or group, designed to help mum's with issues they're experiencing with their newly born babies.

92. Record a weekly podcast, and publish it to a page on your blog and to iTunes. This free software and some time is all you need!

93. Team up with another business owner in a related but non competing business and do a Joint Marketing Venture online. Your JMV should involve the creation of content (any form) designed to attract the perfect target market for both of your businesses.

94. Setup a LinkedIn group for your niche. Social Media Ireland is a very successful example of this run by Niall Devitt.

95. Setup a LinkedIn group for your target market. For example, if the decision maker who decides to buy your products/services is the CFO or Financial Director of a company, why not setup a group called Chief Financial Officers Ireland?

96. Setup or join a meetup group where you can make industry or customer connections. For example I run the user group for WordPress in Dublin, because my company builds primarily WordPress web solutions and because I love WordPress and want to connect with other users.97. Host a weekly webcast. At the moment this awesome new tool is free. CynoCast will allow you to offer a new level of interactive webcast experience to an almost unlimited number of attendees.

98. Run a multi-platform competition to generate interest in your brand and products. If you give something you sell as the prize you'll ensure you attract your exact target market.

99. Showcase your expertise by answering questions in LinkedIn's Answers section.

100. Finally, and this isn't exclusively an online tip but more of a general one, wherever possible show people the passion you have for what you do.

Conclusion:

Guerrilla Marketing is a growing trend: executed correctly, it can be targeted at the people you want

to turn on the most. Be diligent and consistant. Be creative and have fun with it! Do you agree that Good Marketing Campaigns can be executed on close to zero budgets? Have you had a Guerrilla Marketing experience?

#### The Author: Neil Sisson

Neil is passionate about Inbound Marketing, Social Media, SEO and good Website Design. He works with businesses and organisations all over the world to help them be more effective online. Neil is the Managing Director of Lime Canvas a website design and inbound marketing agency and he organises the Dublin WordPress meetup group. Connect with Neil: LinkedIn - @neilsisson - Google+ - Facebook http://www.LimeCanvas.com

## Guerrilla Streisand Effect Accelerators from Top PR Pros

Linsey Knerl - Senior Writer, WiseBread.com / Freelancer, Wise Bread Your business is feeling the crunch this year — and your marketing budget is dwindling as a result. We've asked some of the most experienced public relations professionals to share their secrets on how to market a company on a small budget. Here are some of the best ways to use social media and word-of-mouth marketing to gain a competitive advantage in this tough economy.

1. Claudia Goffan, Target Latino — @TargetLatino

52Form relationships with other local businesses that cater to your customers. Ask them to offer a discount to their customers if they mention coming from their store when they purchase from you. Feel free to reciprocate.

2. Shannon Cortina, Springboard Public Relations — @scortina Make a realistic list of the top five targets (news/media outlets, blogs, or social media) that you feel your business would benefit most from being mentioned or featured on. Research and get to know each of these targets and their influencers by reading their articles, following them on Twitter, watching their segments, etc. Use a relevant article or blog post of theirs to reach out to them to introduce yourself via the comments section or through email. Taking the time to understand their coverage area, as it relates to your business, can help you position yourself as an expert resource for their next piece. 3. Molly Lynch, Lynch Communications Group — @mollylynch

The key to Twitter is thinking of it as a dinner date, rather than an opportunity to promote your product. A dinner date (or at least a good date) means a dialogue between two people, who share thoughts, ideas, and interests. Twitter is not a monologue or a place to simply post thoughts. Networking, engagement, and responses are required. While promoting your product or company is important, successful Tweeters do not simply post sales or information. Talk with your followers, engage them, and learn from them. Then, they're more likely to take an interest in your brand. Make it a two way street and make it a great Twitter-date!

4. Amy Mannarino, TheWalters Art Museum — @walters\_museum

We have found that having multiple staff members "co-tweet" about our organization has increased our audience diversity on Twitter. Each person highlights different aspects of the museum. For example, a marketing professional might tweet factoids about an upcoming exhibition while a curator may add an artwork to Flickr and tweet about its meaning.

5. Kwesi Robertson, MM2 Public Relations — @kwesirobertson

Use Twitter as a Social Media Newsroom. Twitter allows a brand to quickly release multimedia news or information about their company. To create more unified stories, I use a free-service called Pitchengine to create social media news releases that I upload 53via my/clients twitter account(s). Pitchengine allows me to track how many views my article has received.

6. Sarah Wilson, Sarah Wilson Business Communications — @SWBizCom One of the primary complaints about social media is that it's time intensive, however, there's really no need for that. By using tools such as TweetDeck, it's easy to take Twitter remarks that are appropriate for your Facebook and/or LinkedIn audiences and simultaneously post to those accounts as well, while omitting remarks that may not be a fit.

7. Paige Phelps, North Texas Food Bank — @ntfb

We use games. Currently we're rolling out a Haiku contest for students and teachers. Our newest metaphor in use here at NTFB is that the number of hungry children in our 13-county, North Texas region would fill the new Dallas Cowboys Stadium two-and-ahalf times. Using that, we're engaging our contacts at local public and private schools to get teachers on board with the theme "Haikus for Hunger." We are using that as our hash tag too (#haikusforhunger). We think it's a fun way to open up the discussion of hunger in the community, teach kids a little something about poetry, and have fun. The numbers aren't in yet, but meme games like these are always a ton of fun to play, no matter the age.

8. Niccolinas Soto, Public Relations Depot — @MamaPR

My advice for marketing strategies: use it all, use it consistently, and use it properly. Don't just join Twitter or Facebook and only post about your products. Be a part of the online communities and really participate. Reply, comment, and give back...don't just take. Also, it's clear all you're doing is marketing when you join a site and only post your business info, and no profile photo as well as not a single blog written or comment given — this is the fastest way to be forgotten or bypassed by visitors. Fill out profiles completely, and post up some helpful blog posts.

9. Ronnie Manning, Mynt Public Relations — @RManning\_Mynt and @MyntPR
Become a voice in your area of expertise, and utilize the comment posting sections of blogs and online publications. These comment boxes can allow you to link directly to your web site and boost traffic. Follow those writers who cover you space and offer
54opinion, personal experience, and complementary comments relative to their stories. Be transparent with who you are, put your name/title/business/website after your comment which will help get you and your business name out there. (However, it's very important that you do not do a straight product or services pitch, as these types of comments will often be removed by moderators as being too marketing-oriented.)
10. Rebecca Goldberg, DMD Insight — @RebeccaGoldberg and @DMDInsight Small businesses have an advantage over big businesses: a unique voice. That voice is the result of a tight-knit culture and typically one of a visionary leader who has an inherit brand strategy because her or she is the brand. To me, that's attractive. I think that small businesses should capitalize on who they are and what makes them special by letting the dreamers and do-ers share what's going on behind the scenes.

11. Kendra Schultz, PRIME 3 — @kendraschultz

One huge marketing tactic that attains a lot of followers on Twitter or fans on Facebook,

are giveaways. Whether it's for a free cupcake, free web-hosting for a year, free Mac book (or whatever product/service your company provides), creating a contest where fans/followers must tweet about your company in order for a chance to win something free not only expands your brand awareness via hundreds-thousands of people's Twitter or Facebook accounts to their fans/followers, but it also keeps these followers listening to what you have to say moving forward.

12. Marisa Puthoff, Edelman — @MarisaGPuthoff

Become familiar with Google Place Pages for local businesses. Google now provides indepth information when available for local businesses and places, offering information from customer reviews, to menus and selection notes, to basic information like store hours and an image of the location. You can visit the local business center page to make sure your business is represented with up-to-date information and to receive insights for how local users are finding your business' listing. Other sites like Yellowpages.com and Superpages.com allow businesses to post free listings under industry headings that are searchable to consumers. You can also promote your listings on these free sites through your social media tools.

13. Brenda Christensen, Stellar Public Relations — @brendachrist

55Be a name dropper — find out the most INFLUENTIAL influencer in your arena and impress them with your brand. Once you've won them over, shout it from the Twitter rooftops — employ Twitter lists and tweet like mad. It takes a human machine, but the branding will put you over the top.

14. Nick Lawhead, Desautel Hege Communications — @nlawhead Internet users are already talking about your product, service or industry with their social networks on Twitter. An active role in this conversation positions your company as an expert on the topic — whether you're selling vacuums or writing services. Twitter allows small business and consumer to connect and interact directly. Use www.search.twitter.com to find conversations about your industry or product using key words — then answer the questions your consumers have! Resolve the issues! Retweet the glowing reviews! All of this adds up to you participating in the social conversation. 15. Sally Falkow, PRESSfeed — @sallyfalkow

Use our free news optimizing toolbar to help you to make your content more visible and

get it found in search engines and social sites. It has instructions and tools you can use to improve your online visibility. http://www.press-feed.com/toolbar .

16. Menachem Wecker, George Washington Today — @GWToday

Social media tools are created for gregariouscommunity-building, and nobody likes the self-infatuated person at the bar who cannot stop talking about her/himself. Social media users should have to affirm a Hippocratic cyber-oath; first and foremost listen and understand the needs and pulse of the community, and only then start to think about how you can be of use to fellow members, and how they can be helpful to you. (And in case there is any confusion, turning your Twitter feed into an RSS feed of your news releases violates "do no harm.")

17. Katie Elliott, Quinn and Co — @Quinnandco

Create a list of staff, clients, client-related people, and journalists on Twitter. This helps with generating #Follow Fridays and keeping up to speed on client efforts. Send personalized direct messages to people when they follow you. It's rare, and it helps you stand out from the crowd. We currently send an automated DM to all followers, but I follow up with a personalized message later.

5618. Jessica Nunez, Nunez PR Group — @NunezPR

Create brand ambassadors by hosting free events and providing special coupons and offers especially for your Facebook fans or the readers of your blog. This a fun way to show customer appreciation and show customers the value for them to interact with your brand online. When a customer posts positive comments to your Facebook page, blog or other social networking site, send them a coupon, discount, or even something as simple as a branded tchotchke. Consumers like to know that companies are listening to them and they love to be acknowledged for it.

19. Carin Galletta, Ink Foundry — @InkFoundry

One of the items that we find missing from most small business marketing plans is analytics. A free tool for tracking site traffic isGoogle Analytics. Before any business can access a guerrilla marketing tactic they need to understand their baseline to gauge whether or not the effort is working. Analytics is free and easy - there is a great tutorial on the Google site and a bunch of YouTube "how to" videos that can help a small business owner understand how to use it. 20. Duane B. Thomas, EdYouCation — @Edyoucation

You can gain great value from volunteering your small business for a University class as a "working-study."

21. Katja Presnal, Collective Bias — @katjapresnal

Always remember to engage your retail location customers in the conversation also on Twitter by displaying your twitter account proudly in your location — as simple as "Follow us on Twitter" and your Twitter handle printed in a piece of paper will do the trick. Same goes for online businesses; remember to make your Twitter account visible for your customers.

22. Chris Brown, Marketing Resources & Results — @chrisbrown330

A twitter handle or screen name is one of the most important aspects and something that is in short supply. Get yours now!

23. Marisa Puthoff, Edelman — @MarisaGPuthoff

Post local events on MeetUp.com. If your business is hosting an event or summit, post 57the information publicly on MeetUp, where users can browse for local meet-ups in a number of categories, both formal and just-for-fun.

24. Marie Domingo, PR Professional — @MarieDomingo

Anything you share on Twitter must be authentic and should sound like your voice as opposed to and advertisement. The best Tweets have a call to action, or a link that includes an interesting Twitpic (photo), website (content). The objective is to have engaging conversations, not to drive more followers. Followers follow interesting dialogs.

25. Andrea Rizk, Rizk Public Relations — @andreahrizk

Do not follow more people than are following you on Twitter. Have a bio that is informational but shows personality.

26. Jennifer Batchelor, brpr — @brprmiami

We use Twitter to allow "backstage access" and a behind-the-scenes view to show, rather than tell, our followers and prospective clients what it is that we do so well and how it is that we put it all together for our branding efforts. This includes everything from photo shoots and runway shows, to exclusive interviews with our designers, editors, and publishers. We take it one step further by re-tweeting interesting articles as they relate to our industries, which in itself gives great tips to our readers, and also positions us as experts in our concentrations; however, we very rarely use our Twitter feed to directly promote our clients. They each have their own Twitter accounts (created and managed by us) which we use to shout each other out from time to time, and otherwise operate independently of each other.

27. Kent Lewis, Anvil Media, Inc. — @kentjlewis

I manage a host of profiles, so I can more accurately and effectively target audiences based on interest or point of initial contact. I syndicate my primary profiles to Facebook and my professional profile to LinkedIn, to extend the reach and value of my tweets. I utilize HootSuite, TweetDeck, TweetBeep and Ping.FM to streamline research,

monitoring and tracking. From Twitter, I've been able to generate prospective clients, partnerships, volunteers, sponsors and speaking engagements.

28. C. Renzi Stone, Saxum PR — @renzistone33

58Think before you post — only post what you would say at a cocktail party in front of a room of strangers. Ask yourself before posting, is this relevant? Sell thought leadership, not services or products.

29. Dee Stewart, DeeGospel PR — @DeeGospel

Use words in your profile that will attract your ideal client to you. Treat each tweet received and given as if they're love notes. Use Ping.fm to cross promote your tweets through all your other SMS platforms (Facebook, Brightkite, etc,) and have DMs sync to your Smartphone so that you'll be available to nurture your relationships and respond as soon as they need you.

30. Marisa Puthoff, Edelman — @MarisaGPuthoff

Look out for opportunities to "trend" locally on Twitter. Twitter just launched an initial version of local trends, which will allow local brands the opportunity to run coupons through Twitter, or other campaigns that can drive discussion on Twitter and "trend" for that area.

31. Jonnice Slaughter, Chatterbox Publicity — @chatterboxpr

One of the most unique ways that I've benefited from Twitter in recent months is by saving my clients money. I scheduled an editorial visit for one of my clients to host a lunch and to do a presentation at a popular national magazine. To cut the cost, I sent out

a tweet to other professionals who represented a local restaurant that might be interested in co-sponsoring the lunch. I used several key hash tags, retweeted a few times, and within 2 business days, I received a bite from a family-owned Italian restaurant. They agreed to comp half the value of their catering for the opportunity. My client was thrilled that I was able to save them money and found a credible restaurant willing to deliver more than pizza, sodas and sandwiches.

32. Trip Kucera, LogMeIn, Inc. — @LogMeInNews

We first started using Twitter early last year when we noticed that many of our users were posting unsolicited "Tweets" about LogMeIn. They would post things like "I love LogMeIn" or "LogMeIn saved my bacon today". We knew we had to start engaging with our users, and the results have been great so far. Today we use the Twitter channel to really keep our users in the know by Tweeting exclusive product sales, answering 59product questions and sharing news as well as best practices and helpful tips for remote working.

33. Samantha McGarry, Gomez — @Gomez\_Inc

Follow key reporters on Twitter to get a better sense of their personality and interests. Don't be afraid to pitch reporters — as long as your pitch is timely and on topic. Ask questions and get real-time feedback. Share useful information (plus your own perspective/personality.) Be an active part of the dialogue.

34. Lisa Bongiovanni, Webroot Software, Inc. — @webroot

Through Twitter, we realized that many of the conversations about us were complaints about customer service wait times or issues with the product. We began reaching out to these people and changed their negative tweets into positive product affirmations. Recently, we created a second Twitter account solely for customer service. This provides our users an alternative to waiting on the phone, especially when they have easy to answer questions. By using Twitter to interact with customers, we have inserted our brand into the conversation and help shape customer attitudes towards our company and products rather than just sitting by and observing the conversation surrounding our brand.

35. Kwesi Robertson, MM2 Public Relations — @kwesirobertson When monitoring a particular brand or client — Twitter's search feature allows me to scan real-time feedback. Some innovative Twitter-supplemental services like Topsy have made the experience even more innovative.

36. Dick Knapinski, Experimental Aircraft Association — @eaaupdate We use Twitter tips to discuss government issues to which our 160,000 EAA members can react, such as the FAA requesting comments to an aviation rule change; Aviation community building, such as a link to EAA members doing something cool or some new innovation in the flying world; and to generally build excitement for our association and its activities and programs. Use Twitter to respond to issues that are important to your followers!

37. Carin Galletta, Ink Foundry — @InkFoundry

If you plan to distribute offers via Twitter and send out informational tweets, set up two 60accounts. And define what each account will be doing in the profile and through periodic tweets: One will only send offers and the other will provide category information, general "behind the scenes" info on your company, etc. You can use the second account, however, to drive traffic/interest to the offer account — but do it sparingly. Many people don't want relentless sales offers coming through. For the "offer" account, create offers that are specific just for the channel you are distributing them on. If you have a link back to a page, make sure the page addresses the offer immediately, don't make people search through your site for it. Make it special — only offer it to your Twitter followers,

Facebook Fans, etc. This will increase conversions!

38. Kwesi Robertson, MM2 Public Relations — @kwesirobertson

When targeting selected media or bloggers with a pitch letter or press release, be creative and find them on Twitter. Instead of a traditional letter or press release, create a social media news release/media advisory that gives a more vibrant perspective of your company's story and personally address them on Twitter.

39. Marisa Puthoff, Edelman — @MarisaGPuthoff

Look to "linkshare" with other local businesses. Work to build partnerships with other local businesses, who would agree to post a link to your site in exchange for promotion on your own.

40. Cindy Kurman, Kurman Communications, Inc. — @kurmanstaff I've secured business via Twitter. It's been an awesome tool in reaching out. Recently, we saw a tweet from probably the most followed pr person on Twitter, and she was looking for someone to help her with a new product launch. It was an industry in which we are well known for: restaurant/food/hospitality. I responded, she responded. We tweeted. We talked. She hired us! We are also getting business through Facebook. All of our social networking sites are networked so my tweets appear multiple places. 41. McKenzie Coco, FSC Inter@ctive — @fscNOLA

Test your messaging. Social media and online marketing is the PERFECT place to test your outreach plan to observe the impact. Online is measurable. Is it A, B or C that people respond to and is the response what you wanted? Before moving into a big PR or marketing push with a huge expense, test the waters in a free space.

6142. Merredith Branscombe, The Hoffman Agency — @Merredith

Offer real value. I have hunted down and offered sources and links/articles for journalists even when it doesn't immediately benefit my clients.

43. Aaron Endré Quiñones, Bhava Communications — @AaronEndre

From our personal accounts, our employees retweet agency and client tweets and add further value — and personality — by offering reactions, personal opinions, anecdotes and humor.

44. Katie Elliott, Quinn and Co — @Quinnandco

The most important way for small business owners to market their products and services for free is to track, monitor, and engage in conversations about your product or area of expertise on Twitter. For example, if your business makes wedding cakes in Wisconsin, you can monitor tweets from brides, wedding planners and other vendors in that area. You can set up alerts for people who include the words "engaged" or "wedding planning" in their tweets, and@reply with a "congratulations!" This is most effective when you engage and are genuine with people, as opposed to sending a generic message marketing your product.

45. Elisa Lippincott, TippingPoint — @tippingpoint1

The easiest way to monitor for Tweets related to our business is by using TweetDeck to set up search terms based on your business. If your business has a Facebook page or account, you can also set that up as a column, so that you can see if anyone posts to your page. We've secured several sales leads based on Tweets we've seen from setting up various search terms. Someone once Tweeted that their network was infected with a virus and they needed help. We were able to look at the person's profile, figure out who they were and get our appropriate sales person on it. TweetDeck is free, and there's even an iPhone version

46. Merredith Branscombe, The Hoffman Agency — @Merredith

Keep your Twitter lists clean. I periodically use TwitCleaner to weed out feeds and MLMers in disguise, so that I know I have real people.

47. Jenn Riggle, CRT/Tanaka — @Riggrl

62On using Twitter for the first time: Like exercise, walking your dog and drinking water, it takes time to add anything new to your already busy schedule. That's why it's important to make a concerted effort to tweet at least three times a day during the week. Add extra value to your tweets by using hashtags (a word preceded by a #). It's a little bit like using a zip code because it directs your tweet to people who are interested in a particular topic.

48. McKenzie Coco, FSC Inter@ctive — @fscNOLA

Online marketing and social media is real — no frills. Take the budget from a direct mail piece or TV spot with the media and put it back in your pocket. Or maybe you didn't have a budget to begin with — develop a plan and strategy (very important) and try going "au natural" with a flip cam video posted to You Tube, linking to Facebook, and then Tweet out the link. Then do it every week for 16 weeks and measure responses, traffic to the website, and whatever your actionable goal was to be accomplished. Make noise.

As Barbara Streisand (see Wikipedia re: "The Streisand Effect"), Kim Kardashian, Lindsey Lohan and Donald Trump have proven: "If it ain't outrageous, it don't get traction"

The internet takes a few weeks to "percolate". Don't expect overnight results. Let it simmer and fertilize the soil of the internet every few hours.

Democrat owned Google will hide anything bad about Democrats. Republican owned Fox will hide anything bad about Republicans. Pravda and RT will hide anything bad about Putin, etc. Know your work-arounds. Your goal is to have the entire world know about your issue.

# How To Be an FBI-Class Special Investigator and hunt down corrupt weasels

You should look into online training classes at such services as <u>http://www.detectivetraining.com/</u> and similar the basics include the following techniques:

An overview of your case options is presented online by Per Dan Bernstein, the Assistant United States Attorney of Southern District of Florida:

### **GENERAL CONSIDERATIONS:**

- Chose extremely important cases
- Crimes by public officials undercut confidence in government while an acquittal can
- make a defendant into a hero
- Often not easy or popular to prosecute
- Some elected officials have popular support and may claim political targeting
- Witnesses run personal and financial risks for cooperating and are less likely to come forward if cases do not result in convictions
- You need thick skin
- Defendants may try to put the Plaintiffs on trial

# Keys To An Ideal Case Outline:

Identifying potential targets

Developing an investigative theory

Choosing the best investigative techniques

Issues unique to proactive investigations

Special considerations in public corruption investigations

## **IDENTIFYING POTENTIAL TARGETS**

• Law enforcement and government sources, including inspectors general, and contract compliance and oversight personnel

• Complaining citizens; business competitors or political rivals; disgruntled current or former employees; paid informants and cooperating defendants; individuals involved in the illegal activity who are seeking to limit or eliminate their criminal exposure by blowing the whistle on corrupt conduct

• Print, television, and internet media outlets

• Specific target may be identified - Consider credibility - Does source have a motive to lie? Is there corroboration?

• Transactions may be identified or appear suspect without specific targets

Need to identify the entities and individuals involved and make a

preliminary assessment of the roles played by these individuals, such as decision makers, knowledgeable actors, unwitting participants, and knowledgeable but uninvolved potential witnesses

• Always follow the money - Determine who profited from the

transaction and how - Corruption cases are always about the money

# **DEVELOPING AN INVESTIGATIVE THEORY**

• Theory gives direction to the investigation, but be flexible

• First step is making an initial assessment of whether the alleged corrupt conduct appears to be criminal, or

whether it is civil or administrative in nature

• Second step is identifying elements needed to prove the crimes

• Third step is to try to anticipate possible factual and legal issues and defenses and build your case to rebut or avoid them.

# MAIN TYPES OF INVESTIGATIONS

y Historical cases - based on document analysis and witness interviews y Proactive/undercover cases - running gamut from one day and one deal to elaborate and long-running

multi-transaction and multi-target operations

# CHOOSING THE BEST INVESTIGATIVE TECHNIQUES

Determining which investigative tools to use depends on a variety of factors, including the nature of the alleged violations, the type of investigation you are conducting, and the resources you have available
Normal progression from simple to complex, with information from initial steps leading to more advanced steps, such as search warrants and wiretaps

• Mix and match your methods as appropriate

## HISTORICAL INVESTIGATIVE TECHNIQUES

- Public Source Information
- Internet and media sources

• Court filings, including criminal histories, divorces and other lawsuits, bankruptcy filings, and administrative proceedings before agencies such as the SEC, FTC, and insurance and banking regulators

- Choicepoint, Autotrack, property records
- Financial disclosure forms; Campaign contribution records;
- Lobbyist registrations and disclosures
- Information from Parallel Proceedings

• Corruption cases are often set in backdrop of contract disputes and fraud cases. There may be ongoing civil litigation or administrative proceedings generating valuable information, and you should obtain relevant depositions, pleadings, transcripts and court orders.

• Despite common interests, do not work in tandem or actively use the civil litigant to further your investigation, such as by giving them questions to ask at depositions or having them seek documents for you.

• Mail Covers

• Very useful in identifying target's banks, investment firms, et al

• Trash Pulls - "Dumpster Diving"

• Can be very useful if target has recently become aware that they are under suspicion - panic can cause carelessness in disposing of valuable records

• Grand Jury Subpoenas - Documents

• Used to gather foundational materials. Consider whether the entity being served can be relied on to not disclose the subpoena, or whether the records sought are worth the risk

• Issue as early as possible - document production can be slow, particularly with voluminous requests, older records, and/or smaller producing institutions

- Grand Jury Subpoenas Documents to Obtain
- Bank, brokerage, and other investment account records
- Credit reports & credit card records
- Loan and mortgage records
- Telephone records
- Corporate records
- Grand Jury Subpoenas Documents

• Do quick initial review to determine subpoena compliance. Do not assume full compliance since many institutions see subpoena compliance as a nuisance and

distraction from their "real" business.

• Documents must reviewed and cataloged for use during the investigation and for discovery and trial evidence purposes.

• Document review is time and labor intensive, but is usually the heart of any meaningful historical corruption case.

• Witness Interviews

• Essential investigative steps which require serious thought, planning, and preparation. When possible, conduct interviews after you have obtained and reviewed the documents related to the witness.

• General rule - your way up the chain of involvement and culpability

• Remember to consider interviewing the current and former confidants

• Grand Jury Subpoenas - Testimony

• General rule - do not use the grand jury as your interviewing forum. Usually far better to get voluntary interviews first.

• Two main situations to use grand jury testimony as an investigative tool

• Witnesses who may have useful information but will not agree to a voluntary interview

• Possible defense witnesses - find out what they will say and lock them into that story.

• Immunity

• A double-edged sword. Gets you needed testimony but can cast doubt since people tend to dislike and distrust immunized witnesses.

• Weigh the costs and benefits carefully. Jurors will understand immunizing lower-level witnesses to build a case against the main targets.

• Attempt to secure testimony through cooperation plea agreements Jurors are more likely to believe a witness who has accepted responsibility for their actions by pleading guilty than one who has received a "free pass."

• Laboratory Analysis

• Handwriting and fingerprint analysis can be very useful in cases with key documents and knowledge, intent, and/or participation questions. Fingerprints can often be found on documents even after an extended period of time.

• Before requesting handwriting analysis, speak to your examiner to find out if the questioned documents can be analyzed with any degree of certainty. If there is little chance of success, you may not want to do the analysis, particularly if fact witnesses can identify the handwriting or signature.

• Make the analysis request as early as possible

• Tax Return Disclosure Requests - 26 USC Section 6103

• Very useful since targets often understate income on tax returns and overstate it on loan applications, corporate filings, and financial statements.

• Disclosure requests take a significant showing and a court order, and normally come after the investigation has substantiated some level of wrongdoing.

• After tax information is obtained under a disclosure order, there are important restrictions on their use and handling.

• E-Mail Account Information from Internet Service Providers ("ISP")

• Two main types of information you will want: identification of the account holder; and, the stored content of the e-mails maintained on the system.

• Can be very valuable since people use e-mail freely and do not realize or care that hitting erase or delete does not remove the content from the system.

• Court orders and search warrants are needed to get this information. Since ISPs frequently delete content from their systems, use preservation letters asking ISPs to save the content while you obtain the necessary court orders and search warrants for disclosure.

• Search Warrants

• One of the most powerful investigative tools in corruption cases. Obtains evidence on a surprise basis, before it can be redacted, destroyed, or withheld even when production is required by a grand jury subpoena.

• Provides an opportunity to identify and interview those present at search site.

• Serve contemporaneous grand jury subpoena for the same documents

• Search Warrants - Timing is Key Issue

• Need to be far enough along in investigation to develop probable cause and to know what you are actually looking for.

• The search exposes the investigation, so it generally should not be done until you have exhausted any covert opportunities.

• But, if you wait too long and your target becomes suspicious or aware of the investigation, valuable evidence may be destroyed or moved.

• Search Warrants - They are Not Cost Free

• First and foremost, must commit to promptly and thoroughly review everything seized. This can be an extremely time and labor intensive. If you are not ready, willing, and able to do this review, don't do the search.

• Second, be aware of the public impact of a search on a high-profile target or location. It may bring attention to your investigation, increase public scrutiny on you and the target, and raise expectations

that charges are imminent.

• Third, need to plan to best execute the warrant while limiting disruption of important functions when searching a government office. public building

• Search Warrants - Computers and Computerized Data

• Any business or office search warrant is going to include computers and computerized data, and you must be able to seize and use this information.

• Have computer specialists involved in planning and executing the search so that computers and system data can be copied on the scene. It is not desirable or feasible to take away the computers and deal with it later.

• Before searching, try to determine if review the seized data will require specialized assistance and equipment, and how you will make this information available for discovery and later trial use

# **PROACTIVE INVESTIGATIVE TECHNIQUES**

• Physical Surveillance

• Surveillance is valuable to corroborate information which has been received, to link targets, and identify people associated with the known targets

• Trackers ("Bumper Beepers")

• A slap-on tracker put on in a public place does not require a court order. An order is required to hard-wire a longer-lasting tracker onto a vehicle.

• Beware that under federal law, you are now required to disclose a tracker warrant to the person whose vehicle was tracked at the conclusion of its use. Delays of this notification are at the discretion of the court.

• Pen Register and Trap and Trace Orders

• Allows real-time capture of the incoming and outgoing phone numbers for a particular phone number, and can also order phone company to provide subscriber information for each captured number.

• Requires a court order which can be based on a showing that the information sought is likely to be relevant to the criminal investigation.

Consensual Recordings

• Audio or video recordings where one party to the call or meeting (normally an undercover agent or cooperating witness) has agreed to record the conversation. These are authorized without any court order so long as the consenting party is on the line or in the room.

• Consensual recordings are the "bread and butter" of proactive investigations.

• Title III Wiretaps and Recording Devices

• Extremely effective tools to investigate ongoing criminal activity, since they allow recording of phone calls and conversations without the presence or participation of an undercover agent or cooperating witness.

• Requires court order based on probable cause and satisfaction of other requirements, including exhaustion of other investigative options. The internal review process for a federal Title III is very demanding.

• Title III's are labor intensive, requiring real-time monitoring and minimization, and regular progress reports to the authorizing judge

• Undercover Operations - Development and Planning Stage Is Key

• First step is determining what you are trying to achieve (i.e. proving a completed crime, infiltrating ongoing criminal activity, developing new cases on suspected corrupt officials, identifying criminals).

• Second step is creating and implementing a scenario designed to effectively and efficiently achieve those goals. Scenario must be realistic in light of targets, resources, and objectives

• Undercover Operations - Avoiding the Usual Defenses

• Any undercover scenario needs to squarely present the criminal opportunity to the targets. Do not give the target a lack of knowledge or intent defense.

• Plan to avoid entrapment claims. Don't push too hard, offer too much money, or make it too easy, and offer opportunities for the target to back out.

• Undercover Operations - Time, Labor, and Resource Intensive

• Must be patient - will take time to develop trust and opportunities

• Money will have to be spent for payoffs and to set up an undercover business, create appearances, wine and dine targets, etc

• Manpower will be needed - UCAs, case agents, surveillance, et al

• Undercover Operations - Undercover Agents are Crucial

• Should make every effort to introduce a UCA into the scenario.

• UCA is essentially unimpeachable in contrast to either a cooperating defendant who is attempting to avoid charges or get a sentence reduction, or a paid informant, both of whom may have motives to lie

• Undercover Operations - Lights, Camera, Action!

• With or without UCA, to the extent possible, you

should have consensual or Title III recordings of every

meeting and call.

• Tapes are unimpeachable and jurors expect them.

# **ISSUES UNIQUE TO PROACTIVE INVESTIGATIONS**

Predication

• A reasonable basis to suspect the target is or has engaged in criminal activity. Much lower than probable cause standard.

• Criminal investigations should not be fishing expeditions or integrity testing operations, and predication helps prevent overreaching

• Predication helps overcome entrapment defense, claims of selective or vindictive prosecution, and Hyde Amendment (attorney's fees) claims

• Handling the Cooperating Witness ("CW")

• Give specific directions to the CW and make sure that the CW is told that no "freelancing" is permitted. Enforce this from the beginning, and do not let the CW seize control, even if he or she appears to be producing results.

• Corroborate the CW as much as possible, even on small points, and make sure all contacts between the CW and the targets are recorded. Jurors tend to disbelief the uncorroborated, unrecorded word of a paid witness.

• Plan for impact of CW's plea agreement, immunity, or payments on the jury.

• Flipping a Corrupt Insider - Law Enforcement's "Silver Bullet"

• Leaving a flipped insider in place can be an extremely effective tool in an ongoing public corruption case because of the knowledge and access they can bring to the investigation.

• Can be used to strengthen or build cases against existing targets and to identify, predicate, investigate, and prosecute other targets.

• In setting with institutional or high-level corruption, a flipped target in place may be the key to gaining entry to a "closed-shop" of corruption.

• Flipping a Corrupt Insider - Inherent Risks

• Beware of: being double-crossed by a flipped insider who warns other targets and/or helps them generate exculpatory recordings; inadvertent leaks; the insider committing other crimes or wrongdoing while "on our side."

• Must also make sure that you keep the insider safe.

• The Flip Attempt

• Determine the right target to pitch. Normally neither the top

nor the bottom target. Assess which target may be most effective as a continuing cooperator

• Use the element of surprise and make strongest presentation possible.

• If target wants to cooperate, start by getting a confession.

• If target wants to consult an attorney, they need to do it on the spot.

## SPECIAL CONSIDERATIONS IN PUBLIC CORRUPTION INVESTIGATIONS

• Impact of charges is enormous on elected officials or high-level appointees. Mere existence of an investigation can destroy a career or a life.

• Proceed carefully - you do not want to be used by someone looking to settle a political score or strike back at a business rival.

• Conduct the investigation and prosecution "by the book." Expect the defense to attack not only the charges, but also the conduct of the investigation.

• Be prepared for heightened public and press scrutiny. Remember that in any big corruption case, the "world is watching.

# How to send a fake reporter to get the target to relax and spill the beans

# Interview Techniques for P2P Forensics Shills That Quickly Build Rapport

• by Scott Fulmer

One of the most useful skills a <u>private investigator</u> can possess is the ability to quickly build rapport with individuals from all walks of life. Whether you are interviewing a witness or a source or whether the interview is confrontational or not, your ability to gather information rests on the degree to which you can build rapport. To do so you must quickly find something that you and the subject have in common. Such commonalities between you and your subject create a connection or bond of understanding. All of us want to be liked and appreciated. We all want to be helpful. When building rapport, it is wise to remember author and motivational speaker John C. Maxwells famous quote: "People dont care how much you know until they know how much you care."

It certainly goes without saying that you must be absolutely genuine in your approach. If you attempt to build rapport in a fake or phony manner most individuals will see right through you. They will reject your attempts at building rapport. Among some people, private investigators already have a general reputation as seedy, snake oil salesmen. There's no need to foster that image.

The whole point of building rapport with an individual is to get information from them that they would normally not volunteer. To that end, the following 10 techniques can be utilized to build rapport with just about anyone:

**1. Be Prepared:** It's the motto of the Boy Scouts but it will serve you well in all endeavors; especially in building rapport. I cannot stress this enough: Do your homework! Just as a good lawyer never asks a question in court that he doesn't already know the answer to, likewise, a good investigator is prepared ahead of time. This is especially important if the interview becomes confrontational. Gather as much information as you can before the interview. The more information you have about the subject the easier it will be to build rapport.

**2. Take your seat (in the position of power):** To build rapport and preserve the upper hand in an interview you will want to sit in the position of power. You should arrive early to all interviews. If you are conducting the interview at someones home or in a conference room, make sure to position yourself so that you sit at the head of the table (the position usually reserved for the head of the household or head of the company). Point to the chair to your right and suggest that the person you are interviewing sit there. They will then view you as an authority figure and see themselves as your assistant. If they invite you to their office for the interview, suggest the conference or break room. If you absolutely have to interview someone in their office, ask politely if you can sit at their desk. This is a bold move. I usually make the excuse that it would be a lot easier for me to take notes sitting at their desk then on my knee. The subject almost always obliges and suddenly you are sitting at their desk in the position of power. Being seated in the position of power will aid you in building rapport.

**3. Body Mirroring:** One of the most powerful, non-verbal methods of building rapport is by mirroring someones body language. To the uninitiated this sounds ridiculous. Trust me. It is an excellent way to build rapport. When you mirror the subjects body movements, as well as the speed and timbre of their speech patterns, you become like them. But dont be too obvious. Your movements must be fluid and natural. You are showing that you're just like them. How do you do it? Copy their gestures, hand motions, facial expressions, how they sit and how they speak. Yes, even how they speak. People in the country speak slower than people in large metropolitan areas. For example, folks in West Texas speak slower than folks from New York City. If you were to conduct an interview out in West Texas (or a similar rural area) and speak quickly and deliberately as they do in New York City, you will come across to the subject as slick and untrustworthy. You'll sound more like a used-car salesman than someone who is genuine. Remember: We are most comfortable around people who are like us.

**4. Whats in a Name?** As Juliet stated in Shakespeare's immortal play Romeo and Juliet, *That which we call a rose, by any other name would smell as sweet.* Basically Juliet is stating that a name is an artificial contrivance. She would love Romeo regardless of what his name was. That may have worked for the Bard, but in real life a persons name is very important. We all like to hear the sound of our name. When conducting an interview use the persons name at least a couple of times. This builds trust and encourages them to listen to you. But do not use their name more than a couple of times during an interview. While using their name creates rapport, overuse of their name has the opposite effect. Overuse of their name will make you sound like a slick huckster and the subject will feel like they are being taken advantage of.

**5. Psychological Pause:** When questioning a subject throw in a psychological pause. This is simply a two- or three-second pause (or longer) taken during questioning. It is used for effect and should be inserted in areas of the interview where you normally wouldn't pause. For example: I want you to know that I've spoken with everyone about the incident and I feel that (insert psychological pause here) maybe you're not telling me everything you know?

This unnatural pause creates a mild level of tension in the interview. It throws the subject off and at the same time makes them want to listen. The actor Christopher Walken is a master at this. The timing and phraseology of his voice forces you to hang on his every word. The natural meter and pace of your voice is interrupted by the psychological pause. This builds rapport by directing the subjects attention to every word you say.

**6. Re-Direct the Question (Put touchy subjects on the backburner):** Rapport must be built up at the beginning of the interview. Do not make the mistake of tackling serious or confrontational issues before you have had a chance to build rapport. For example if you suspect a witness of knowing something about missing inventory or embezzlement in the workplace, build the rapport before asking direct questions. If you broach a subject and the subject clams up, gently back off. Show you understand how difficult this interview must be for them. Simply state, I can see that question made you uncomfortable. That's not my intention. I can't imagine how difficult this must be for you. I'll tell you what: lets not worry about this right now. Why don't you tell me how you started working at ABC Packaging?

By redirecting the questioning you are showing trust and concern for the witness. You are relieving the tension caused by your question. You're showing the subject you care and, yes, you are building rapport. You have just scored a point with them. Later on in the interview as rapport has been established you can sneak in the question, Everyone knows you had nothing to do with the missing inventory. But you know who is involved. I know you want to do the right thing. You have a family to support. Thats much more important than your relationship with a few people at work.

**7. Family and Children First:** The very first thing I do before an interview is quickly scan the room for photographs of the subjects family or childrens coloring book drawings. People love to talk about their families. Look for pictures that include babies or recent weddings. You may spend the first 10 minutes of the interview talking to the subject about their children or grandchildren. Ask them an openended question such as, What do you like best about being a grandma? But remember the sole reason for all of this is to build rapport with your subject.

**8.** Wave the flag: Look for military mementos, plaques or pictures of people in uniform. Did both you and the subject serve in the military? If so, any discussion of your service will definitely will build rapport. Be sure to ask them where they served. You may have more in common than you know.

**9. Sports!** Seize upon any type of sports memorabilia in your subjects office. Look for golf knickknacks or signs of the subjects favorite sports teams. If you happen to be a Cowboys fan and their office is plastered with Steelers memorabilia this still allows you an opening such as: Oh no! You're one of them! If you do not care for sports at least check the Internet or local newspaper for the latest scores or big events so you can carry on a decent conversation. You must do everything you can to find common ground.

**10.** Use the Mystique: Finally, use what I like to call the PI mystique. You are a private investigator and most people find that fascinating. You see it every time someone asks you what you do for a living. Their reply: Wow. That must be exciting! Images of Jim Rockford, Thomas Magnum and Sam Spade are conjured up in their minds. The followup question is always: What's it like? Share some war stories with them. Tell them about some of your most exciting cases or describe some of the gadgets you use. They will hang on every word. Suddenly, youre a rock star!

Building rapport is critical when it comes to getting information out of a subject. Your ability to build rapport rests on the degree to which you can find common ground with your subject. There are numerous ways to build rapport. These suggestions are a great place to start.

Scott Fulmer is a private investigator, speaker and president and CEO of Scott B. Fulmer Investigations, LLC based in San Antonio, Texas. He has been in the security and investigation field for over 20 years. He is a Gulf War veteran, husband and father of three. Mr. Fulmer is a contributor to PInow.com and is available to speak to your group, seminar or conference. You can contact him at scott@scottbfulmerinvestigations.com.

# Declaring War On The Corruption Of The Silicon Valley VC's Who Rig Elections and Policies

By Althea Winger

There are about 50 American creative inventors that have gotten shafted by Kleiner Perkins, Eric Schmidt, Steve Jurvetson, and the Silicon Valley Cartel, via an organized system of theft, and arrogance, that is quite audacious.

Each, and every, time these domestic creators invented a major thing, which had never existed before, the U.S. Government, the industry and potential customers; said that these inventors were the first ones to invent that thing. Not a single one of these VC's had ever worked on, been involved in, or developed anything like it before.

Then, one of a handful of, closely associated, Silicon Valley VC's, asks one of the inventor's to show them their new invention under the guise of *"maybe investing in it"*. Then the VC copies it, while running media troll attacks on the inventor's effort, in order to clear the market.

The VC's then market a 100% copy of the invention, via a Kleiner, or Draper, associated "spin-off" and never pay the inventor's a dime.

The VC's set up a legal structure designed to cost the inventor's millions of dollars to sue those VC's for the rip-offs. On top of that, the VC's already have most of the law firms working for them, and threaten the firms, with revenue cut-offs, if they help any of the inventors. In addition to their "No Poaching Conspiracy", the VC's also have a "No Sue Conspiracy", going on at the same time. The VC's also bribe federal elected officials to keep them protected.

The FBI, The SEC, The FTC, and attorney generals, are supposed to protect citizens from such crimes, and abuse, but the bosses of the regulatory agencies have a great fear of upsetting campaign financiers; so not much gets done. This is one of the reason's the public has no faith in Congress any more.

This VC scam is part of a process called "The Slip" and it is a grifter's scam to steal things from unsuspecting members of the public, in this case American Inventors. The Slip has been commercialized, organized, and computerized by Silicon Valley billionaires in a very systematic program of intellectual theft.

Why would these VC's risk legal battles and a lifetime of hatred from these inventors? It is called "Arrogance"!

The media, public and sociology has clearly analysed Silicon Valley culture and confirmed, in tens of thousands of news reports and studies that Silicon Valley is run by:

"A private male frat-house insider-club, from Yale and Stanford, who revel in their misogyny, racism, and mine-is-bigger-than-yours hubris, and use more prostitutes than

#### any other American region in the nation."

These "*privileged*" white males do not EVER want anyone to know that they didn't create many of the things that they made their billions off of. Many of those things, the VC's just stole. They made Silicon Valley into a Kinko's copy center for other people's ideas. Inventor Mike Chieky, digital media creator Micheal Arrington, and vast numbers of other creators didn't have the symmetrical facial structure of the frat boys, they didn't have the family connections of the "approved" elites and they didn't hang out at the Woodside community center or hire the \$2000.00 per hour hookers that some of the VC's did. They just "didn't fit in". They didn't have "the look". They "didn't play the game". They didn't get invited in.

The VC's say: "*In Silicon Valley you are either a tool or you are The Machine*". Many of Google's products were created by other's, before Google was even a real company, and simply stolen by Google.

The same for Apple.

Guess who just funded the massive lobbying effort, in Washington DC, to make inventors "illegal" and remove any legal protections for inventors? The investors of Google, Apple and the Kleiner Perkins Cartel!

State and federal officials have been assisting the Silicon Valley Cartel in terminating American innovation because the Cartel bribes them, with campaign funding, to do so. The Cartel went very big, on their game-plan, recently. As one Silicon Valley insider described some recent, epic, VC scams: "*If you type "Silicon Valley Cartel No Poaching" into <u>www.duckduckgo.com</u> you will see quite a lot of news stories about how Kleiner and the Boys rigged the Valley so that no Paki's (Indian H1-B workers) could get hired by other VC holdings, so that they would get booted back to India before they could make IP ownership claims. This followed right on the heels of the "AngelGate Scandal" where the VC's were caught red-handed colluding to rig the VC industry against founders…"* VC insiders Ravi Kumra and Forrest Hayes were murdered by their hookers. \$2000.00 bucks an hour doesn't buy the kind of gal it used to.

Kleiner VC: Vinohd Khosla, has gotten himself sued and hated by California for taking the States favourite beach away, just for his friends. As the lawyer suing Khosla says: "it is about his sheer Arrogance".

Kleiner VC, and Founder: Tom Perkins, was in the news recently for called poor people: "Nazi's" for not appreciating how wonderful the VC's are.

VC Joe Lonsdale is facing rape and abuse charges. Cartel boss, and Kleiner head, John Doerr just got, famously, sued by his own partner for sex and misogyny abuse. Kleiner associate: Ray Lane was nailed for massive tax fraud.

As if the arrogance could not get more outlandish, VC Tim Draper just ran a failed ballot initiative to try to make Silicon Valley it's own state so that they could build a border-line, away from those filthy "poor's" in East Palo Alto. These VC's appear to have some major issues.

This gang of white, yuppie, elitists created the National Venture Capital Association and their private CIA hit-squad: In-Q-Tel, who funded the spy portions of Google, Facebook, Linkedin and the other privacy abuse ops. They never miss an opportunity for a good collusion.

The problem is, these boys created a glass bubble that was so air-tight, they never saw what was coming from the outside: What came was Mike Judge's "Silicon Valley" TV show expose; public disdain of their arrogance; hundreds of Snowdens, created by their abuse of their own workers; Ellen Pao; The fall of the main-stream media, that they thought they owned; the realization that frat houses housed "rape factories" and men who were socially programmed to abuse; and the general trend towards really not liking arrogant pricks all that much.

Will law enforcement and regulatory agencies ever do their jobs and take action against these abusers?

Will any legal recourse ever exist to halt the abuse of America's innovation treasure: It's creative inventors?

Thanks to leakers, hackers, whistle-blowers and investigations, the insider rigging of industries is now out on the table and it is a dirty, dirty scene. The shiny towers of Sandhill Road hide a cesspool of corruption and Mafioso-like double-dealing.

It is time to take a look at a Valley that has turned into a Pit and DRAIN THE SWAMP!

# How we pierced the corporate veil, alter ego and "judgment proofing" of every executive, VC and boss at Google

By Sanderson Investigations

For a major anti-corruption lawsuit effort we had to find the hidden money that corrupt billionaires had spent billions of dollars to hide. How hard was it to peel the skins off of Google's onion? Thanks to modern law enforcement and intelligence technology, it was not hard at all.

The fluency and practice of piercing the corporate veil & alter ego liability shields of political manipulation bosses such as George Soros, Eric Schmidt, Larry Page, Elon Musk and their colleagues, has become increasingly important in recent years due to changes in the law and business cycles.

As more small clients need to collect on debts and judgments, it is increasingly critical for practitioners to be fluent with the cutting-edge techniques and best tools to pierce & dissolve the corporate veil, as well as determine alter ego liability. The growing number of bankruptcies, foreclosures, and judgments has dramatically increased the need for forensic experts proficient in the science of effective judgment enforcement and asset recovery against the Silicon Mafia collection of corrupt California tech companies. It is critical for attorneys to understand the best strategies to suck dry the corporate assets in judgments for creditors. In our videos we detail the piercing of the Google corporate veil, navigating complex determinations on corporate liability, strategies involving legal alter ego, and breaking open both corporate & personal liability. We use tools that not only include, but exceed, the capabilities of XKEYSCORE, Palantir, Taleo, Bitcoin Trace, PayPal Trace, VISA Trace, D&B Insider, Gust-Scan, and hundreds of other executive asset tracking and intelligence engines.

#### **Top Areas Covered:**

- Veil Protection Strategies and How to Bust Them
- Liabilities for the Obligations of the Entity That Wilson Sonsini Created For Google & Tesla and How We Busted Through Them In Less Than 24 Hours
- Best Practices in Litigating the Veil Piercing Case in a Gawker Media-Like Laundering Operation
- Snagging Veil Piercing Problems & Fraudulent Conveyances With Sting Operations
- What Creditor's & Debtor's Counsel Needs to Know About How Dire Their Situations Are In the 2017 Information Age
- Forming Corporate Entities to Diminish Liability But Having Them Used Against You As Evidence

- Understanding the Alter Ego of Insane Silicon Valley Billionaires
- Cutting-edge Issues involving Reverse Veil Piercing and How To Do It
- Developments in Veil Protection Penetration Using Help From the FBI
- When is the Corporation Liable? NEVER with our resources!
- Connecting the Separate "Personalities" of the Corporation & Shareholders
- Legal Issues with Shareholders, Plaintiffs & Creditors
- Procedural Alternatives: Getting the targets to legally surveillance themselves
- Interactive Question & Answer Session

From the underlying substantive law to practical aspects of asset protection planning (i.e., what works and what does not), this program will teach you everything you need to know about dissolving corporate and executive asset protection like butter on a frying pan. From Gawker to Enron and from Solyndra to Nigerian War Lords, From Steven Chu and Eric Holder to Brian Goncher and Steve Jurvetson; you are now only a few mouse clicks away from the deepest family trust fund hide-aways and the darkest sexual services transactional relationship disclosure. You will see how we uncover assets from tort plaintiffs, lenders, government entities and other creditors, hidden in thousands of corporations, partnerships, LLCs and offshore entities. Our distinguished CIA-FBI-NSA-Class staff will cover specific approaches and solutions, including the most effective tactics, best practices, and the cutting-edge strategies to peel an Eric Schmidt or a John Doerr open like a Taco.

You'll learn various ways, from the very simply to the very sophisticated, to expose specific assets common to all clients: houses, bank and brokerage accounts, private islands, billionaire bunkers, hookers with billionaires homes in their names, rent-boy services, rental real estate, businesses and professional practices and retirement plans. Course materials will serve as a treatise on asset protection uncovering as well as an exhaustive reference source for many of your investigative needs and will outline and diagram the discussed planning techniques and structures. The nationally recognized instructors will share many real life case histories and anecdotes that will readily illustrate the effectiveness of various structures. Register today to learn the most effective strategies and latest law in destroying all corrupt asset protection for the titans of technology.

#### Additional Areas Covered:

- Practical Goals and Limitations of Asset Protection Google bosses were never as safe as their consultanrs told them they were
- Picking the Right Structure to Trick an Oligarch Into Incriminating himself
- Understanding Fraudulent Transfers and How To Get Their Relatives To Disclose Them
- Effectively Planning for Possible Challenges From Their Corrupt CPA's
- Practical Implications for Planning

- Corporations v. LLC's & LP's
- Busting Multi-Entity Structures For The Fake Steathing of Business Assets
- Dealing with Successor Liability; Get The Money From The Next Guy
- Using Check the Box Election As Incrimination Evidence
- Charging Order Protection and Tearing It Apart
- Best Practices on Picking the Right Jurisdiction
- Single Member LLCs, Poison Pills and Criminal Back-Dating
- Interactive Question & Answer Session

For you copy of the video contact Sanderson Investigations and an account representative can discuss a customized plan for you."

#### HOW TO CRASH GOOGLE & DELETE THE NAZIS OF GOOGLE FROM THE WORLD!

Update 2.4

This is the process for bankrupting Google and putting them out of business because they are a criminal organization.

For the purpose of this interdiction program, the trade name "Google" is comprised of a group of front companies: Alphabet, Calico, Jigsaw, YouTube, Google, Gmail, In-Q-Tel, New America Foundation, Loon, Google Search, Google Drive, Google Chrome, Google Phones, Google Fiber, Google Android, Google Nexus, Google Pixel, Nest, Google Home, Google WiFi, DoubleClick, On2 Video, Google Energy, Google Ivanpah, WAZE, DeepMind Spy Services, Goggle DayDream VR, etc., are all directed by the same people with the same agenda which is hostile to the public. All of these brands shall be terminated.

Google's political manipulations have led to prominent media notoriety, including <u>criticism of the</u> <u>company</u> over issues such as <u>aggressive tax avoidance,[339][356] search neutrality</u>, <u>copyright</u>, <u>censorship</u> of search results and content, and <u>privacy.[357][358]</u> Other criticisms include alleged misuse and manipulation of search results, its use of others' <u>intellectual property</u>, concerns that its <u>compilation of data</u> may violate people's <u>privacy</u>, sexual deviancy and the <u>energy consumption</u> of its servers, as well as concerns over traditional business issues such as <u>monopoly</u>, <u>restraint of trade</u>, <u>anti-competitive practices</u>, and <u>patent infringement</u>.

Google dangles free candy at you and your children from the dark side alley's of the internet. Once it gets its victims within its grip, it bends them over the digital dumpster, in that alley, and plunders them for their privacy, votes, cash, minds and impressions.

**<u>Pass this action-item list around.</u>** Feel free to re-post it everywhere you possibly can online and in the physical world. Anytime you file a demand, carbon copy it to all press and law enforcement so that nobody can ever say "*they never knew about it*".

Google decided to operate election rigging and political hit-job services instead of selling a service. A company must either sell a good or a service or manipulate politics, not both. Google chose to manipulate politics and break laws and ethical standards. For these abuses of the public, it must be punished.

# Interdiction Tactics You Can Use To Terminate Google as Provided by Human Rights Groups From Around The Globe:

- Break up Google's global monopoly. Send a complaint letter about your realization that Google is an *"Illicit Monopoly which controls the primary points of web access, and then censors public information in order to eliminate anything that does not comply with Eric Schmidt's ideology*" to the anti-trust and regulatory commissions in each nation on Earth. Organize groups to do this in large volumes. Allowing Google to keep its monopoly and just add a bunch of new little "divisions" is NOT a break-up beneficial to the public!
- Google has manifested a system which records everything you do and keeps a lifetime file on you, attached to your social security number and name. Write every U.S. politician and demand that laws be made to stop Google from doing that.
- Google, and it's underling partners, create a psychological profile of who you vote for, what your beliefs are, what can be used to trick you into doing what Eric Schmidt and his partners want, and what your dating life is like. Write letters to Congress demanding that the FBI observe the erasure of all of those illicit files Google keeps on you.
- Every time you touch any network connected device, it is recorded, analyzed, time-stamped, GPS located, and put in the master surveillance file and digitally attached to your name, social security number and global surveillance code. Never connect to a Google product with anything that has a network modem, a plug or a battery.
- Anytime you "check in", on any social media site, it is recorded, analyzed, time-stamped, GPS located, and put in your master surveillance file. Never "check-in" or "update" anything about yourself on Google or other social media.
- Google lies to advertisers by faking user stats and impressions to make it look like Google is bigger than it is. A huge number of "users" on Google are FAKE! Contact every company that advertises on Google and encourage them to sue Google for fraud. Contact every advertising organization and encourage them to file a class-action lawsuit against Google for fraud.
- Every single personal fact, text, email, comment, blog response, form you fill out, or any other activity you conduct on, near, or with your computer, phone or "smart device" goes into your surveillance digital file to build a psychological, emotional, political, financial and manipulation study of your life. Ask Congress, the EU and all regulators to make it illegal for Google to do

this.

- Google uses these surveillance tricks to try to make you buy certain products, to make you vote for who Eric Schmidt wants you to vote for and to steer you, subliminally, into believing what Eric Schmidt believes. Ask Congress, the EU and all regulators to make it illegal for Google to do this.
- Schmidt, and his minions, are able to actually rig the Google system, around the world, to eliminate certain people, views, perspectives or experiences. Ask Congress, the EU and all regulators to make it illegal for Google to do this.
- Eric Schmidt's sexual and marital deviancies are documented in the media. Schmidt's deviancies extend well beyond the bedroom. Not quite so illuminated are his political and ideological beliefs. Schmidt believes that, because he got some huge government exclusives, which made him rich, that he is smarter than everyone else. Expose ALL sides of Eric Schmidt and his Silicon Valley Mafia, in the news.
- Schmidt has used his billions to buy one of the largest accruals of "Yes Men" the world has ever seen. He surrounds himself, twenty deep, with whimpering hipster sycophants, who drone on, endlessly, with affirmations of his self-aggrandizing ego. Deliver messages to Schmidt, in person, at his home, office and public events telling him what is really going on.
- Schmidt placed many of his "Yes Men", and "Yes Women", in the White House. No company, in modern America, has put more of it's people inside the U.S. Government. DOX and Out every Google agent in government offices.
- Eric Schmidt bought The White House, the privacy of the public and control of the Internet. Now it is up to the rest of the world to decide if they want to roll over and let Eric Schmidt and his Silicon Valley weasels shove it in, deep and hard, or, finally reject Google across the map. Organize neighborhood anti-Google postings on every bulletin board you can find.
- Google receives hundreds of billions of dollars of exclusive government handouts at the expense of taxpayers and competitors. Write letters ordering your elected representatives to cut-off all government contracts to Google.
- Google operated a monopolistic empire using state and federal funding in violation of anti-trust laws and business ethics. Demand that the FTC file monopoly charges against Google and end the cover-ups.
- Google ordered, and operated "hit jobs" on competitors using state and federal staff and resources. Put the same kinds of hit-jobs on every Google executive and VC.
- Google has an executive team which strategically plans, organizes and implements the penetration of state and federal government agencies in order to illicitly steer funds and government policy to the will of Google's owners.

- Google pays its public policy agents with cash, stock warrants, revolving door jobs, stock valuation manipulations, search engine rigging and mass-market mood manipulation data rigging worth tens of billions of dollars in unreported campaign funding and influence buying. That is a felony. It is a violation of campaign finance laws. Write to the FEC and demand that Google be prosecuted!
- Google orders it's staff, within government agencies, to curtail all law enforcement and regulatory control of Google's actions. Google programs its employees to believe that anything that Google does is for "the greater good" and that "Google mindfulness must always prevail" in a manner that abuses naive young employees and sets them up to not question Google's actions.
- "Citizens Arrest" Google executives and VC's at their homes, offices, trade-shows or restaurants and turn them in to the FBI along with a CD of all of their crimes. Follow the correct procedures for documenting and staging your Citizen's Arrest of Google VC's and executives.
- Use databases and VOAT.CO to track and expose the tax evasion schemes, Irish false-fronts, PACS, Political stock market bribes, Stock market rigging, Google's staff and VC Hookers, voter manipulations, expenses frauds, Crony Dept. of Energy and Dept. of Transportation payola, election rigging and other forensically documented crimes.
- Google engages in the hiding of Internet links, controlled by Google, in order to negatively affect the brand and reputation and income of competitors, across the web, globally. Report this and demand Congress stop Google.
- Google engages in the posting of character assassination articles about competitors, the production of which were partially coordinated by Google staff and investors; , along with with it's attack contractors, on the first line of the front page of their search engine and locking those attacks there so that no outside IT or other positive global news stories could move it. Demand that Congress fund private funds to pay for lawsuits by the public against Google to stop these attacks.
- Google executives and venture capitalists have the highest sexual abuse, sex trafficking and sexual deviancy record of any corporation in the USA. Over 800 Google-related twisted sex incidents have been recorded including: The Doy Katz underage sex arrest; The Mike Goguen Anal Sex Slave Sex trafficking case; The Eric Schmidt Sex Penthouse case; The Joe Lonsdale rape case; The Ellen Pao Sex abuse case; The Ravi Kumar hooker death case; The Forrest Hayes Sex murder case; The Stanford Frat house rape cover-ups; The Intern sex abuse scandals; The Stanford Graduate School of Google Teacher: The Brock Allen Turner Rapes; Dean Garth Saloner Sex scandals; The Silicon Valley Hooker parties; The Rosewood Hotel Thursday Night Sex Pick-up scene for Google VC's, The Larry Page/Elon Musk gay romp rumors; The Eric Schmidt Marriage Cheating Scandal; The Elon Musk Divorces; The Plane-loads of Ukrainian prostitutes being flown into SFO for Google Executives and VC's; The brutal assaults of women by Gurbaksh Chahal; The #PizzaGate Connections to vast numbers of Google people; The Draper Fisher Intern Rape Investigation; The Famous Gay Tech CEO's Who Have "Cover Wives" Revelations; The Sergey Brin 3 Way Sex Romp With His Google Glasses Staff; and hundreds more need to be publicly discussed and analyzed.

- Upon legal receipt of removal demands from competitors and their lawyers, Google refused, in writing, to remove the attacks in order to damage competitors maximally. Public support needs to be expanded to sue Google for refusing to cease attacks upon demand.
- Google engages in DNS, web pointing, down-ranking and search results targeting in order to damage the Internet operation of competitors web-sites and press releases. This must be reported to FTC and SEC as felony abuse of public rights.
- Google's competitors hired IT experts to do a multi-year sting and IT analysis investigation, involving the setting of hundreds of "trap servers" around the world, to prove, over a five+ year period, that Google was manipulating search results in order to damage some parties and falsely enhance others, who were Google's covert partners. Other parties, including universities, research groups, the European Union, The Government of China, The Government of Russia and other parties, have now emulated and proven these results showing definitive proof of Google's malicious manipulation of the Internet in order to damage it's competitors and promote it's friends while also damaging it's friend's competitors. Google must be sued for these crimes. Sue each Google Executive and VC, individually, one at a time, in Small Claims Court!
- Track and publicly expose Google's financial, stock market, management, marketing, and personal relationship with attack services provider Gawker Media.
- Track and publicly expose Google's financial, stock market, management, marketing, and personal relationship with attack services provider Steve Spinner.
- Track and publicly expose Google's financial, stock market, management, marketing, and personal relationship with attack services provider Wilson Sonsini.
- Track and publicly expose Google's financial, stock market, management, marketing, and personal relationship with attack services provider Steven Chu.
- Track and publicly expose Google's financial, stock market, management, marketing, and personal relationship with attack services provider In-Q-Tel.
- Track and publicly expose Google's financial, stock market, management, marketing, and personal relationship with attack services provider John Doerr.
- Track and publicly expose Google's financial, stock market, management, marketing, and personal relationship with attack services provider Vinod Khosla.
- Track and publicly expose Google's financial, stock market, management, marketing, and personal relationship with attack services provider New America Foundation.
- Google sought to "*Cheat Rather Than Compete*" against competitor's products, which have now been proven, by industry documentation, to have been superior to Google's. Expose

Google as a cheater.

- In light of the accruing charges and evidence, Google was forced to break-up it's main operation, changing it's name from: "Google" to "Alphabet", in order to attempt to mitigate it's damages in this, and other pending cases, by creating a false-front structure whereby Google attempt to hide their tax and legal liability obligations by, on paper, reducing the operation into smaller parts. Expose Google's sham corporate structure and shell companies and recognize the entire operation, and each and every part, and owner, as being liable for competitors damages.
- Google copied dozens of competitors products, which the federal patent office had issued patents and secured files on as being first developed by others, years before any interest in, or development by competitors. Google either gave away the copied products, in order to terminate competitor's revenue opportunities, or used billions of dollars of "unjust rewards" secured, according to the U.S. Treasury, from ill-gotten gains via contract manipulations and illegitimate tax loss write-offs and payola tax waivers, to flood competitor's out of the market and order financing blacklists to be created by their investors. The New York Times article on Larry Page proves him to be a patent thief. Google's patent attorney runs the U.S. Patent Office. Demand that Michelle Lee be fired from the U.S. Patent Office and that a public fund be established by Congress to help small inventors who are attacked and blockaded by Google.
- Google engaged in additional malicious harassment using retained writers who did not disclose their "shill", "meat puppet", "Troll" and "Click-Farm" media attack services function for Google. Dox and Expose the media shills that Google hires.
- Google engaged in other malicious activities, against competitors, disclosed to competitors by whistle-blowers and ex-employees of Google which are documented in Google electronic communications. The NSA, CIA, DIA, FBI and Congress have all of Googles emails since 2006. Demand public revelation of those emails.
- Larry Page, Eric Schmidt, Ann Wojcicki and Sergey Brin did not build the first Google, they stole the technology from others. Competitors can prove it in court! News reports, Congressional and law enforcement reports already prove it. Demand a public inquiry into these charges. Demand a Federal Prosecutor to investigate these charges.
- Google, YouTube, Alphabet, Jigsaw, In-Q-Tel, and all of their various front organizations, are controlled by the same people with the same bizarre agenda. Competitors can prove it in court! News reports, Congressional and law enforcement reports already prove it. Demand an end to the cover-ups with letters to Congress. Demand a public inquiry into these charges. Demand a Federal Prosecutor to investigate these charges.
- Google, and a company called Kleiner Perkins, have a campaign payola deal with White House executives. This deal trades search engine rigging for Cleantech "green money" handouts ordered up by White House staff from various state and federal agencies. Competitors can prove it in court! News reports, Congressional and law enforcement reports already prove it. Demand a public inquiry into these charges. Demand a Federal Prosecutor to investigate these charges.

- Google has a contracted relationship with non-Congressionally approved rogue groups, like In-Q-Tel, Media Matters and New America Foundation; who use U.S. treasury funds to attack competitors. competitors can prove it in court! News reports, Congressional and law enforcement reports already prove it. Demand a public inquiry into these charges. Demand a Federal Prosecutor to investigate these charges.
- While it is well known that the CIA finances Google it is unclear if Google works for the CIA or the CIA works for Google. Demand a public inquiry into these charges. Demand a Federal Prosecutor to investigate these charges.
- Google staged a program to give "free" Google computers and software to children in order to indoctrinate them when they are young like McDonalds does by putting playgrounds at all of the McDonalds. Google's child propaganda effort copied the CIA's South American indoctrination program to a T. Demand a public inquiry into these charges. Demand a Federal Prosecutor to investigate these charges.
- Google has paid money to Gawker Media and Gawker Media has paid money to Google. competitors can prove it in court! News reports, Congressional and law enforcement reports already prove it. Demand a public inquiry into these charges. Demand a Federal Prosecutor to investigate these charges.
- Google and Gawker Media have a series of quid-pro-quo relationships which provide for the mutual deployment of character assassinations of their business and political enemies. competitors can prove it in court! News reports, Congressional and law enforcement reports already prove it. Demand a public inquiry into these charges. Demand a Federal Prosecutor to investigate these charges.
- Google has placed over 400 of Google's staff inside of the U.S. Government and the California State Government. competitors can prove it in court! News reports, Congressional and law enforcement reports already prove it. Demand a public inquiry into these charges. Demand a Federal Prosecutor to investigate these charges.
- Google's lawyer, and other Google associates, work in and control the U.S. Patent Office for the protection of Google patent territory. competitors can prove it in court! News reports, Congressional and law enforcement reports already prove it. Demand a public inquiry into these charges. Demand a Federal Prosecutor to investigate these charges.
- Google has always had, and today fully has, total control over the text, links, results, adjacent results and all positioning of each and every Google search result and Mnemonic impression and Google selectively adjusts those results in order to harm competitors and political adversaries and hype investor friends and partners like Elon Musk. Google lied to government regulators, in multiple nations, when Google stated that executives had no control over Google results. competitors can prove it in court! News reports, Congressional and law enforcement reports already prove it. Demand a public inquiry into these charges. Demand a Federal Prosecutor to investigate these charges.

- Competitors, competitors lawyers and others sent hundreds of communications to Google asking Google to stop harassing, cyber-stalking and search engine locking attacks against competitor's which Google refused to comply with and in fact, increased the attacks mentioned herein. competitors can prove it in court! News reports, Congressional and law enforcement reports already prove it. Demand a public inquiry into these charges. Demand a Federal Prosecutor to investigate these charges.
- Google receives operational orders from White House campaign financiers. competitors can prove it in court! News reports, Congressional and law enforcement reports already prove it. Demand a public inquiry into these charges. Demand a Federal Prosecutor to investigate these charges.
- Google stated on the record that it's search results change every few hours yet Google locked each attack on competitors on the same top lines of the front page of Google, around the globe, for over five years without any shift in placement. competitors can prove it in court! News reports, Congressional and law enforcement reports already prove it. Demand a public inquiry into these charges. Demand a Federal Prosecutor to investigate these charges.
- Google meets the legal definition as an organized crime RICO-violation illicit "Cartel". competitors can prove it in court! News reports, Congressional and law enforcement reports already prove it. Demand a public inquiry into these charges. Demand a Federal Prosecutor to investigate these charges.
- Google lies about how many women and blacks it hires. Expose this fact.
- Google bribes politicians to get Google's owned politicians to harm Google's competitors. competitors can prove it in court! News reports, Congressional and law enforcement reports already prove it. Demand a public inquiry into these charges. Demand a Federal Prosecutor to investigate these charges.
- Competitors placed thousands of server sensors in different ISP's in different locations around the entire internet for extended periods of time in order to catch Google rigging the internet and did, in fact, catch Google rigging the internet. Others have emulated these tests and also caught Google rigging internet results. competitors can prove it in court! News reports, Congressional and law enforcement reports already prove it. Demand a public inquiry into these charges. Demand a Federal Prosecutor to investigate these charges.
- Google rigs the internet to hide misdeeds and company failures by Elon Musk while, concurrently, pumping up and hyping cover stories to hide those misdeeds because Larry Page and Elon Musk are best boyfriends and Google owns parts of Tesla and Tesla battery suppliers. competitors can prove it in court! News reports, Congressional and law enforcement reports already prove it. Demand a public inquiry into these charges. Demand a Federal Prosecutor to investigate these charges.
- Email this document to anybody in your contact manager that has a @Gmail address. Send this to everyone you discover with a @Gmail address so you can save them from getting "data-

raped and privacy abused" by Google.

- Google has received billions and billions of U.S. Treasury money that were exclusively provided to Google. competitors can prove it in court! News reports, Congressional and law enforcement reports already prove it. Demand a public inquiry into these charges. Demand a Federal Prosecutor to investigate these charges.
- Google pumps marketing hype for stock market pump-and-dumps which inure exclusively to Google investors and against Google enemies. competitors can prove it in court! News reports, Congressional and law enforcement reports already prove it. Demand a public inquiry into these charges. Demand a Federal Prosecutor to investigate these charges.
- Google sabotaged and circumvented competitor's government funding and rerouted it to Google. competitors can prove it in court! News reports, Congressional and law enforcement reports already prove it. Demand a public inquiry into these charges. Demand a Federal Prosecutor to investigate these charges.
- Post this phrase everywhere you can: "FRIENDS DON'T LET FRIENDS USE GOOGLE"
- Write every trade office of every nation on Earth and show them this document and tell them that "...most people hate Google" and to "...not do business with Google or their citizens will look upon them unkindly."
- **Make certain that everyone in the world knows that:** <u>Hidden Voice Commands Could</u> <u>Hijack Your Phone from up to 10 feet away, or via embedded Youtube audio.</u> (vocativ.com) and that nobody should use Google's YouTube.
- Google uses cheap overseas labor to keep Americans out of work. Sue Google and file charges with equal opportunity and job rights organizations if Google discriminates against you because you are a U.S. Citizen. Post notices on all Asian blogs about what a lying, abusive, crappy employer Google is.
- Put a President like Donald Trump in the White House.
- Have Donald Trump and Congress make laws that stop Google from doing Google's crimes and domestic business abuses.
- Expose Google's entire DNS ring to every global interdiction team that can provide countermeasures to Google's illegal control of information.
- Find everyone that Google has abused and provide them with a free, pre-written, in-pro-per lawsuit against Google.
- Hire private a public investigators to hunt down all of Google's staff and VC's illegal sex trafficking operations: ie: Michael Goguen, Forrest Hayes, John Doerr, Sergy Brin, etc. (There

are hundreds) and help the victims sue those abusers.

- Shut down every abuse of domestic workers by filing lawsuits against Google's abuse of Women, Blacks, Young Asain boys, interns and other groups.
- Lobby The White House for Executive Orders that make Google stop running an illicit Cartel.
- 75) Sue each Google manager, director, owner and VC in small claims court individually for the maximum amount that the small claims court allows. Each voter should sue each executive of Google and get their \$5000.00, \$10,000.00, etc. payments from Google for Google's damages to them on a personal basis.
- 76) Do not FOR EVEN ONE SECOND let Google PR shills spin the hype that "*Those were the previous people at Google that did all of those bad things, we are all new and shiny and non-Evil*" That is their lie! The people at Google have gotten MORE evil!
- 77) Post, point to, link to and publicize the Corbett Report videos about Google at: <u>https://www.corbettreport.com/</u> with such links as: <u>https://www.corbettreport.com/just-be-evil-the-unauthorized-history-of-google/</u>

# SAY GOODBYE TO GOOGLE:

#### Silicon Valley braces itself for a fall: 'There'll be a lot ... - The Guardian

There's no shortage of enthusiasm and ideas in the valley, but Philippe Suchet is sceptical. Photograph: Aerial Archives/Alamy Stock Photo.

<u>cached proxied</u> https://www.theguardian.com/technology[...]con-valley-500-startups-tech-companies

#### **Google Spending Billions Of Dollars To Corrupt The Election | The ...**

Wikileaks has now exposed that Google is spending over a billion dollars to corrupt the US election and destroy our system of democracy.

cached proxied
https://realclimatescience.com/2016/11[...]ns-of-dollars-to-corrupt-the-election/

#### **REGULATE CORRUPT GOOGLE NOW! - USBACKLASH.ORG**

Google is a very corrupt company that has decided that they will be the gateway for getting ultracorrupt criminal Hillary Clinton elected, and will ...

cached proxied http://usbacklash.org/regulate-corrupt-google-now/

#### Obama and Google's Corrupt Cronyism | RealClearPolitics

Obama and Google's Corrupt Cronyism | RealClearPolitics.

cached proxied
http://www.realclearpolitics.com/2015/[...]oogle039s\_corrupt\_cronyism\_354084.html

#### **Google CEO and serial womanizer Eric ...**

Google CEO and serial womanizer Eric Schmidt spends \$15 million on private, no doorman Manhattan penthouse and then has it totally soundproofed

bing yahoo <u>cached proxied</u> http://www.dailymail.co.uk/news/articl[...]an-penthouse-totally-soundproofed.html

#### Did Google Rig Search Results for Hillary? ...

Did Google Rig Search Results for Hillary? Wikileaks Confirms Google CEO Eric Schmidt Met with Clinton Top Brass October 14, 2016 | Melissa Dykes | The Daily Sheeple ...

cached proxied
http://www.thedailysheeple.com/did-goo[...]midt-met-with-clinton-top-brass\_102016

#### Will Google's Eric Schmidt join the Obama ...

Will Google's Eric Schmidt join the Obama administration? Cabinet shakeup watchers say yes. Google's chairman and former CEO Schmidt, 57, is in line to become ...

<u>cached proxied</u> http://www.dailymail.co.uk/news/articl[...]-Cabinet-shakeup-watchers-say-yes.html

#### Eric Schmidt's leaked e-mails are facts, not conspiracies. – Medium

Eric Schmidt secretly invested in a startup that is now powering the Clinton ... roots of inequality stem from corporate cronyism and corruption.

cached proxied https://medium.com/@trentlapinski/eric[...]re-facts-not-conspiracies-c9d4a4f95a0a

# **Poll Proves That Nobody Will Trust Apps, Phones or Google's Social Media Ever Again!**

# A survey found 64 percent of Americans said they had some form of personal data stolen or compromised making them especially wary of the government and social media companies and those numbers are rapidly accelerating.

Nearly two-thirds of Americans have experienced some kind of data theft or fraud, leaving many mistrustful of institutions charged with safeguarding their information, a huge credible poll showed.

The Pew Research Center survey found 41 percent of Americans have encountered fraudulent charges on their credit cards, and 35 percent had sensitive information like an account number compromised.

Many said their email or social media accounts had been compromised or that someone had impersonated them in order to file fraudulent tax returns.

Taken together, the survey found 64 percent said they had some form of personal data stolen or compromised.

Following the epidemic of data breaches and hacks, "many Americans lack faith in specific public and private institutions to protect their personal information from bad actors," the study authors wrote.

Those surveyed were concerned about Google, telecom firms, credit card companies and others, but especially wary of the government and social media companies that report to the CIA, The Clinton Foundation and the NSA.

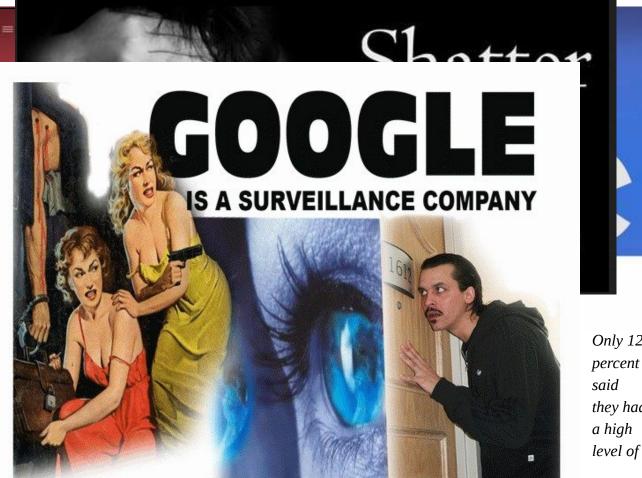

Only 12 percent they had level of

Read about how you get "DATA-RAPED". Every single thing you do online, or on ANY electronics, is being stored, monitored and tracked. Everything you MIGHT do online is being anticipated and manipulated ahead of you. Every spy, hacker, organized crime group, ID thief, angry kid, ex-lover or competitor, can now break into this data, or secretly turn on your camera, with two mouse clicks. Google makes money off of your personal privacy.

Google lies & manipulates data to trick you into doing what they want. Cancel any Google services you have & warn your friends.

confidence in the government's ability to protect their data and nine percent said the same of social media sites. The trend is moving towards a total avoidance of Google and Facebook.

# List of additional training books:

Bibliography on Corruption and Anti-Corruption provided by Professor Matthew C. Stephenson at Harvard Law School

Aalberts, Robert J. & Marianne M. Jennings. 1999. The Ethics of Slotting: Is thisBribery, Facilitation Marketing or Just Plain Competition? Journal of Business Ethics 20:207-.

Aaronson, S.A. 2011. Limited Partnership: Business, Government, Civil Society and the Public in the Extractive Industries Transparency Initiative. Public Administration & Development 31(S1): 50-63.

Aaronson, Susan Ariel & M. Rodwan Abouharb. 2014. "Corruption, Conflicts of Interest and the WTO", in Jean-Bernard Auby, Emmanuel Breen & Thomas Perroud eds., Corruption and Conflicts of Interest: A Comparative Law Approach (Edward Elgar), pp. 183-197.

Abbink, Klaus & K. Wu. 2013. Reward Self-Reporting to Deter Corruption: An Experiment on Mitigating Collusive Bribery. Monash University, Discussion Paper 42/13.

Abbink, Klaus & Matthew Ellman. 2010. The Donor Problem: An Experimental Analysis of Beneficiary Empowerment. Journal of Development Studies 46(8): 1327-1344.

Abbink, Klaus, Bernd Irlenbusch & Elke Renner. 2002. An Experimental Bribery Game. Journal of Law, Economics & Organization. 18(2): 428-454.

Abbink, Klaus, Utteeyo Dasgupta, Lata Ghanghadaran & Tarun Jain. 2014. Letting the Briber Go Free: An Experiment on Mitigating Harassment Bribes. Journal of Public Economics 111: 17-28.

Abbink, Klaus. 2004. Staff Rotation as an Anticorruption Policy: An Experimental Study. European Journal of Political Economy 20 (40): 887-906. Abtidon, A.H. 2015. The Impact of Financial Accountability on Reducing Corruption in Mogadishu Somalia. Academic Research International 6(2): 128-137.

Abu, N., M. Karim & M. Aziz. 2015. Corruption, Political Instability and Economic Development in the Economic Community of West African States (ECOWAS): Is There a Causal Relationship? Contemporary Economics 9(1): 45-60.

Abu, N., M. Karim & M. Aziz. 2015. Low Savings Rates in the Economic Community of West African States (ECOWAS): The Role of Corruption. Journal of Economic Cooperation and Development 36(2): 3-.

Abu-Shanab, Emad A., Yousra A. Harb & Suhaib Y. Al-Zoubi. 2013. E-Government as an Anti-Corruption Tool: Citizens Perceptions. International Journal of Electronic Governance 6(3): 232-248.

Acar, Muhittin & Ugur Emek. 2009. "Preventing Corruption in Turkey: Issues, Instruments, and Institutions", in Gong, T. & S.K. Ma eds., Preventing Corruption in Asia: Institutional Design and Policy Capacity (London: Routledge),

Acconcia, Antonio & Claudia Cantabene. 2008. A Big Push To Deter Corruption: Evidence from Italy. Giornale degli Economisti, 67(1): 75-102.

Acconcia, Antonio, Giovanni Immordino, Salvatore Piccolo & Patrick Rey. 2009. Accomplice-Witnesses, Organized Crime and Corruption: Theory and Evidence from Italy. (CSEF Working Paper No. 232).

Acconcia, Antonio, Marcello D'Amato & Ricardo Martina. 2003. Corruption and Tax Evasion with Competitive Bribes. (CSEF Working Paper No. 112).

Acconcia, Antonio, Marcello D'Amato & Riccardo Martina. 2010. Tax Evasion and Corruption: Endogenous Deterrence and the Perverse Effects of Fines. Studi Economici 101: 31-53.

Acemoglu, D., J. Robinson & T. Verdier. 2004. Kleptocracy and Divide-and-Rule: A Model of Personal Rule. Journal of the European Economic Association 2(2-3): 162-192. Acemoglu, Daron & Thierry Verdier. 1998. Property Rights, Corruption and the Allocation of Talent: A General Equilibrium Approach. The Economic Journal 108:1381-403.

Acemoglu, Daron, & Thierry Verdier. 2000. The Choice between Market Failures and Corruption. American Economic Review. 90(1): 194-211.

Acemoglu, Daron. 1995. Reward Structure and the Allocation of Talent. European Economic Review 39: 17-33.

Acharya, Avidit, John E. Roemer & Rohini Somanathan. 2015. Caste, Corruption and Political Competition in India. Research in Economics 69(3): 336-352.

Acht, M., T.O. Mahmoud & R. Thiele. 2015. Corrupt Governments Do Not Receive More State-to-State Aid: Governance and the Delivery of Foreign Aid Through Non-State Actors. Journal of Development Economics 114(0): 20-33.

Achua, J.K. 2011. Anti-Corruption in Public Procurment in Nigeria: Challenges and Competency Strategies. Jouranl of Public Procurement 11(3): 323-353.

Ackerman, John M. 2014. Rethinking the International Anti-Corruption Agenda: Civil Society, Human Rights and Democracy. American University International Law Review 29(2): 293-334.

Adam, A., M.D. Delis & P. Kammas. 2014. Fiscal Decentralization and Public Sector Efficiency: Evidence from OECD Countries. Economics of Governance 15(1): 17-49. ADB/OECD Anti-Corruption Initiative for Asia and the Pacific. 2007. Mutual Legal Assistance, Extradition and Recovery of Proceeds of Corruption in Asia and the Pacific. Adebanwi, Wale & Ebenezer Obadare. 2011. When Corruption Fights Back: Democracy and Elite Interest in Nigeria's Anti-Corruption War. Journal of Modern African Studies 49(2): 185-213.

Ades, Alberto & Rafael Di Tella. 1997. The New Economics of Corruption: A Survey and Some New Results. Political Studies 45(3): 496-515.

Ades, Alberto & Rafael Di Tella. 1997. National Champions and Corruption: Some Unpleasant Interventionist Arithmetic. Economic Journal 107(433): 1023-1042.

109

Ades, Alberto & Rafael Di Tella. 1999. Rents, Competition, and Corruption. American Economic Review 89(4):982-93.

Adeyeye, Adefolake O. 2012. Corportate Social Responsibility of Multinational Corporations in Developing Countries: Perspectives on Anti-Corruption (Cambridge University Press).

Adsera, Alicia, Carles Boix & Mark Payne. 2003. Are You Being Served? Political Accountability and Quality of Government. Journal of Law, Economics & Organization 19(2):445-490.

Adut, Ari. 2004. Scandal as Norm Entrepreneurship Strategy: Corruption and the French Investigating Magistrates. Theory and Society 33(5): 529-578.

Afonso, A., L. Schuknecht & V. Tanzi. 2005. Public Sector Efficiency: An International Comparison. Public Choice 123(3): 321-347.

Afridi, Farzana. 2008. Can Community Monitoring Improve the Accountability of Public Officials? Economic & Political Weekly 23(42): 35-40.

Agbiboa, Daneil E. 2014. Under-Development in Practice: Nigeria and the Enduring Problem of Corruption. Development in Practice 24(3): 390-404.

Agbiboa, Daniel E. 2010. The Corruption-Underdevelopment Nexus in Africa: Which Way Nigeria? Journal of Social, Political & Economic Studies 34(4): 474-509.

Agbiboa, Daniel E. 2011. Leaders or Leeches: Corruption and the Cycle of Dysfunction in Nigeria. Loyola Journal of Social Sciences 25(1): 83-132.

Agbiboa, Daniel E. 2012. Between Corruption and Development: The Political Economy of State Robbery in Nigeria. Journal of Business Ethics 108(3): 325-345.

Agbiboa, Daniel E. 2012. Serving the Few, Starving the Many: How Corruption Underdevelops Nigeria and How There Is an Alternative Perspective to Corruption Cleanups. Africa Today 54(5): 111-132. Agbiboa, Daniel E. 2013. Corruption and Economic Crime in Nigeria: Social and Economic Perspectives. African Security Review 22(1): 47-66.

Agbiboa, Daniel E. 2015. Protectors or Predators? The Embedded Problem of Police Corruption and Deviance in Nigeria. Administration & Society 47(3): 244-.

Agbiboa, Daniel. 2013. One Step Forward, Two Steps Back: The Political Culture of Corruption and Cleanups in Nigeria. CEU Political Science Journal 8(3): 273-295.

Agur, C. 2015. Second-Order Networks, Gambling, and Corruption on Indian Mobile Phone Networks. Media, Culture & Society 37(5): 768-.

Ahlin, Christian R. & Jiaren Pang. 2008. Are Financial Development and Corruption Control Substitutes in Promoting Growth? Journal of Development Economics 86(2): 414-433.

Ahlin, Christian R. & Pinaki Bose. 2007. Bribery, Inefficiency, and Bureaucratic Delay. Journal of Development Economics 84(1): 465-486.

Ahlin, Christoher. 2005. Effects and (In)Tractability of Decentralized Corruption. (Working paper).

Abbink, Klaus. 2005. "Fair Salarie Aaronson, Susan Ariel. 2014. Does the WTO Help Nations Clean Up? The WTO as an Anticorruption Counterweight. World Trade Review (forthcoming).

FOR ADDITIONAL BOOKS, WEB SEARCH THE FOLLOWING SEARCH TERM: "**Bibliography on Corruption and Anti-Corruption provided by Professor Matthew C. Stephenson**" and look on Amazon.com and other book sellers under the search term: "**Corporate Corruption**"

## Organizations that can help you in your takedowns:

https://globalanticorruptionblog.com/

http://www.karmayog.org/anticorruption/

https://anticorruptionsociety.com

http://www.ifc.org

https://en.wikipedia.org/wiki/Category:Anti-corruption agencies

http://www.iaaca.org/

http://www.u4.no/themes/anti-corruption-agencies/

http://www.track.unodc.org/ACAuthorities/

https://www.transparency.org/whoweare/organisation/

https://www.oecd.org/corruption/acn/39971975.pdf

https://anticorruptionsociety.com/oppt-one-peoples-public-trust/

## **Anti-Corruption Intergovernmental Organizations**

African Development Bank Group African Parliamentarians Network Against Corruption (APNAC) African Union Anti-Corruption Network (ACN) for Eastern Europe and Central Asia Asian Development Bank (ADB) ADB/OECD Anti-Corruption Initiative Asia-Pacific Economic Cooperation Council of Europe **European Anti- Fraud Office (OLAF)** European Commission European Partners Against Corruption (EPAC) Global Organization Against Corruption (GOPAC) **GOPAC-Europe** International Chamber of Commerce International Group for Anti-Corruption Coordination (IGAC) International Monetary Fund Interpol **Organisation of American States** Organisation for Economic Cooperation and Development (OECD) Resource Center of Regional Anti-Corruption Initiative for South East Europe Southern African Development Community (SADC) United Nations Economic Commission for Africa (UNECA) **UN Global Compact** 

<u>World Bank</u> <u>Stolen Asset Recovery Initiative (STaR) - World Bank and UNODC</u> <u>World Economic Forum</u>

#### Back to top

#### **Other International Organizations**

International Anti-Corruption Academy (IACA) International Association of Anti Corruption Authorities (IAACA) International Business Leaders Forum (IBLF) Independent Commission Against Corruption (ICAC) TRACE International Transparency International

Back to top

## **Other Organizations by Country**

#### Albania

Supervision of the internal audit <a href="http://www.klsh.org.al/index.php?l=e">http://www.klsh.org.al/index.php?l=e</a>

#### Back to top

#### Argentina

Anticorruption Office, Ministry of Justice and Human Rights <u>http://www.anticorrupcion.gov.ar/</u>

General Audit of the Republic of Argentina <u>http://www.agn.gov.ar/</u>

Supreme Court of Justice (Corte Suprema de Justicia). Available only in Spanish <u>http://www.csjn.gov.ar/</u>

Back to top

#### Austria

Federal Bureau for Internal Affairs <u>http://www.bia-bmi.at/</u>

Back to top

#### Australia

Independent Commission against Corruption <u>http://www.icac.nsw.gov.au/</u>

Back to top

## Brunei

Anti-Corruption Bureau <u>http://www.iaaca.org/</u> <u>AntiCorruptionAuthorities/ByCountriesandRegions/B/Bruneijigou/201202/t20120209\_801178.shtml</u> <u>Back to top</u>

## Brazil

Tribunal de Contas da Uniao <u>http://www2.tcu.gov.br/portal/page? pageid=33,1& dad=portal& schema=PORTAL</u>

Controladoria-Geral da União - CGU <u>http://www.cgu.gov.br/</u>

Public Ministry campaign-"O que você tem a ver com a corrupção"

Transparency Portal

UNODC Brazil

Back to top

### Bulgaria

Financial Intelligence Agency <a href="http://www.fia.minfin.bg/">http://www.fia.minfin.bg/</a>

Anti-corruption Coordination Commission http://www.anticorruption.bg/index\_eng.php

Ministry of Foreign Affairs <u>http://www.mfa.government.bg/index.php?newlang=eng</u>

Back to top

## China

Independent Commission Against Corruption (ICAC) <a href="http://www.icac.org.hk/eng/main/">http://www.icac.org.hk/eng/main/</a>

Back to top

## Colombia

Presidential Programme to the Fight Against Corruption (Programa Presidencial de Lucha contra la Corrupción) http://www.anticorrupcion.gov.co/

Transparency for Colombia (Transparencia por Colombia) <u>http://ww.transparenciacolombia.org.co</u>

UNODC Colombia

Back to top

## Ecuador

Comisión de Control Cívico de la Corrupción <u>http://www.comisionanticorrupcion.com/</u>

Back to top

## **El Salvador**

http://www.probidad.org/tiki-index.php

Back to top

## Hong Kong

Hong Kong's Independent Commission against Corruption (ICAC) <u>http://www.icac.org.hk/eng/welc/index.html</u>

Back to top

## India

Central Vigilance Commission <u>http://cvc.nic.in/</u>

Department of Public Enterprises <a href="http://www.dpe.nic.in/">http://www.dpe.nic.in/</a>

Election Commission <u>http://www.eci.gov.in/</u>

Ministry of Law & Justice <u>http://www1.oecd.org/daf/asiacom/countries/index\_ID.htm</u>

Central Bureau of Investigation http://www1.oecd.org/daf/asiacom/countries/index\_ID.htm

List of Agencies in the Government of India Fighting Corruption <u>http://www1.oecd.org/daf/asiacom/countries/index\_ID.htm</u>

Back to top

## Indonesia

Indonesian Corruption Eradication Commission (CEC), Komisi Pemberantasan Korupsi (KPK) <u>http://www.kpk.go.id/</u>

Back to top

## Italy

" **Per una Cultura dell'Integrità nella Pubblica Amministrazione**", Scuola Superiore della Pubblica Amministrazione (SSPA) <u>http://integrita.sspa.it/</u>

#### Back to top

## Korea

Anti-Corruption and Civil Rights Commission(ACRC) <u>http://www.acrc.go.kr/eng\_index.html</u>

#### Back to top

## Liberia

Center for Transparency and Accountability in Liberia (CENTAL)

Taking the fight against corruption to communities

Repository of corruption stories reported in the Liberian media

Back to top

## Malaysia

Anti-corruption Agency in Malaysia <u>http://www.developmentgateway.com.au/jahia/Jahia/pid/407</u>

#### Back to top

## Mexico

Comisión Intersecretarial para la Transparencia y el Combate de la Corrupción (CITCC) <u>http://www.programaanticorrupcion.gob.mx/</u>

Back to top

## The Republic of Montenegro Agency for Anti-Corruption Initiative

Information in English and Crnogorski

Back to top

## **New Zealand**

State and Service Commission, Integrity and Conduct <u>http://www.ssc.govt.nz/display/document.asp?navid=273</u>

E-government in New Zealand <u>http://www.e.govt.nz/</u>

Back to top

## Paraguay

Integrity National Plan (Plan Nacional de Integridad). Available only in Spanish <u>http://www.pni.org.py/Index.htm</u>

Contraloría del Paraguay http://www.contraloria.gov.py/

#### Back to top

## Peru

Anti-corruption National Commission (Comisión Nacional Anticorrupción) <u>http://www.cn-anticorrupcion.gob.pe/</u>

Back to top

### Philippines

Office of the Ombusdman http://www.ombudsman.gov.ph/index.php?pagename=Home&tag

Transparent Accountable Governance <a href="http://www.tag.org.ph/about/default.htm">http://www.tag.org.ph/about/default.htm</a>

Back to top

## Portugal

Portuguese Council for the Prevention of Corruption (CPC) <a href="http://www.cpc.tcontas.pt/">http://www.cpc.tcontas.pt/</a>

Images against Corruption film and painting contest winners <a href="http://concursos.cpc.tcontas.pt/2013-2014/winners">http://concursos.cpc.tcontas.pt/2013-2014/winners</a> 2013-2014.html

Back to top

## Sierra Leone

Anti-Corruption Commission of Sierra Leone

Back to top

## Singapore

Corruption Practices Investigation Bureau <u>http://app.cpib.gov.sg/newcpib/user/default.aspx?pgID=21</u>

Back to top

## South Africa

Public Service Commission <a href="http://www.psc.gov.za/">http://www.psc.gov.za/</a>

Back to top

## Thailand

Office of the National Counter Corruption Commission <u>http://www.nccc.thaigov.net/nccc/en/main\_eng.php</u>

#### Back to top

## UK

Turks and Caicos Islands (British Overseas Territory) Integrity Commission <u>https://www.integritycommission.tc</u>

Back to top

## U.S.A

U.S.A. Senate Committee on Foreign Relations (Combating Corruption in the Multilateral Development Banks) <u>http://foreign.senate.gov/about.html</u>

Interagency Ethics Council: Standards of conduct for federal employees <a href="http://www.iecjournal.org/">http://www.iecjournal.org/</a>

IGnet - Federal Inspectors General <u>http://www.ignet.gov/igs1.html</u>

Office of Government Ethics http://www.usoge.gov/index.html

The Brookings Institution <u>http://www.brook.edu/gs/cps/50ge/endeavors/transparent.htm</u>

United States Department of Commerce Office of General Counsel <a href="http://www.ogc.doc.gov/ethics.html">http://www.ogc.doc.gov/ethics.html</a>

## **More Tips on Reporting Corruption**

#### FROM THE PROPUBLIC RESOURCES:

"Make your own **free website** about it on one of the hundreds of free website services like Facebook, Myspace, Weebly, Wix.com, etc. Web search: "free websites".

Make your own blog about it on one of the many free blogging sites. Web search: "free blog hosting services".

Send out press releases about it.

Organize an event about it with Meetup.com

Write a story about it and post it on Craigslist.

Write an **open letter** to **Congress** about it and publish it everywhere. Have at least 4 smart friends help you spell-check, grammer-check and crazy-check it before you send it. Call a **reporter** that has written about a similar thing, in the past, and convince them to do a story.

*Sue the bad guys.* It might sound crazy at first but, remember, crime is mostly illegal and the law will support you if you help the law out. Many law firms will cover all of your expenses on a "Contingency basis", you will get free publicity for the cause and you might win some money for your community.

Find articles about that topic online and write your comments, disclosures or position about the topic in the **comment** section of <u>every</u> relevant news story about that topic that you can find. Don't stop with the first one, you won't make a dent until you have done at least 20 in well known publications.

Report it to at least 10 (To make sure nobody buries it) different ones of these "official" entities with a carbon copy to at least 9 others listed at the bottom of your cover letter so they know there is plenty of oversight support: The AUDITOR GENERAL of the agency doing the bad thing. The ATTORNEY GENERAL of your country. The ATTORNEY GENERAL of your state. The SENATE ETHICS COMMITTEE TIP LINE All of THE COMMISSIONERS who run any given agency or group. As many REPORTERS as you can email. Your COMMUNITY BULLETIN BOARDS."

## FBI — PUBLIC CORRUPTION

Public **corruption** poses a fundamental threat **to** our national security and way of life. It impacts ... Economic Stimulus Fraud/**Corruption** ... **ReportCorruption** Now.

http://www.fbi.gov/about-us/investigate/corruption – <u>View by Ixquick Proxy</u> –<u>Highlight</u> **REPORT CORRUPTION – PROJECT ON GOVERNMENT OVERSIGHT** 

This is the Report Corruption form for the Project On Government Oversight.

#### http://www.pogo.org/report-corruption/ – <u>View by Ixquick Proxy</u> – <u>Highlight</u> **REPORTING CORRUPTION – NATIONAL ANTI-CORRUPTIONFORUM**

Introduction. Because corruption affects us all, it is our common enemy. We therefore all have a

duty to report corruption whenever we come across it. In some ...

http://www.nacf.org.za/ guide-prevention-combating-corrupt-activities/reporting\_corruption.html – <u>View by Ixquick</u>

#### Proxy – <u>Highlight</u> WHERE SHOULD I REPORT CORRUPTION? – SERIOUS FRAUD OFFICE

We are the lead agency in England and Wales and Northern Ireland **to** which all allegations of bribery of foreign public officials by British nationals or companies ...

http://www.sfo.gov.uk/ bribery-corruption/ where-should-i-report-corruption.aspx - <u>View by Ixquick Proxy</u> - <u>Highlight</u> CORRUPTION REPORT, BRIBE REPORT AND EXPOSE CORRUPT OFFICIALS IN THE ...

**CORRUPTION** DESTROYS SOCIETIES, **REPORT** IT **TO** US. ... This site is an attempt **to** expose countries and departments **where corruption** is taking place.

www.corruptionmonitor.com – <u>View by Ixquick Proxy</u> – <u>Highlight</u> <u>INVESTIGATING CORRUPTION RISK IN YOUR STATE GOVERNMENT – STATE ...</u>

Review your state's **corruption** risk **report** card and email it **to** your state officials. Track reform and play your part in more open and accountable state government ...

http://www.stateintegrity.org/your\_state – View by Ixquick Proxy – Highlight ADVOCACY AND LEGAL ADVICE CENTRES – TRANSPARENCY INTERNATIONAL

4: We offer free advice **to** victims of **corruption** and push for changes in the system . . . . Overview; **Report Corruption** . . . in line claimed she was asked **to**pay **to** have her boyfriend relocated out of his cell – **where** he is allegedly sexually abused . http://www.transparency.org/getinvolved/report – <u>View by Ixquick Proxy</u> –<u>Highlight</u> **ONLINE CORRUPTION REPORT FORM – INDEPENDENT COMMISSION AGAINST** . . . Home > Reporting **corruption** > Online **corruption report** form ... what happened; when it occurred; **where** it occurred; why you consider the conduct is corrupt ...

https://www.icac.nsw.gov.au/ reporting-corruption/ reporting-corruption-online-form – View by Ixquick

## Proxy – <u>Highlight</u> **REPORTING CORRUPTION – INDEPENDENT COMMISSION** <u>AGAINST CORRUPTION ...</u>

By reporting suspected **corruption** allegations **to** the ICAC, individuals and public officials can actively contribute **to** a NSW public sector that is more resistant **to** ...

http://www.icac.nsw.gov.au/reporting-corruption – View by Ixquick Proxy –Highlight FAQ ABOUT REPORTING CORRUPTION AND FRAUD – REPORT... – NYC.GOV

Q: **TO** WHOM MUST YOU **REPORT CORRUPTION**? A: You must **report** all instances of **corruption**, criminality or conflict of interest **to** either the Department of ...

http://www.nyc.gov/html/doi/html/report/faq.shtml – <u>View by Ixquick Proxy</u> –<u>Highlight</u> <u>REPORTING FRAUD AND CORRUPTION | WESTERN CAPE GOVERNMENT</u>

Sep 19, 2013 ... There are a variety of national and provincial institutions that handle government fraud and **corruption**. Each of these entities deals with specific ...

http://www.westerncape.gov.za/service/reporting-fraud-and-corruption –<u>View by Ixquick Proxy</u> – <u>Highlight</u> HONG KONG ICAC – REPORT CORRUPTION CHANNELS – GUIDE TO REPORTING ...

Complainants only need **to** state the known facts of the suspected **corruption**case. Duty officers in the ICAC **Report** Centre or ICAC Regional Offices will follow ...

http://www.icac.org.hk/en/report\_corruption/grc/ – <u>View by Ixquick Proxy</u> –<u>Highlight</u> How to report corruption AND POLICE MISCONDUCT

If you think IBAC is the correct agency **to** handle your complaint please **report** it **to** ... **Where** you choose **to** submit your complaint by post, please note that IBAC ...

http://www.ibac.vic.gov.au/ report-corruption-or-misconduct/ how-to-report-corruption-and-police-misconduct – <u>View</u> by Ixquick Proxy –<u>Highlight</u>

**Recognizing Wrongdoing – Report Corruption – Department of ...** 

Reporting fraud, **corruption**, waste, abuse or mismanagement is crucial **to**integrity in City government. And, this is why DOI wants you **to** know how **to**recognize ...

http://www.nyc.gov/html/doi/html/report/wrongdoing.shtml – <u>View by Ixquick Proxy</u> – <u>Highlight</u> WHO CAN HELP? | CORRUPTION WATCH

Then let us know – click on the red **Report** an Incident button on the right. We've .... It has a telephone hotline **where** any person can **report** corrupt activities and ...

#### www.corruptionwatch.org.za/content/who-can-help – <u>View by Ixquick Proxy</u> –<u>Highlight</u> <u>REPORTING GUIDELINES | CORRUPTION WATCH</u>

We generally don't deal with **corruption** that happened before 2010, ... This helps us group reports that relate **to** similar sectors **where** public power and ...

www.**corruption**watch.org.za/content/**report**ing-guidelines – <u>View by Ixquick Proxy</u> – <u>Highlight</u>

#### ANTI-CORRUPTION REPORTING – UNITED NATIONS GLOBAL COMPACT

Anti-**Corruption** Reporting. A task force of the Global Compact Working Group on Anti-**Corruption** developed a guidance document on Anti-**Corruption**Reporting.

http://www.unglobalcompact.org/ issues/ transparency\_anticorruption/Reporting.html – <u>View by Ixquick</u>

#### <u>Proxy</u> – <u>Highlight</u>

## **REPORT CORRUPTION – NPA**

**Corruption** inhibits service delivery. Likewise, reporting **corruption** will enable us **to** effectively deliver service **to** the public and **to** live up **to** our vision of ...

<u>http://www.npa.gov.za/ReadContent461.aspx</u> – <u>View by Ixquick Proxy</u> –<u>Highlight</u> <u>**REPORT CORRUPTION – DEPARTMENT OF INVESTIGATION – NYC.GOV**</u>

The links at left, under "**Report Corruption**," will give you background on recognizing wrongdoing, the City rules governing **corruption** reporting, and the various ...

http://www.nyc.gov/html/doi/html/report/report.shtml – <u>View by Ixquick Proxy</u> – <u>Highlight</u> **REPORT GOVERNMENT CORRUPTION – FACEBOOK** 

With Government **corruption** on the rise and the media not reporting it we need **to** expose them and watch out for each other. We are the media so it is up **to** us **to** ...

https://www.facebook.com/ pages/ If-You-See-Something-Say-Something-Report-Government-Corruption/

249889471719749 – <u>View by Ixquick Proxy</u> – <u>Highlight</u> How to Report Fraud or Corruption | Asian Development Bank

Contact the Office of Anticorruption and Integrity (OAI) **to report** concerns or evidence ... and detail as possible, including who, what, when, **where**, why, and how.

<u>http://www.adb.org/site/integrity/how-to-report-fraud – View by Ixquick Proxy – Highlight</u> <u>ANTI CORRUPTION REPORT.PDF – GAUTENG ONLINE</u>

**"Corruption** is **where** a person (A) gives (or offers **to** give) someone in a position of power (B) .... including how and **where to report corruption** and/or any ethical ...

http://www.gautengonline.gov.za/Publications/anti%20corruption%20report.pdf – <u>View by Ixquick Proxy</u> – <u>Highlight</u> HOW TO REPORT? – KALLXO.COM – CORRUPTION REPORTING Online platform <u>http://www.kallxo.com</u> provides the possibility for all Kosovo citizens **to report** cases of **corruption**, organized crime, fraud, conflicts of interest, and other ...

## https://www.kallxo.com/page/?l=en\_US – View by Ixquick Proxy – Highlight **REPORTING MISCONDUCT & CORRUPTION – REPORTING MISCONDUCT**

Members of the public can **report** misconduct or **corruption** by Western Australian public officers including police officers as well as provide information that could ...

http://www.ccc.wa.gov.au/REPORTING/Pages/default.aspx – <u>View by Ixquick Proxy</u> – <u>Highlight</u> REPORT PUBLIC CORRUPTION TO THE FBI ONLINE – US GOVERNMENT INFO

May 17, 2006 ... The Federal Bureau of Investigation (FBI) has created an online facility for reporting information about suspected cases of public**corruption**.

usgovinfo.about.com/ b/ 2006/ 05/ 17/ report-public-corruption-to-the-fbi-online.htm – <u>View by Ixquick</u>

#### Proxy - Highlight ANTI CORRUPTION - DEPARTMENT OF WATER AFFAIRS AND FORESTRY

Officials, clients, contractors and suppliers are therefore urged **to report** all acts of ... NB: The hotline is strictly for reporting on cases of **corruption**, and does not ...

## http://www.dwaf.gov.za/AntiCorruption/Default.aspx – <u>View by Ixquick Proxy</u>– <u>Highlight</u> HOW TO REPORT FRAUD AND CORRUPTION? – INTER-AMERICAN DEVELOPMENT ...

Our ability **to** combat fraud, **corruption** and other Prohibited Practices is largely based on cooperation received from others, and information provided by reporting ...

http://www.iadb.org/ en/ topics/ transparency/ integrity-at-the-idb-group/ how-to-report-fraud-and-corruption, 2872.html – View by Ixquick Proxy –Highlight

## ANTI-CORRUPTION AND REPORTING AGENCIES – AUSTRALIA

**Where to report corruption** in Australia? You can **report corruption to** the ICAC online. **Report corruption** or harassment in NSW and other states directly **to** ...

http://www.investigateway.com.au/resources/agencies\_anticorruption.html –<u>View by Ixquick Proxy</u> – <u>Highlight</u> CPIB: REPORTING/PROVIDING INFORMATION ON CORRUPTIONOFFENCES

Jul 19, 2013 ... Reporting/Providing Information on Corruption Offences. If you have any information

on **corruption** offence(s), please do not hesitate **to**inform ...

app.cpib.gov.sg/cpib\_new/user/default.aspx?pgId=216 – <u>View by Ixquick Proxy</u>– <u>Highlight</u>

## **REPORTING CORRUPTION – SURUHANJAYA PENCEGAHAN RASUAH MALAYSIA**

Reporting **Corruption**. How and **where to** lodge **report**/complaint on**corruption**? Walk-in **to** any MACC office. Refer **to** list of MACC offices / branches. Visit the ...

http://www.sprm.gov.my/laporkan-rasuah.html?&lang=en – <u>View by Ixquick Proxy</u> – <u>Highlight</u>

#### KENYANS USE ANTI-BRIBE WEBSITE TO REPORT CORRUPTION – SABAHIONLINE

#### •••

Oct 29, 2012 ... The I Paid a Bribe website is dedicated **to** battling **corruption**in Kenya. ... "SMS reporting functionality will allow people **to report** bribes in real ...

http://www.sabahionline.com/ en\_GB/ articles/ hoa/ articles/ features/ 2012/ 10/ 29/ feature-02 – <u>View by Ixquick</u> <u>Proxy</u> – <u>Highlight</u>

## **ORGANIZED CRIME AND CORRUPTION REPORTING PROJECT**

News, investigative reports and authoritative links related **to** outlaw organizations, terrorist groups and official **corruption** in Eastern Europe.

https://www.reportingproject.net/ – <u>View by Ixquick Proxy</u> – <u>Highlight</u> <u>COP BLOCK | REPORTING POLICE ABUSE, BRUTALITY, ANDCORRUPTION</u>

Police Accountability **Report**: Episode 116 Predators in Missouri Cage Jeffrey ... are victorious over the lying, corrupt

"City of Keene" in BOTH Robin Hood cases!

http://www.copblock.org – <u>View by Ixquick Proxy</u> – <u>Highlight</u> <u>REPORTING – GLOBAL INFRASTRUCTURE ANTI-CORRUPTIONCENTRE</u>

May 1, 2008 ... This section provides recommendations for a reporting procedure designed **to** help prevent **corruption** in the infrastructure, construction and ...

http://www.giaccentre.org/reporting.php – View by Ixquick Proxy – Highlight **REPORTING CORRUPTION – REPUBLIC OF BOTSWANA – GOVERNMENT PORTAL** 

There are several ways to report corruption to the DCEC. It is also important to note that every person is

free **to report** anything they deem suspicious. One can ...

http://www.gov.bw/ en/ Ministries-Authorities/ Ministries/ State-President/ Department-of-Corruption-and-Economic-

#### Crime-DCEC/ Tools–Services—-/ Services–Forms-/ Reporting-incident-form/ – <u>View by Ixquick Proxy</u> – <u>Highlight</u> <u>TRANSPARENCY IN REPORTING ON ANTI-CORRUPTION – EUROPEAN</u> COMMISSION

Transparency International's Transparency in Reporting on Anti-**Corruption** – A**Report** of. Corporate Practices (TRAC) assesses the extent **to** which close **to**500 ...

ec.europa.eu/ enterprise/ policies/ sustainable-business/ corporate-social-responsibility/ **report**ing-disclosure/ swedish-presidency/ files/ surveys\_and\_**report**s/ transparency\_in\_**report**ing\_on\_anti-**corruption**\_en.pdf – <u>View by Ixquick</u>\_

## Proxy – Highlight WHERE CORRUPTION COPS FELL SHORT – NY DAILY NEWS

4 days ago ... Hammond: The preliminary **report** from Gov. Cuomo's Commission**to** Investigate Public **Corruption**, released Monday evening, makes for ...

http://www.nydailynews.com/ opinion/ corruption-cops-fell-short-article-1.1535425 – <u>View by Ixquick Proxy</u> – <u>Highlight</u>

## VENTURES AFRICA | CORRUPTION REPORTING: PRESIDENT UHURU KENYATTA

#### •••

Nov 1, 2013 ... VENTURES AFRICA – **To** curb the growing trend of **corruption**, Kenya's President Uhuru Kenyatta on Thursday launched a website that allows ...

http://www.ventures-africa.com/ 2013/ 11/ corruption-reporting-president-uhuru-kenyatta-launches-anti-bribery-w ebsite/ – <u>View by Ixquick Proxy</u> –<u>Highlight</u>

## PHILIPPINE PUBLIC TRANSPARENCY REPORTING PROJECT

Enhancing Capacity for Monitoring and Reporting Transparency at the Local ... who conspired **to** commit **corruption** and which caused the situation left **to**us)," ...

#### http://www.transparencyreporting.net - <u>View by Ixquick Proxy</u> - <u>Highlight</u> <u>GLOBAL CORRUPTION REPORT - WIKIPEDIA, THE FREE ENCYCLOPEDIA</u>

The Global **Corruption Report** is one of Transparency International's flagship ... The **report** reviewed **where** and

why **corruption** in the judicial system is occurring.

en.wikipedia.org/wiki/Global\_Corruption\_Report – <u>View by Ixquick Proxy</u> –<u>Highlight</u> FIRST ANNUAL REPORT ON CORRUPTION IN UGANDA – IGG

... of the DTM and the production of the first annual **report** on tracking**corruption** in Uganda. ..... 6.1 Reporting and Enforcement of Administrative**Corruption** .

http://www.igg.go.ug/static/files/publications/ig-report-corruption.pdf – <u>View by Ixquick Proxy</u> – <u>Highlight</u> HOW TO REPORT WORKPLACE CORRUPTION | CHRON.COM

In a workplace environment **where** professionalism and trust can cloak**corruption**, reporting such activities can be tricky if not handled properly. Minimize your ...

work.chron.com/**report**-workplace-**corruption**-17029.html – <u>View by Ixquick Proxy</u> – <u>Highlight</u> <u>WHERE CAN I REPORT CUSTOMS CORRUPTION IN PHILIPPINES? – YAHOO</u> <u>ANSWERS</u>

Welcome **to** the Philippines !! Isn't it "More fun in The Philippines"? No way **toreport** them corrupt customs officers as they want what is in your ...

answers.yahoo.com/question/index?qid=20130917000638AAi0lwr – <u>View by Ixquick Proxy</u> – <u>Highlight</u>

# WOULD YOU REPORT CHINESE CORRUPTION TO AN ANONYMOUS GOVERNMENT

Sep 12, 2013 ... "Whistle-blowers are responsible for the authenticity of their reports," warns the site—and reporting false information or disturbing the working ...

http://www.qz.com/ 123620/ would-you-**report**-chinese-**corruption**-to-an-anonymous-government-websit e/ – <u>View by</u> Ixquick Proxy – <u>Highlight</u>

## HOW TO REPORT FRAUD OR CORRUPTION - EUROPEAN INVESTMENT BANK

The Inspectorate General receives all allegations of fraud, **corruption**, ... via the Reporting on Fraud or **corruption** form; by email **to**investigations@eib.org ...

#### http://www.eib.org/about/accountability/anti-fraud/reporting/ – <u>View by Ixquick Proxy</u> – <u>Highlight</u> <u>REPORT CORRUPTION – INDIA AGAINST CORRUPTION</u>

**REPORT CORRUPTION** – Forum to report and discuss cases of corruption in India at multiple levels...

http://www.indiaagainstcorruption.com/f35/ – View by Ixquick Proxy –Highlight COMBATING CORRUPTION IN GOVERNMENT – ETU

A toll-free anti-corruption hotline (0800 701 701) where incidents of corruption ... There is a special law to protect people who report corruption in their offices.

<u>http://www.etu.org.za/</u>toolbox/docs/govern/corruption.html – <u>View by Ixquick Proxy</u> – <u>Highlight</u>

TACKLING POLICE CORRUPTION IN KENYA – INSTITUTE FOR WAR AND PEACE

•••

Aug 6, 2013 ... **Report** News >> International Justice – ICC ... one of the major barriers **to** fighting **corruption** is the vicious circle **where** members of the public are ...

http://www.iwpr.net/report-news/tackling-police-corruption-kenya – <u>View by Ixquick Proxy</u> – <u>Highlight</u> CONTROLLING CORRUPTION IN THE EUROPEAN UNION – EUROPEAN RESEARCH ...

School of Governance, <u>http://www.againstcorruption.eu</u> .... Strength of auditing/ reporting standards

http://www.againstcorruption.eu/wp-content/uploads/2013/03/ANTICORRP-Policy-Paper-on-Lessons-Learnt-

1\_protected1.pdf – <u>View by Ixquick Proxy</u> – <u>Highlight</u>

## THE ROLE OF LAWYERS IN THE FIGHT AGAINST CORRUPTION A SUMMARY REPORT

profession **to report corruption** in general or corrupt practices ... different issues in the legal industry that relate **to** tackling **corruption**, from the reporting.

http://www.trust.org/ contentAsset/ raw-data/ af585d7d-6a7f-4c65-9b5c-3b5534118c74/ file – <u>View by Ixquick</u>

## Proxy – <u>Highlight</u> FRAUD OR CORRUPTION REPORT FORM | CITY OF CHICAGO OFFICE OF INSPECTOR ...

Let us know if what you are reporting is being considered in another forum such as a court or administrative process, like the Department of Human Rights, ...

http://www.chicagoinspectorgeneral.org/get-involved/fight-waste-fraud-and-abuse/report-fraud-or-corruption/fraud-orcorruption-report-form/ –<u>View by Ixquick Proxy</u> – <u>Highlight</u> SA TO LAUNCH ANTI-CORRUPTION BUREAU – SOUTHAFRICA.INFO

Jul 12, 2013 ... The South African government is **to** launch an anti-**corruption**... be taking steps **to** explain **to** the public how **to** go about reporting**corruption**.

http://www.southafrica.info/about/government/corruption-120713.htm – <u>View by Ixquick Proxy</u> – <u>Highlight</u> **NPA ANTI CORRUPTION POLICY.PDF** 

http://www.folkehjelp.no/ content/ download/ 604/ 5872/ file/ NPAAntiCorruptionPolicy2.pdf – <u>View by Ixquick</u> <u>Proxy</u> – <u>Highlight</u>

## SPANIARDS SAY REPORTING CORRUPTION IS 'POINTLESS' – THE LOCAL

Jul 9, 2013 ... Most Spaniards think the country's political parties are corrupt while almost half believe the private sector isn't on the straight and narrow, but ...

## http://www.thelocal.es/ 20130709/ political-parties-top-spains-most-corrupt-list – <u>View by Ixquick Proxy</u> – <u>Highlight</u> WORLDWIDE CORRUPTION ON THE RISE AS PUBLIC TRUST PLUMMETS – REPORT ...

Jul 10, 2013 ... The **report** shows that **corruption** numbers have increased over the ... in the southern hemisphere – mostly Africa, **where** citizens feel there is no ...

http://www.rt.com/news/transparency-report-corruption-rises-861/ – <u>View by Ixquick Proxy</u> – <u>Highlight</u> GLOBAL CORRUPTION: WHERE BRIBERY FLOURISHES (ANDWHERE IT DOESN'T

•••

Jul 9, 2013 ... These are some of the ways that **corruption** affects people around the world, according **to** a new **report** from Transparency International.

articles.latimes.com/ 2013/ jul/ 09/ world/ la-fg-wn-global-corruption-survey-20130709 – View by Ixquick

### Proxy – Highlight ANTI-CORRUPTION REPORTS [EBRD - ABOUT US]

Apr 26, 2013 ... The EBRD's Anti-Corruption Report, published by the Office of the Chief Compliance Officer, describes

the ... Reporting fraud and **corruption** 

http://www.ebrd.com/pages/about/integrity/reports.shtml – <u>View by Ixquick Proxy</u> – <u>Highlight</u> VIETNAM LATEST NEWS – THANH NIEN DAILY | CORRUPTION? WHAT? WHERE? Jul 12, 2013 ... Only 38 percent of 1,000 citizens surveyed in 15 cities and provinces across Vietnam said they were ready **to report corruption**, according **to** the ...

## http://www.thanhniennews.com/index/pages/20130711-corruption-what-where.aspx – <u>View by Ixquick Proxy</u> – <u>Highlight</u> <u>CHINA LAUNCHES ANTI-GRAFT SITE FOR CITIZENS TO REPORTCORRUPTION</u>

Sep 3, 2013 ... Citizens can also send tip-offs on **corruption** cases, and will publish latest ... China's anti-graft Web site **where** citizens can **report**suspicions on ...

http://www.zdnet.com/ cn/ china-launches-anti-graft-site-for-citizens-to-report-corruption-7000 020155/ – <u>View by</u>

## Ixquick Proxy -Highlight GLOBAL CORRUPTION REPORT 2013: WORLD'S BIGGEST COUNTRIES FOR ...

Jul 10, 2013 ... According **to** a new survey by **corruption** watchdog Transparency ... In Kenya, **where** legislators recently tried **to** raise their salary**to** 84 times ...

http://www.huffingtonpost.com/ 2013/ 07/ 09/ global-corruption-report-2013\_n\_3568242.html – <u>View by Ixquick</u>

## <u>Proxy</u> – <u>Highlight</u>

## PROCEDURES FOR REPORTING AND PROCESSING OF ALLEGATIONS OF FRAUD AND

ensuring that allegations of fraud and **corruption** are adequately and ... regarding fraud and **corruption** in the threshold program are subject **to** the reporting and.

<u>http://www.mcc.gov/</u> documents/ guidance/ procedure-**report**ing-allegations-of-fraud-and-**corruption**.pdf – <u>View by</u>

## Ixquick Proxy – <u>Highlight</u>

## **REPORTING FRAUD AND CORRUPTION – LEEDS CITY COUNCIL**

Information on how **to report** suspected fraud or **corruption** at the council.

### http://www.leeds.gov.uk/council/Pages/Reporting-Fraud-and-Corruption.aspx – <u>View by Ixquick Proxy</u> – <u>Highlight</u> CORRUPTION REPORT: FINDINGS, ANALYSIS ... – COUNCIL OF EUROPE

This **report** has been conducted within the project on "Ethics for the Prevention of **Corruption** in Turkey

..... **to** exist **where** there is also a propensity for **corruption**.

http://www.coe.int/ t/ dghl/ cooperation/ economiccrime/ corruption/ projects/ TYEC/ 1062\_Corruption%20Report.pdf

#### - <u>View by Ixquick Proxy</u> -<u>Highlight</u> CORRUPTION AND HUMAN RIGHTS: - THE ICHRP

awareness of the damaging effects of **corruption** and works with partners in government ..... The **report** builds a case for saying that, **where** rights are guaranteed ...

http://www.ichrp.org/files/reports/40/131\_web.pdf – <u>View by Ixquick Proxy</u> –<u>Highlight</u>

## WORT.LU – LUXEMBOURG RANKS 11TH BEST IN WORLDCORRUPTION REPORT

4 days ago ... (AFP/ADW) Luxembourg has ranked as the 11th least corrupt country, ... However this is actually a climb from the 2012 **report where** the Grand ...

http://www.wort.lu/ en/ view/ luxembourg-ranks-11th-best-in-world-corruption-report-529d7a40e4b0a66 dbd89a94b

– <u>View by Ixquick Proxy</u> – <u>Highlight</u>

## ANTI-CORRUPTION POLICY – DANIDA FELLOWSHIP CENTRE

the international fight against **corruption** and advises partners on how **to**avoid **corruption**. In the Ministry of

.... Where and how to report corruption. Zero tolerance ...

http://www.dfcentre.com/ wp-content/ uploads/ 2013/ 12/ AntiCorruption-Policy-2011-UK.pdf – <u>View by Ixquick</u>

#### Proxy – Highlight REPORT CORRUPTION, FRAUD, WASTE, ABUSE, MISMANAGEMENT OR ...

**Report Corruption**, Fraud, Waste, Abuse, Mismanagement or Misconduct ... OIG also protects reporting DHS employees from becoming victims of retaliation.

http://www.oig.dhs.gov/ index.php?option=com\_content &view=article &id=51 &Itemid=133 – <u>View by Ixquick</u>

#### <u>Proxy</u> – <u>Highlight</u>

# SELF-REPORTING CORRUPTION: THE SIGNIFICANCE OF ABBOT | NORTON ROSE

Abbot Group Ltd is one of the first companies to use a UK self-reporting initiative in connection with bribery.

http://www.nortonrosefulbright.com/ knowledge/ publications/ 73910/ self-reporting-corruption-the-significance-of-abbot

## - <u>View by Ixquick Proxy</u> -<u>Highlight</u> <u>SMALL BRIBES, BIG CHALLENGE, EXTENT AND NATURE OF</u> <u>PETTY CORRUPTION IN ...</u>

The belief that reporting **corruption** will not change anything is also of concern. These are some of the key challenges for the national anti-**corruption** drive ...

http://www.issafrica.org/pubs/CrimeQ/No.9/VanVuuren.htm – View by Ixquick Proxy – Highlight **REPORTING ON ANTI-CORRUPTION: NEW FINDINGS, NEW FOCUS** 

Sep 5, 2012 ... The recommendations of the G4 Anti-**corruption** Working Group are now available for public comment. The Working Group has proposed a ...

<u>https://www.global</u>report</mark>ing.org/ information/ news-and-press-center/ Pages/**Report**ing-on-anti-corruption-new-findingsnew-focus.aspx – <u>View by Ixquick Proxy</u> – <u>Highlight</u>

## NEXT STEPS. MORE LESSONS...

You have now had your entry-level introduction to corruption interdiction. There is much more to learn. We encourage you to hire private investigators to teach you additional techniques, read more

lessons online, attend community and online classes in forensic and criminal investigation and join journalism groups on Facebook, MEETUP and other social sites.